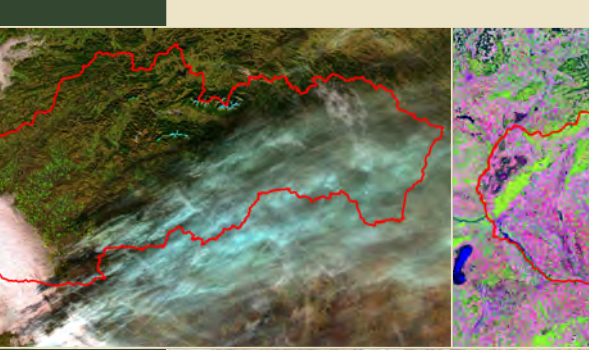

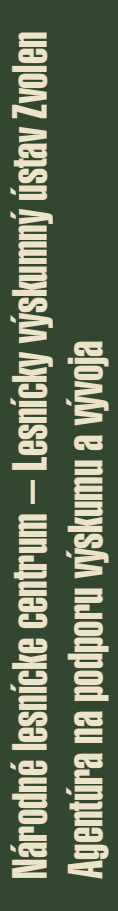

# SATELITNE ZALOŽENÉ SLEDOVANIA ODOZVY LESNÝCH EKOSYSTÉMOV NA GLOBÁLNE SA MENIACE PODMIENKY PROSTREDIA

# Záverečná správa za úlohu APVV-0670-07

Zodpovedný riešiteľ: Dr. Ing. Tomáš Bucha

Riešitelia:

Mgr. Ivan Barka, PhD. Ing. Hana Pavlendová, PhD. Ing. Jozef Pajtík Ing. Tibor Priwitzer, PhD.

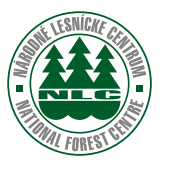

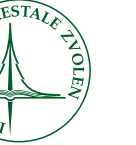

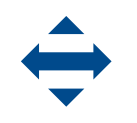

AGENTÚRA **NA PODPORU** VÝSKUMU A VÝVOJA

Zvolen, december 2010

# **Národné lesnícke centrum - Lesnícky výskumný ústav Zvolen Agentúra na podporu výskumu a vývoja**

# **Satelitne založené sledovania odozvy lesných ekosystémov na globálne sa meniace podmienky prostredia**

Záverečná správa za úlohu č. APVV-0670-07

Dr. Ing. Tomáš Bucha - koordinátor Mgr. Ivan Barka, PhD. Ing. Hana Pavlendová, PhD. Ing. Jozef Pajtík Ing. Tibor Priwitzer, PhD.

**Zvolen, december 2010** 

# **TITULNÝ LIST VÝSKUMNEJ SPRÁVY**

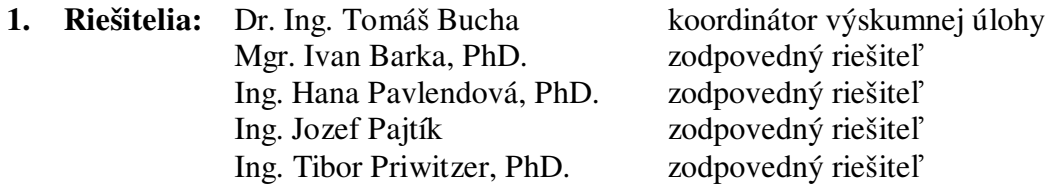

**2. Výskumná úloha:** Satelitne založené sledovania odozvy lesných ekosystémov na globálne sa meniace podmienky prostredia

Č**íslo:** APVV-0670-07

- **3. Riešite**ľ**ské pracovisko:** Národné lesnícke centrum Lesnícky výskumný ústav Zvolen
- **4. Druh správy:** Záverečná správa za úlohu
- **5. Doba riešenia:** 09/2008 12/2010
- **6. Vydavate**ľ**:** Národné lesnícke centrum Lesnícky výskumný ústav Zvolen, 2010
- **7. Po**č**et:** 47 strán, 22 obrázkov, 8 tabuliek
- **8. K**ľ**ú**č**ové slová:** lesný ekosystém, satelitné snímky, MODIS, Landsat, časová analýza, vegetačný index, listový index, fenológia, produkcia porastov, stav lesa

**9. Anotácia:** Riešenie projektu je zamerané na návrh systému kontinuálneho a plošného (celoslovenského) sledovania odozvy lesných ekosystémov na meniace sa podmienky prostredia pomocou nových biofyzikálnych a produkčných charakteristík odvodených zo satelitných údajov zo spektorádiometra MODIS, a to: Normalizovaného vegetačného indexu (NDVI), listového indexu (LAI), podiel fotosynteticky aktívnej radiácie pohltenej vegetáciou (FPAR), hrubej a čistej primárnej produkcie (GPP a NPP). Výber monitorovaných charakteristík vyplýva z potreby ich využitia. NDVI je vstupným údajom pre konštrukciu fenologického modelu. LAI a FPAR sú vstupnými vrstvami pre odvodenie GPP a výpočtu NPP. Predmetom analýz boli časové rady odvodené z produktov MODIS z obdobia 2000-2010 z celého územia Slovenska. Pri monitorovaní zdravotného stavu lesov a disturbančných udalostí a pri hodnotení dynamiky zmien v lesných porastoch sme využili najmä satelitné snímky Landsat. Prezentácia a publikovanie výsledkov je zabezpečené pomocou Regionálneho informačného systému (RIS) pre sledovanie stavu lesa pomocou satelitných snímok. Systém je prístupný na adrese http://www.nlcsk.sk/stales a http://www.nlcsk.sk/satlesys.

## **10. Podpisy:**

 ...................................... ............................................. Dr.Ing. Tomáš Bucha Ing. Milan Zúbrik, PhD. zodpovedný riešiteľ riaditeľ NLC-LVÚ

# **OBSAH**

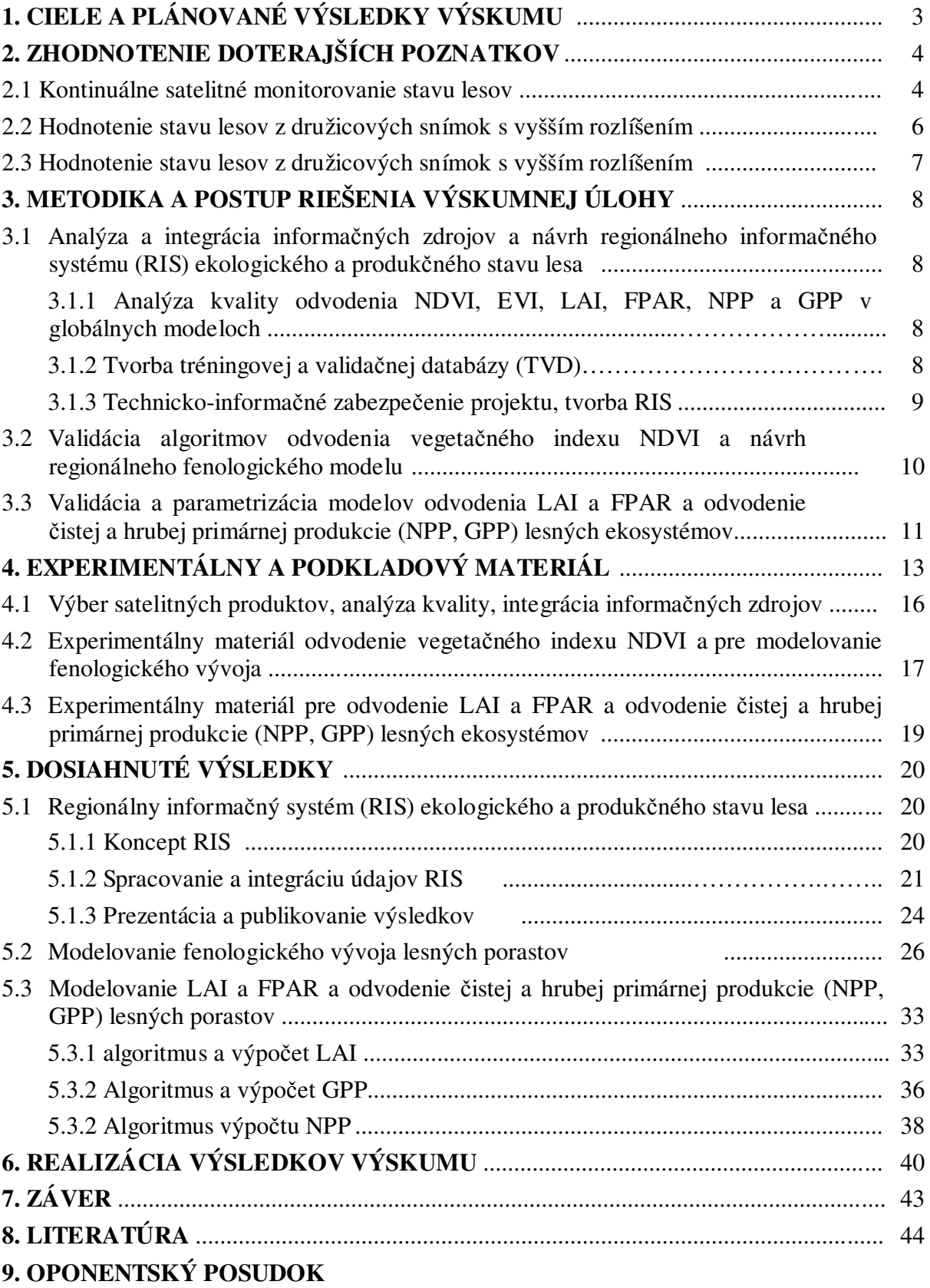

# **1. CIELE A PLÁNOVANÉ VÝSLEDKY VÝSKUMU**

Hlavným cieľom riešenia je návrh systému kontinuálneho a plošného sledovania odozvy lesných ekosystémov na meniace sa podmienky prírodného prostredia pomocou nových biofyzikálnych a produkčných charakteristík odvodených zo satelitných údajov, a to: *Normalizovaného vegeta*č*ného indexu* (NDVI), *listového indexu* (LAI), *podielu fotosynteticky aktívnej radiácie pohltenej vegetáciou* (FPAR), *hrubej a* č*istej primárnej produkcie* (GPP a NPP). Pri ich odvodení sa orientujeme na snímky MODIS. Snímky s vyšším rozlíšením najmä Landsat využívame pri odvodení informácií o zdravotnom stave lesa a identifikácií disturbancií. Záujmový región reprezentuje celé územie Slovenska s prihraničnou oblasťou Karpát a Panónskej nížiny.

# **Vecná štruktúra a ciele projektu:**

Riešenie projektu bolo rozvrhnuté do troch etáp:

- E01 Analýza a integrácia informačných zdrojov a návrh regionálneho informačného systému (RIS) ekologického a produkčného stavu lesa.
- E02 Validácia algoritmov odvodenia vegetačných indexov NDVI a EVI a návrh regionálneho fenologického modelu.
- E03 Validácia a parametrizácia modelov odvodenia LAI a FPAR a odvodenie čistej a hrubej primárnej produkcie (NPP, GPP) lesných ekosystémov.

Ciele etapy 01:

- · Vytvoriť (i) tréningovú údajovú bázu potrebnú pre analýzu vzťahov medzi terénnymi meraniami ekofyziologických premenných a produktmi z MODISu a (ii) validačnú údajovú bázu pre hodnotenie správnosti a kvality nami odvodených výstupov (NDVI, EVI, LAI, FPAR a NPP).
- Získať poznatky o kvalite údajov a o príčinách chýb. Navrhnúť spätnú väzbu na zdrojové údaje MODISu pre potenciálne zlepšenie kvality vstupných údajov.
- · Navrhnúť adekvátne prístupy zhodnotenia terestrických a satelitných údajov.
- · Návrh informačno-technologickej koncepcie RIS ekologického a produkčného stavu lesa prístupného cez internet.

Ciele etapy 02:

- · Validácia globálnych MODIS algoritmov odvodenia vegetačných indexov NDVI a EVI.
- · Ročná a medziročná analýza časových radov NDVI a EVI, ich časovej a priestorovej premenlivosti.
- · Konštrukcia regionálneho fenologického modelu lesov na základe analýzy časových radov vegetačných indexov.

Ciele etapy 03:

- · Validácia globálnych modelov odvodenia LAI, FPAR a produkčných modelov.
- Parametrizácia modelov na podmienky lesných ekosystémov Slovenska.
- · Odvodenie čistej a hrubej primárnej produkcie lesných ekosystémov (NPP a GPP) na báze NDVI, LAI a FPAR

# **Plánované výsledky výskumu:**

Etapa 01:

(i) Vytvorenie údajovej bázy pre parametrizáciu biofyzikálnych a produkčných charakteristík z globálnych produktov MODISu.

- (ii) Vytvorenie validačnej databázy pre overenie výsledkov riešenia.
- (iii) Návrh metódy integrácie údajov a ich adekvátneho zhodnotenia.
- (iv) Vytvorenie informačného systému o získaných údajoch a produktoch a ich sprístupnenie na Internete.
- (v) Aktuálna informovanosť o ekologickom stave lesných ekosystémov prostredníctvom vizuálnej priestorovej interpretácie podľa zvolených priestorových jednotiek.

#### Etapa 02:

- (i) Regionálny fenologický model.
- (ii) Vytvorenie mapových digitálnych vrstiev validovaných monitorovaných premenných (EVI, NDVI).

#### Etapa 03:

- (i) Parametrizovaný model odvodenia GPP a NPP.
- (ii) Vytvorenie mapových digitálnych vrstiev monitorovaných premenných (LAI, FPAR, NPP a GPP).

#### **Prepojenie výskumu a vzdelávania.**

Prepojenie sme zabezpečili v spolupráci s Lesnícku fakultu TU Zvolen formou vypísanie diplomových tém na uvedenú problematiku. Údaje a výstupy odvodené v rámci riešenia projektu sme sprístupnili na internete pre voľné využitie, napr. pre diplomové práce študentov.

#### **Plánované výstupy:**

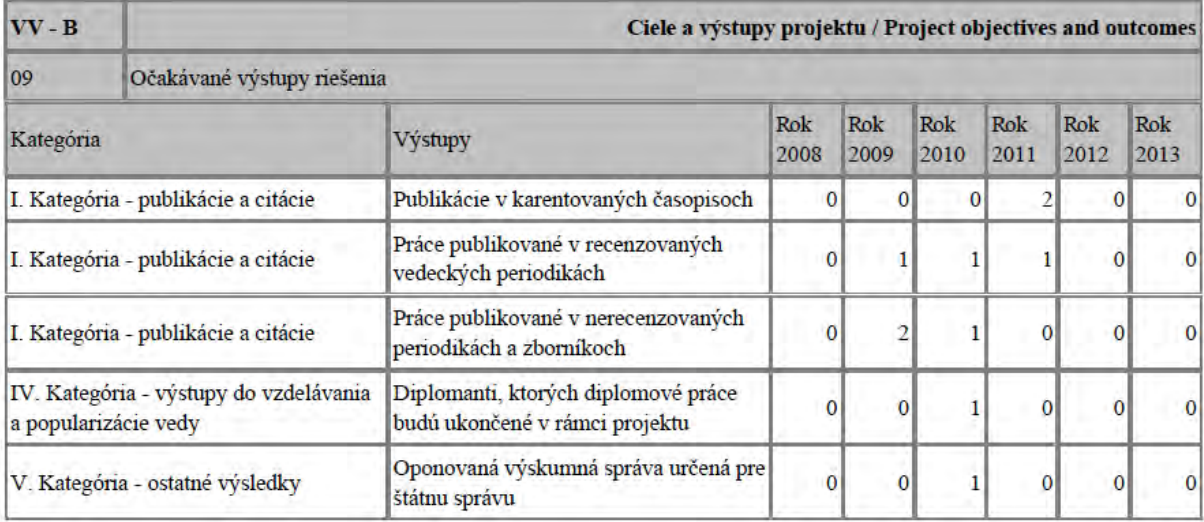

## **2. ZHODNOTENIE DOTERAJŠÍCH POZNATKOV**

#### **2.1 Kontinuálne satelitné monitorovanie stavu lesov**

Satelitné mapovanie lesov spolu so zisťovaním ich biofyzikálnych a štrukturálnych vlastností umožňuje prehĺbiť poznatky o tom, ako lesný ekosystém reaguje na meniace sa podmienky prostredia, akým spôsobom sa mení uhlíkový cyklus, alokácia uhlíka a produkcia lesov. Možnosti štúdia sa výrazne rozšírili po vypustení družíc Terra a Aqua (NASA Earth Observation System Satellites) so spektrorádiometrom MODIS (Moderate Resolution Imaging Spectroradiometer). Je tomu tak z dôvodu dennej opakovateľnosti snímania nášho územia,

širokého spektrálneho rozsahu (od 0.4 do 14.5 mm), snímania v 36 spektrálnych kanáloch, priestorovej rozlišovacej schopnosti (od 250 m do 1 km) a bezplatného prístupu k údajom. MODIS umožňuje monitorovať biofyzikálne a štrukturálne charakteristiky lesných ekosystémov, akými sú: Normalizovaný vegetačný index (NDVI), zdokonalený vegetačný index (EVI), listový index (LAI), podiel fotosynteticky aktívnej radiácie pohltenej vegetáciou (FPAR). Uvedené charakteristiky sú dôležité identifikátory zdravotného a ekologického stavu lesa, a následne sú využívané ako vstupy do modelov hrubej a čistej primárnej produkcie (GPP, NPP) (BRÉDA, 2003; TURNER *et al.,* 2003; HAZARIKA *et al.,* 2005, ZHAO *et al.,* 2005) a fenologického modelu (ZHANG *et al.,* 2003). Vychádza sa z overených poznatkov, že existuje úzky vzťah medzi ekofyziologickými meraniami (NDVI, LAI, FPAR) v lesných porastoch a odrazivosťou, meranou satelitnými senzormi (DONG, 2003; SHABANOV, 2003, GOBRON *et al.,* 2005). Pre validáciu a parametrizáciu výstupov DPZ sa využívajú údaje a výsledky z terestrických meraní (COHEN *et al.,* 2003). Existujúce MODIS produkty sú využiteľné predovšetkým pre potreby globálneho monitorovania Zeme. Regionálna premenlivosť monitorovaných veličín nie je dostatočne zachytená a vysvetlená, napr. HILL *et al.* (2006) poukázali na nadhodnotenie LAI v lesoch Austrálie z dôvodu nepresnosti použitého vstupu klasifikácie biómov. COOPS *et al.* (2007) poukázali na systematické podhodnotenie odhadu GPP z MODISu v porovnaní s meraniami Eddy covariance metódou v temporálnych lesoch v Kanade. Využitie globálnych MODIS produktov na regionálnej úrovni obmedzuje aj skutočnosť, že ich rozlišovacia schopnosť je vo väčšine prípadov 1 km. Pre uvedené sa javí validácia globálnych MODIS algoritmov, ich parametrizácia na regionálnej úrovni a tvorba regionálnych produktov s vyšším priestorovým rozlíšením ako veľmi aktuálna a potrebná.

Na Slovensku sa nevykonávajú kontinuálne celoplošné merania ekologických a produkčných charakteristík lesa. Údaje o stave lesa sú na úrovni celého lesného pôdneho fondu SR získavané výberovým spôsobom zo zisťovaní a monitorovaní stavu lesa. Z oblasti fenológie sú k dispozícii dlhodobé vizuálne pozorovania lesných drevín, ktoré sa realizujú na trvalých monitorovacích plochách (TMP) v rámci programu Čiastkového monitorovacieho systému Lesy (ČMS) Lesy (PAVLENDA *a kol.,* 2008) a v sieti fenologických staniciach Slovenského hydrometeorologického ústavu (SHMÚ- http://www.shmu.sk/sk/?page=354). Fenológia skúma časový priebeh významných, periodicky sa opakujúcich životných prejavov rastlín, tzv. fenologických fáz, v závislosti od komplexu podmienok vonkajšieho prostredia, najmä od počasia a podnebia. Pre fenologické pozorovania v európskych a našich podmienkach bolo vypracovaných viacero stupníc podrobne opísaných v prácach ŠTEFANČÍK (1995), BRASLAVSKÁ, KAMENSKÝ (1996), PREUHSLER (1999). Prepojením satelitných údajov a pozemných fenologických pozorovaní sa vytvorili možnosti modelovania vegetačnej aktivity a dynamiky lesných porastov na regionálnej až globálnej úrovni. Napríklad KANG *et al.*, (2003) navrhli regionálny model nástupu rozlisťovania lesnej vegetácie založený na listovom indexe odvodenom z údajov z MODISu a meteorologických údajov pre zmiešané lesy mierneho pásma v Kórei. ZHANG (2003) využil na modelovanie priebehu vegetačných indexov úsekovú logistickú funkciu (dvojstranne-sigmoidnú funkciu). Dátumy začiatku fenologických fáz identifikoval podľa miery zakrivenia krivky vyrovnaného logistického modelu. Prostredníctvom maximálnych a minimálnych hodnôt krivosti odvodil štyri hlavné premenné: (1) olistenie, čas nástupu fotosyntetickej aktivity, (2) zrelosť, čas, v ktorom má rastlina zelenú listovú plochu, (3) starnutie, čas v ktorom fotosyntetická aktivita a zelená listová plocha klesá, (4) latentný stav, čas v ktorom je fotosyntetická aktivita blízka nule. Na uvedenom prístupe je založený aj globálny fenologický produkt MCD12Q2 (GANGULY *et al.,* 2010), ktorého posledná verzia je už prístupná v 500 m rozlíšení v 8 dňových krokoch. BECK *et al.* (2006) overili dvojitú logistickú funkciu modelujúcu priebeh NDVI pre oblasť boreálnych lesov vo vyšších zemepisných šírkach. FISHER (2007) využíva pri modelovaní modifikáciu sigmoidnej funkcie (ZHANG *et al.*, 2003). Tvar krivky zohľadňuje oba základné stavy listnatých drevín,

stav olistenia a stav po opade listov, a to prostredníctvom 6 parametrov funkcie. Obdobne postupoval SOUDAMI *et al.*. (2008) keď pri modelovaní priebehu vegetačných indexov listnatých porastov mierneho pásma využil asymetrickú dvojstranne-sigmoidnú funkciu.

Na základe časového radu z AVHRR rádiometru v 8 km rozlíšení z rokov 1982-2005 HEUMANN *et al.* (2007) vykonal prvú fenologickú štúdiu zameranú na odvodenie trendu vývoja vegetačného indexu založenú na využití dlhodobých údajov DPZ z oblasti Sudánu. Štúdia preukázala štatistiky významné zmeny v NDVI a potvrdila možnosť uplatnenia NDVI pri hodnotení globálnych zmien prostredia na lesné ekosystémy a ekosystém savany. ZHOU *et al.* (2001) preukázali trvalé zvyšovanie hodnoty NDVI lesnej vegetácie počas vegetačnej sezóny v Euroázii vrátane strednej Európy, a to na časovom rade údajov z AVHRR z obdobia 1982–1999. STÖCKLI & VIDALE (2004) preukázali štatisticky významný trend predlžovania vegetačného obdobia v strednej Európe na časovej rade údajov z AVHRR z rokov 1982–2001. Podobné výsledky predĺženia vegetačného obdobia v miernom pásme Číny dosiahli PIAO *et al.* (2006) pri analýze NDVI taktiež odvodeného z AVHRR z obdobia 1982–1999.

Problematika využitia satelitných snímok pri určení fenologických prejavov drevín je v našich podmienkach nová. Prvé výsledky prepojenia satelitných údajov a terestrických fenologických pozorovaní prezentovali PRIWITZER *a kol.* (2009) pričom využili údajovú bázu vytvorenú zo satelitných snímok MODIS (BUCHA a KOREŇ, 2009) a pozorovania na TMP systému ČMS Lesy. Pre širšie aplikácie sú k dispozícii vyhodnotené dlhodobé pozorovania nástupu fenofáz lesných drevín na fenologických staniciach (napr. SHMÚ Agrometeorologické a fenologické informácie; ŠVARENINOVA 2008, 2009).

Ďalším dôležitým ekologickým indikátorom, ktorý bol doteraz na Slovensku zisťovaný len výberovými metódami na monitovacích plochách je index listovej plochy (PAVLENDOVÁ in PAVLENDA, 2009). Index listovej plochy je parameter, ktorý dáva jedinečnú charakteristiku porastu najmä z hľadiska jeho produkčného potenciálu a ukazovateľa schopnosti prijímať CO2 a iné plyny, transpirovať vodnú paru. Z tohto dôvodu je často podstatným parametrom vstupujúcim do mnohých produkčných a bilančných modelov (produkcia biomasy, toky CO2, O3, emisie BVOC, vodná bilancia porastu).

Všeobecne môžeme konštatovať, že na Slovensku je možné získať iba výberové informácie o zdravotnom, ekologickom a produkčnom stave našich lesov, najmä zo systému ČMS Lesy, národnej inventarizácie lesov (ŠMELKO *a kol.,* 2008) a zisťovaní stavu lesa pri obnovách LHP. Pri uvedených zdrojoch údajov môžeme definovať tri hlavné okruhy problémov:

- Nedostatočná previazanosť a nejednotnosť kvalitatívnych a kvantitatívnych ukazovateľov zdravotného, ekologického a produkčného stavu lesov je častokrát príčinou disproporcií pri interpretácii stavu a vývoja lesov, kvantifikácii vplyvu a významu jednotlivých biotických, abiotických a antropogénnych činiteľov.
- Odvodenie spoľahlivých údajov na nižšej ako celoslovenskej úrovni je problematické vzhľadom na uplatnenú intenzitu výberu.
- Vzhľadom na finančnú náročnosť je problematické zabezpečiť kontinuitu meraní a zisťovaní stavu lesa. Opakovanie sa preto realizuje väčšinou v perióde od 1 do 10 rokov.

Takýto stav je limitujúcim faktorom tak pri pochopení procesov, ktoré prebiehajú v našich lesných ekosystémoch v meniacich sa podmienkach prostredia ako aj prijímaní potrebných opatrené. Riešenie načrtnutých problémov je možné cez:

- (i) Integráciu existujúceho údajového spektra z terestrických zisťovaní s kontinuálne získavanými údajmi diaľkového prieskumu Zeme (DPZ).
- (ii) Návrh nových metód, postupov a modelov ich vyhodnotenia.

#### **2.2 Hodnotenie stavu lesov z družicových snímok s vyšším rozlíšením**

Spektrálna odozva vegetácie je výsledkom interakcie žiarenia s bunkovými štruktúrami, chlorofylom a ďalšími pomocnými pigmentmi, ktorých kombinácie rozširujú variabilitu spektrálnych charakteristík. Všeobecne možno vplyvy fyziologických premenných v rozsahu spektra 350 až 2500 nm charakterizovať nasledovne: 350–500 nm - silná absorbcia chlorofylmi a karotenoidmi; 500–620 nm - redukovaná absorbcia pigmentami; 620–700 nm silná absorbcia chlorofylom; 700–740 nm - prechod od silnej absorbcie chlorofylom k vysokej odrazivosti, malá závislosť medzi množstvom zelenej vegetácie a odrazivosťou; 740–1100 nm - oblasť vysokej odrazivosti a minimálnej absorbcie, silná závislosť medzi odrazivosťou a množstvom zelenej vegetácie; 1300–2500 nm - silná absorbcia vodou vo vegetácii, existuje silná závislosť medzi množstvom vody v listoch a odrazivosťou (FAIMAN *a kol.,* 1986; SZEKIELDA, 1988; KOCH *et al.,* 1990). Obsah pigmentov súvisí s úrovňou poškodenia, so zvyšujúcim sa poškodením a senescenciou klesá množstvo chlorofylu *a* aj *b* (CARTER, SEAL, HALEY, 1998; ALBRECHTOVÁ *et al.,* 2001; ZARCO-TEJADA *et al.,* 2001), množstvo karotenoidov súvisí s reakciou na stresové zaťaženie (KMEŤ, BLAHO, 1996).

Pri klasifikácia zdravotného stavu ihličnatých porastov zo satelitných snímok má na výsledok klasifikácie parameter množstvo ihličia väčší vplyv ako jeho kvalita (obsah vody, kvalita transpirácie). Pri listnatých porastoch okrem množstva lístia výrazne ovplyvňujú kvantifikáciu poškodenia aj stanovištné podmienky, predovšetkým vodný režim, vysychavosť danej lokality a fenologické fáza, v ktorej sa listnatý porast nachádza. Z toho dôvodu je dynamika zmien zdravotného stavu listnatých porastov vyššia ako pri ihličnatých porastoch a môže sa výrazne meniť aj v rámci jedného ročného obdobia (STOKLASA, 1993).

Skoršie práce zaoberajúce sa klasifikáciou poškodenia lesov sa obmedzovali na rozlíšenie silného poškodenia (VOGELMANN, ROCK, 1988; JORIA 1991), s ktorým súvisí viac či menej rozpad korunového zápoja a rozpad porastovej štruktúry. Na Slovensku tieto poznatky overili a aplikovali SCHEER (1997). Postupne ako sa sofistikovali metódy klasifikácie, vytvorili sa algoritmy pre klasifikáciu slabo a stredne silno poškodených porastov, v ktorých nedochádza ešte k narušeniu korunového zápoja a porastovej štruktúry (KENNEWEG 1997; STOVER 1997, STOKLASA, 1999; COPPIN 2001). Z riešenia projektu SEMEFOR (EK, 1998),vyplynulo, že na európskej úrovni sa môže pri satelitnom monitoringu zdravotného stavu lesov ušetriť až 80 % nákladov vynaložených na terestrický monitoring v sieti 16 x 16 km v prípade, že na kalibráciu údajov budú použité plochy intenzívneho monitoringu. Pri strednej chybe 3 až 11 % môže byť satelitný monitoring využitý pre dlhodobé monitorovanie zmien nielen v prípadoch stredného a silného poškodenia ale aj v prípadoch mierneho poškodenia.

Novšie práce využívajú časové série snímok najmä Landsat a z nich odvodené spektrálne trajektórie pre analýzu dynamiky zmien a posúdenie ich charakteru. Príkladom sú klasifikácie časového a priestorového postupu šírenia podkôrneho hmyzu (GOODWIN et al., 2008; HAIS et al., 2009), monitoring disturbancií a postup obnovy lesa (JOYCE et al., 1999; COHEN et al., 2002; KENNEDY et al., 2007, 2010; VOGELMANN et al., 2009).

#### **2.3 Spracovanie a publikovanie údajov v informa**č**ných systémoch**

Pre spracovanie, uloženie, správu a publikovanie priestorových údajov je optimálne vyuižitie prostriedkov geografických informačných systémov (GIS), ktoré pre tieto účely poskytujú dostatok nástrojov a funkcionalít (TUČEK, 1998; FOTHERINGHAM & WEGENER, 2000; LONGLEY *et al.,* 2001). Štandardným softvérovým prostredím, ktorými disponuje aj pracovisko riešiteľa projektu sú ArcGIS Desktop a ArcGIS Server od spoločnosti ESRI, ktoré umožňujú operatívne priestorové analýzy, viac užívateľský prístup a ukladanie dát ako i následnú publikáciu mapových kompozícií prostredníctvom internetu. Ich veľkou výhodou je jednoduchý vývoj a implementácia nových nástrojov na úpravu a analýzu údajov do podoby

uceleného systému (MINÁR *et al.*, 2005, MENTLÍK *et al.*, 2006). Pre špecifické analytické operácie sú využívané aj ďalšie programové nástroje (Phyton etc.). GIS používajú pre ukladanie finálnych dát geodatabázové riešenie. Geodatabáza je špecifický prípad databázy, pričom jej tvorba sa opiera predovšetkým o klasický databázový dizajn. Hlavný rozdiel medzi klasickou databázou a geodatabázou spočíva v uložení "priestorových" údajov (t.j. vztiahnutých ku konkrétnemu miestu na zemskom povrchu). Výhodami databázového riešenia sú bezpečné ukladanie dát a efektívna práca viacerých užívateľov súčasne s veľkým množstvom údajov (ARCTUR & ZEILER, 2004).

# **3. METODIKA A POSTUP RIEŠENIA VÝSKUMNEJ ÚLOHY**

# **3.1 Analýza a integrácia informa**č**ných zdrojov a návrh regionálneho informa**č**ného systému (RIS) ekologického a produk**č**ného stavu lesa.**

3.1.1 Analýza kvality odvodenia NDVI, EVI, LAI, FPAR, NPP a GPP v globálnych modeloch

Pre analýzu kvalita vstupných údajov z MODIS-u sme využili informačné vrstvy opisujúce kvalitu jednotlivých produktov MODIS. Tieto informácie sú dodávané spolu s údajovými vrstvami a definujú kvalitu odvodenia hodnoty danej charakteristiky v obrazovom elemente (pixeli). Ich implementácia do procesu tvorby údajovej bázy umožnila identifikovať a eliminovať potenciálne zdroje chýb a zvýšiť tak spoľahlivosť dosiahnutých výsledkov.

Podrobne sme analyzovali algoritmy použité pri odvodení globálnych produktoch NDVI, LAI, FPAR, NPP a GPP (produkty MOD02, MOD09, MOD43, MOD15 a MOD17). Opis algoritmov je k dispozícii na stránke NASA: http://modis.gsfc.nasa.gov/. Získané poznatky sme využili pri ich parametrizácii na regionálnej úrovni ako aj pri návrhu zodpovedajúcich prístupov zhodnocovania údajov. Tieto bolo potrebné navrhnúť vzhľadom na rôznorodosť integrovaných systémov z hľadiska reprezentatívnosti výberových jednotiek a výberového dizajnu. Pre uvedené potreby ako aj pre potrebu validácie nami odvodených výstupov sme vytvorili tréningovú a validačnú databázu. Pre to sme využili (A) údaje zo systému národnej inventarizácie lesov a prác realizovaných pri obnovách LHP (zisťovanie stavu lesa a opis porastov) na úrovni základných jednotiek priestorového rozdelenia lesa (JPRL); (B) pozemné merania realizované v monitorovacej sieti zdravotného stavu lesov na 112 TMP a (C) iné údaje ako sú Landsat snímky, údaje z literatúry alebo iných výskumných plôch najmä fenologických staníc SHMÚ Bratislava.

3.1.2 Tvorba tréningovej a validačnej databázy (TVD)

## *Fenologické pozorovania*

TVD sme vytvorili z výsledkov fenologických pozorovaní na 4 trvalých monitorovacích plochách a dvoch tranzektoch (údajová báza B). Tieto údaje sme využili pri interpretácii funkcie modelujúcej priebeh fenologických udalostí a pri validácii odvodeného fenologického modelu.

Z údajovej bázy (A) najmä zo zisťovania stavu lesa a opisu porastov, sme prevzali porastové charakteristiky (vek a drevinové zloženie). Výberom podľa drevinového zloženia sme vytvorili reprezentatívne homogénne tréningové a validačné databázy, ktoré sme využili pri analyzovaní variability hodnôt vegetačného indexu (NDVI) parciálne podľa drevín a pri parametrizácii funkcii pre modelovanie fenologického vývoja drevín. Ďalšie údaje o priestorovej lokalizácii (zemepisná šírka a dĺžka, nadmorská výška a expozícia) sme využili

pri hľadaní korelačnej závislosti medzi nimi a dňom nástupu jednotlivých fenologických udalostí.

#### *Listový index a produkcia porastov*

Index listovej plochy LAI (leaf area index), je pomer celkového vrchného povrchu listovej plochy delený povrchom zeme, na ktorej vegetácia rastie. LAI je bezrozmerná jednotka, s typickými hodnotami od 0 pre holý povrch bez vegetácie do 6 pre hustý les. Pri budovaní TVD pre analýzu modelov odvodenia LAI sme vykonali potrebné merania na údajovej báze (B) a to na výbere 5 trvalých monitorovacích plôch (TMP) a troch tranzektoch.

TVD pre analýzu modelu odvodenia GPP a NPP tvorí TMP Turová z údajovej bázy (B). Na tomto objekte sa realizujú dlhodobé merania taxačných stromových charakteristík (hrúbka, výška, prírastok) a k dispozícii bol precízny výpočet NPP a GPP podľa modelu Biome-BGC. Pri výpočte boli využité výstupy z prebiehajúceho projektu "Výskum uhlíkových zásob a uhlíkovej bilancie v horskej krajine". Výsledky modelovania sme využili pre porovnanie s výstupmi nášho modelovania produkcie založenom na využití údajov MODIS podľa globálneho algoritmu MOD15.

#### 3.1.3 Technicko-informačné zabezpečenie projektu, tvorba RIS

Pri návrh technicko-informačného zabezpečenia projektu sme vychádzali zo skúseností, že podcenenie vývoja informačných nástrojov vo výraznej miere obmedzuje efektívne riešenie výskumnej úlohy a limituje využitie výsledkov výskumu po ukončení projektu. Zvlášť dôležité je to v prípade spracovania veľkého objemu údajov. Riešená bola problematika obsahovej náplne systému a implementácie vhodnej informačno-komunikačnej technológie. Riešenie sme založili na ArcGIS technológii firmy ESRI.

#### *Tvorba štruktúry RIS*

Identifikovali a rozanalyzovali sme úlohy, ktoré RIS má plniť. Išlo o zber a predspracovanie vstupných údajov a informácií, ukladanie a triedenia dát, ich analýza, spracovanie výstupov a ich publikovanie na internete. Na základe tejto analýzy sme navrhli štruktúra RIS tak aby zodpovedala logickému postupu od získania dát po publikovanie výsledných informácií. Vzhľadom na šírku záberu sme RIS rozčleniť do subsystémov, z ktorých každý vyústil do jednej mapovej aplikácie poskytujúcej výsledné informácie cez internetový prehliadač. Prvý subsystém je zameraný na sledovanie stavu lesa a jeho zmien najmä pomocou snímok Landsat, druhý na sledovanie ekologického a produkčného stavu lesa založenom na snímkach MODIS. Každý subsystém pozostáva z nástrojov na predspracovanie a analýzu dát. Uloženie spracovaných dát vyplýva z použitej ArcGIS technológie pomocou geodatabázy. Týmto riešením je možné realizovať priame publikovanie výstupov pomocou webových aplikácií.

#### *Použité programové vybavenie*

Nosným softvérovým prostredím sú ArcGIS Desktop a ArcGIS Server od spoločnosti ESRI, ktoré umožňujú operatívne priestorové analýzy, viacužívateľský prístup a ukladanie dát ako i následnú publikáciu mapových kompozícií prostredníctvom internetu. RIS používa pre ukladanie finálnych dát geodatabázové riešenie. Geodatabáza umožňuje rýchle nakladanie s priestorovými dátami pomocou priestorových indexov. Geodatabáza RIS bola implementovaná ako ESRI geodatabáza (ArcSDE, ktorá je súčasťou produktu ArcGIS Server) postavená na Microsoft SQL Serveri 2008, z dôvodu robustnosti a kompatibility s ostatným programovým vybavením od firmy ESRI. Špecifické nástroje potrebné na predspracovanie a prípravu vstupných dát pre analýzu a následnú publikáciu sme vytvorili v programovacom jazyku Python a začlenili ich ako rozšírenia do štandardnej sady nástrojov mapových aplikácií RIS. Tieto nástroje sú využívané najmä na automatizovanie spracovania veľkého množstva vstupných údajov. Spracované dáta uložené v priestorovej databáze je možné vďaka použitému riešeniu veľmi rýchlo a jednoducho publikovať pre užívateľov pomocou internetu. Využitá je pri tom integrácia jednotlivých ESRI produktov, ktoré pri tvorbe webovej aplikácie využívajú priamo projekt desktopového balíka ArcMap. Toto riešenie umožňuje sprístupniť pomocou internetu užívateľom RIS výsledné údaje takmer v rovnakej podobe ako k nim pristupuje tvorca RIS.

#### **3.2 Validácia algoritmov odvodenia vegeta**č**ného indexu NDVI a návrh regionálneho fenologického modelu.**

V návrhu projektu bolo cieľom validácie globálneho modelu odvodenia NDVI posúdiť ich stabilitu vzhľadom na vplyv vonkajších a vnútorných faktorov. Z vonkajších faktorov sme uvažovali s vplyvom (i) heterogenity atmosféry z dôvodu rozdielneho obsahu aerosolov, vodnej pary a riasovitou oblačnosťou a (ii) rozdielnou geometrickou konfiguráciou Slnko-Objekt-Senzor jednotlivých snímaní. Interné faktory sú závislé od samotnej vegetácie. Uvažovali sme s (iii) kontamináciu odrazivosti lesného porastu vplyvom inými prvkami krajinnej pokrývky a (iv) vplyvom štruktúry porastu daný prítomnosťou fotosynteticky neaktívnych komponentov a heterogenitou asimilačného aparátu jednotlivých druhov drevín.

Vplyv vonkajších faktorov sme čiastočne eliminovali výberom produktu MOD09, na ktorom sú vykonané rádiometrické a atmosferické korekcie. Pre elimináciu rozdielnej geometrie snímania je možné využiť produkt MOD43. Z analýzy algoritmu jeho odvodenia vyplýva, že uplatnenie dvojrozmernej funkcie odrazivosti je závislé od typu krajinnej pokrývky. Nepresnosti v jej stanovení sa prejavia v kvalite odvodenia odrazivosti. Navyše globálny produkt MOD43 je k dispozícii len v 1 km rozlíšení a odvodenie vlastnej 250 m vrstvy je problematické vzhľadom na komplikovanosť algoritmu. Z uvedených dôvodov sme ustúpili od využitia produktu MOD43 a NDVI sme odvodili z produktu MOD09.

Variabilitu spôsobenú internými faktormi sme eliminovali výberom homogénnej drevinovej skladby pre fenologické modelovanie s TVD a elimináciou pixelov kontaminovaných inými prvkami krajinnej pokrývky, t.j. okrajových pixelov.

#### *Konštrukcia regionálneho fenologického modelu*

Pod modelovaním fenologického vývoja lesných porastov rozumieme predikciu hlavných fenologických udalostí. K modelovaniu sme využili NDVI, ktorého ročný priebeh sme vyjadrili pomocou sigmoidnej logistickej funkcie (Fisher, 2007). Výhodou tohto postupu bola možnosť odvodiť čas nástupu rozhodujúcich fenologických udalostí (pučanie, koniec zalisťovania, jesenné žltnutie listov, opad listov) zo stanovenej krivky priebehu vegetačného indexu pomocou výpočtu extrémov a krivostí funkcie. Fenologické pozorovania na TMP sme použili k overeniu hypotézy, že extrémne hodnoty (lokálne minimum a maximum) miery zmeny krivosti zodpovedajú dňom nástupu jednotlivých fenologických udalostí.

#### *Metódy hodnotenia zdravotného stavu lesov*

Zdravotný stav lesných porastov sme vyjadrili prostredníctvom straty asimilačných orgánov (ďalej SAO alebo defoliácia) v zmysle metodiky programu UN-ECE ICP Forests. Defoliácia je nešpecifickým, avšak jednoznačným prejavom poškodenia stromov. Interakcia listovej biomasy so žiarením spôsobuje špecifickú odozvu v spektrálnych pásmach zaznamenávaných senzormi na kozmických nosičoch. Viaceré práce potvrdili úzky vzťah medzi defoliáciou a hodnotou spektrálnej odrazivosti zaznamenaná satelitnými senzormi (napr. COPPIN, 2001, BUCHA *et al.,* 2009). Túto súvislosť sme využili pri klasifikácii zdravotného stavu, pričom okrem zdrojových kanálov satelitnej snímky (Landsat, Spot, Aster) sme použili z nich ortogonálnou transformáciou odvodený komponent optimalizovaný pre zvýraznenie poškodenia (BUCHA, 2000) .

Vyhodnotenie zdravotného stavu lesov sme vykonali metódou dvojfázového regresného výberu. Použitý postup vychádza z teoretických a praktických prác ŠMELKO (1995) a SCHEER (1995). Ich podstatou je spresnenie odhadu poškodenie zo satelitných snímok (prvá fáza výberu) pomocou presnejších terestrických hodnotení defoliácie na monitorovacích plochách (druhá fáza výberu). Správnosť a presnosť klasifikácie je možné posúdiť na základe dosiahnutých parametrov regresnej analýzy (korelačný koeficient, stredná chyba regresnej priamky). Analýzu stredných chýb regresných priamok pri odvodení defoliácie zo satelitných snímok vykonal BUCHA (2002 str. 65–68; 2009). Pohybuje sa v rozpätí od 8 do 15 %.

## **3.3 Validácia a parametrizácia modelov odvodenia LAI a FPAR a odvodenie** č**istej a hrubej primárnej produkcie (NPP, GPP) lesných ekosystémov**

Riešenie etapy sme zamerali na (i) validáciu globálnych modelov odvodenia biofyzikálnych charakteristík LAI a FPAR z MODISu, (ii) parametrizáciu modelov na regionálnej úrovni a (iii) odvodenie čistej a hrubej primárnej produkcie (NPP, GPP) lesných ekosystémov.

Validácia a parametrizácia modelov odvodenia LAI a FPAR

Na stanovenie indexu listovej plochy na TMP a tranzektoch boli vybrané nasledovné metódy:

- hemisférická fotografia s následným spracovaním snímok v programe GLA (Gap Light Analyzer)
- stanovenie maximálneho LAI z opadu (z opadomerov, pre vybrané listnaté porasty)
- stanovenie LAI zo satelitných snímok (rádiometrické snímky MODIS zo satelitu TERRA)

Pri odvodení LAI a FPAR z MODISu sme vychádzali z klasifikácie krajiny do 8-tich biómov, ktoré sú definované súborom štrukturálnych charakteristík. Táto klasifikácia je možným prvým zdrojom nepresnosti odvodenia LAI a FPAR. Ďalšími zdrojmi neistoty sú kvalita odvodenia vstupných údajov (NDVI) a použitý radiačný model odvodenia LAI a FPAR (KNYAZIKHIN *et al.,* 1999). Vzhľadom na rozlišovaciu úroveň globálneho produktu (1 km) sme odvodili LAI a FPAR vrstvy na rozlišovacej úrovni 250 m, a to na základe korelácie medzi NDVI a LAI resp. NDVI a FPAR. Validáciu globálneho aj parametrizovaného modelu LAI sme založili na porovnaní MODIS hodnôt s údajmi LAI odvodenými v rámci etapy 1 z údajovej bázy (A) a (B).

#### Validácia a parametrizácia modelov odvodenia GPP a NPP

Modelovanie hrubej primárnej produkcie (GPP) sme založili na analýze vývoja listového indexu (LAI) a časti fotosynteticky aktívnej radiácie (0.4–0.7 µ m) absorbovanej vegetáciou APAR kde APAR = PAR \* FPAR (PAR – dopadajúca fotosynteticky aktívna radiácia, FPAR – podiel PAR pohltený vegetáciou). Pri modelovaní GPP vychádzame z postulátu, že existuje vzťah medzi absorbovanou solárnou energiou a produkciou. Viacero štúdií preukázalo túto koreláciu (napr. LANDSBERG et al., 1996). Ďalšie štúdie preukázali závislosť GPP od typu

vegetácie, jej štruktúry, teploty, stanovištných podmienok, prístupnosti vody, živín, od evapotranspiračných požiadaviek, koncentrácie fotosynteticky aktívnych enzýmov (napr. NIGHTINGALE et al., 2007). Výhodou využitia APAR je predpoklad, že v jeho intenzite je obsiahnutý integrálny vplyv hore uvedených závislostí. Za kľúčový problém sa považuje objektívna parametrizácia vzťahov medzi GPP a APAR. Pri riešení tohto problému sme vychádzali z konceptu účinnosti využitia dopadajúcej radiácie, pričom na tento účel je využívaný koeficient radiačnej účinnosti (ε) (HUNT, 1994). Pre potreby odvodenia dennej resp. z praktického hľadiska 16-dennej NPP zahrnieme do výpočtu komponenty modelujúce intenzitu respirácie, ktorá je potrebná pre udržanie základných životných funkcií a pre rast. Ročná NPP sa vypočíta sumáciou 16-denných produktov upravených o obidva typy respirácie.

Pri modelovaní sme využili koncept modelovania produkcie pre globálny produktu (MOD17). Vývojový diagram odvodenia GPP a NPP je uvedený na obrázku 1.

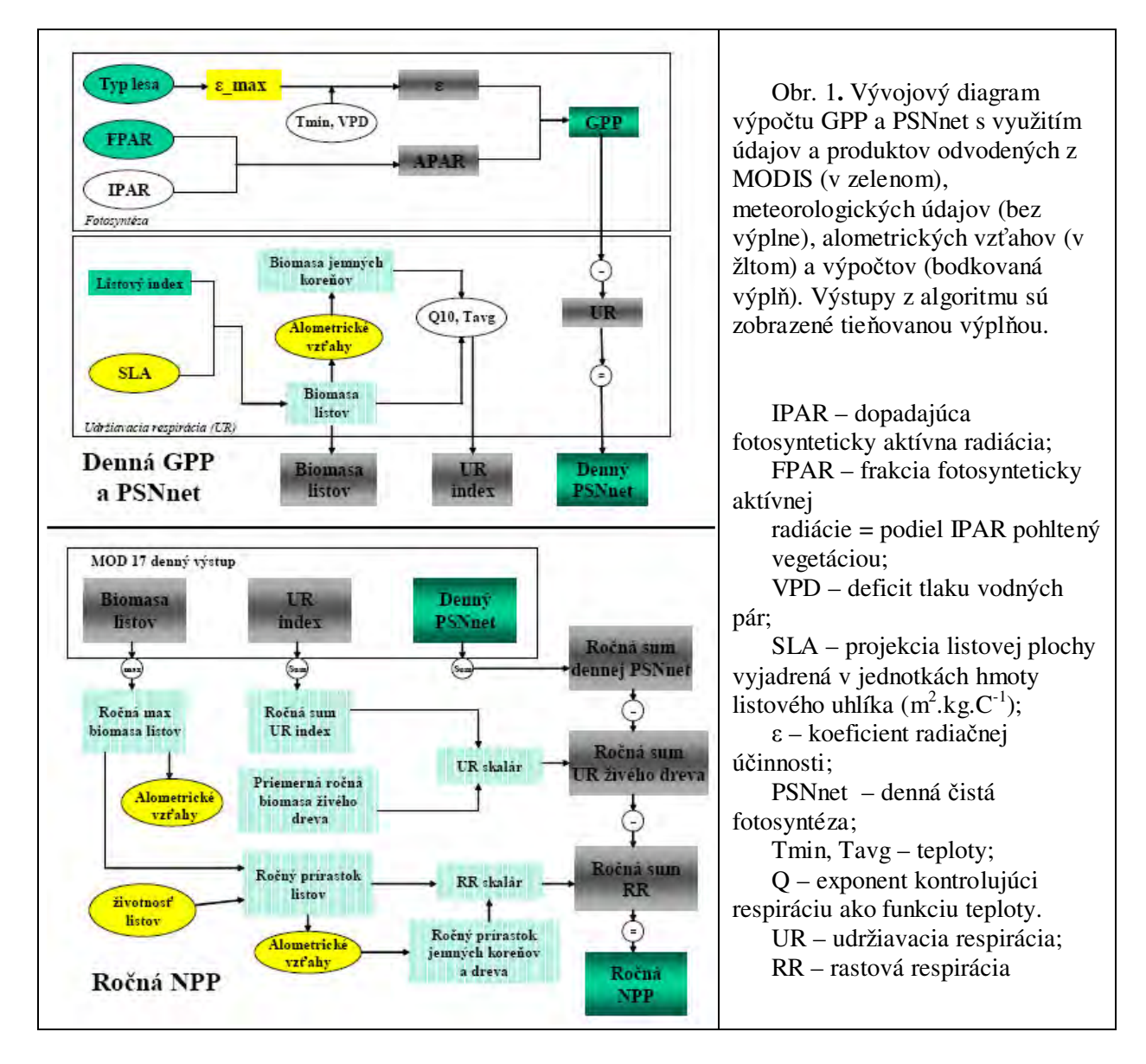

Vychádzajúc z uvedeného konceptu modelovania GPP a NPP, skúmali sme možnosti spresnenia hlavných vstupných údajov a vrstiev, ktoré na regionálnej úrovni môžeme považovať za hlavné zdroje nepresností a to:

(i) Denné meteorologické údaje odvodené z údajovej bázy NASA Data Assimilation Office (DAO). Skúmané bolo spresnenie určenia koeficient radiačnej účinnosti (ε).

- (ii) Konštantné hodnoty fyziologických parametrov potrebných pre výpočet udržiavacej a rastovej respirácie členené podľa typov krajiny. Skúmané boli možnosti spresnenia fyziologických parametrov ich nahradením hodnotami odvodenými pre lesné ekosystémy Slovenska. Išlo najmä o implementáciu poznatkov o uhlíkových zásobách v pôde a biomase podľa porastových typov a pôdnych typov a spresnených expanzných faktorov – BEFs (biomass expansion factors), ktoré konvertujú objem kmeňa priamo na suchú hmotnosť zložky biomasy (listy, vetvy, kmeň, mŕtve vetvy, kôra, peň, hrubé korene, jemné korienky).
- (iii) Kvalita LAI a FPAR. Možnosti spresnenia vrstiev LAI a FPAR sú popísané vyššie.

K validácii parametrizovaného modelu GPP sme využili výsledky odvodené z meraní a modelovaní nad údajmi z údajovej bázy (A,B) na výskumnom objekte Turová (etapa 1).

Na základe predstaveného postupu modelovania produkcie sme vytvorili systém poznatkových báz a naprogramovali postup odvodenia GPP metódami mapovej algebry v rastrovom formáte v prostredí ArcGIS pomocou jazyka Python.

# **4. EXPERIMENTÁLNY A PODKLADOVÝ MATERIÁL**

#### **4.1 Výber satelitných produktov, analýza kvality, integrácia informa**č**ných zdrojov**

#### *Satelitné snímky a produkty MODIS*

Satelity Terra a Aqua so spektrorádiometrom MODIS zaznamenáva povrch nášho územia denne v 36 spektrálnych kanáloch (JUSTICE *et al.,* 2002). Prístup k údajom je bezplatný. údaje MODIS sú prístupne v 4 úrovniach líšiacimi sa mierou ich spracovania a overenia výsledkov modelovania: zdrojové údaje (Level 1); priamo odvodené údaje (level 2); modelované údaje (level 3 a 4);

Pri výbere MODIS produktov pre ďalšie analýzy sme sa rozhodovali medzi niekoľkými alternatívami, a to výberom nespracovaných údajov spektálnej odrazivosti (product MOD02), výberom predspracovaných údajov odrazivosti (MOD09) a produktom MOD43, pri ktorom je eliminovaná variabilita odrazivosti z dôvodu rozdielnej geometrie snímania aplikovaním BRDF funkcie. Na základe zhodnotenia pozitív a negatív jednotlivých alternatív zakladáme riešenie úlohy na produkte MOD09, ktorý reprezentuje spektrálnu odrazivosť na zemskom povrchu s priestorovým rozlíšením 250 m (produkt MOD09GQ) a 500 m (MOD09GA), na ktorých boli vykonané rádiometrické a atmosférické korekcie, t.j. eliminovaný je vplyv absorpcie a rozptylu žiarenia v atmosfére. Z produktu MOD09GA sú využívané najmä kanále 3, 4, 5, 6, a 7 (centrované na 470 nm, 555 nm, 1240 nm, 1640 nm a 2130 nm). Kanále 1 a 2 z produktu MOD09GQ (v rozsahu 620–670 nm, resp. 841–876 nm) boli použité pri výpočte vegetačného indexu NDVI. Pre každý rok z obdobia 2000–2010 bol vytvorený samostatný časový rad NDVI, ktorý bol predmetom analýz. Odvodenie NDVI z produktu MOD09 sme uprednostnili pred výberom globálnych produktov s vegetačnými indexmi (MOD13) z dôvodu nižšieho 500 m rozlíšenia globálneho produktu oproti nášmu 250 m. Okrem toho globálny produkt bol k dispozícii len v 8 dňových intervaloch. Presnosť polohovej lokalizácie pre produktov MOD09 sa uvádza približne 50 m (1σ) v nadíre (WOLFE *et al.,* 2002).

Listový index a fotosynteticky aktívnu radiáciu (LAI a FPAR) sme získali z produktu MOD15, čistú a hrubú produkciu z MOD17, všetko v rozlíšení 1 km.

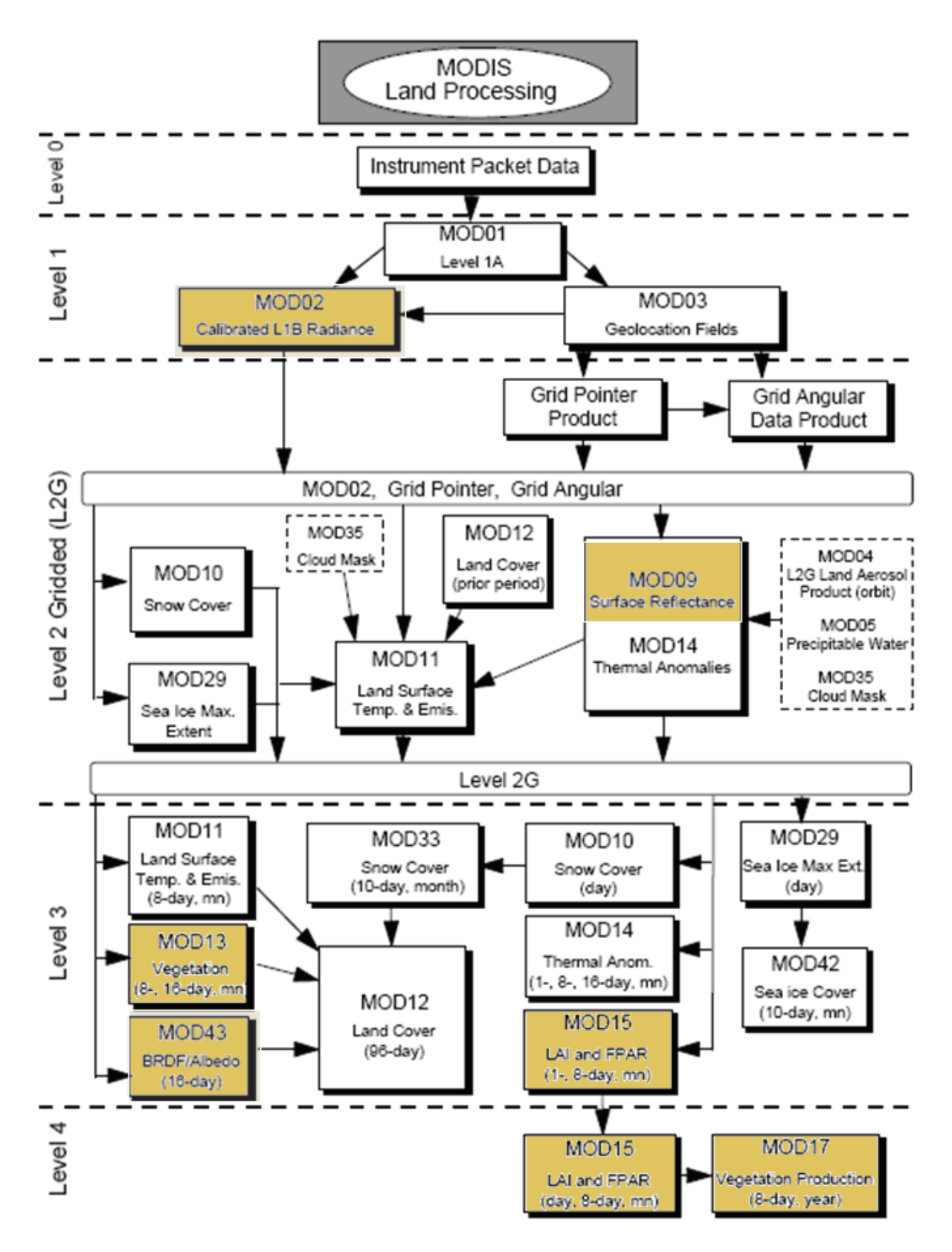

Obr.2 Produkty MODIS. Farebne sú označené produkty, ktoré využívame na sledovanie reakcie lesných ekosystémov na meniace sa podmienky prírodného prostredia. Zdroj: NASA: http://modis.gsfc.nasa.gov/data/dataprod/pdf/MODISdataflowdiag.pdf

Samotná hodnota spektrálnej odrazivosti v každom obrazovom prvku je čiastočne ovplyvnená aj spektrálnym prejavom susediacich pixlov (TOWNSHEND *et al.,* 2000). Obe skutočnosti majú vplyv na kvalitu analýz, môžeme ich považovať za chyby merania. Prejavujú sa zvýšením variability zaznamenaných hodnôt odrazivosti. Jedným zo spôsobov zníženia variability, ktorý sme pri analýzach využívali bolo vylúčenie najviac ovplyvnených pixlov. Išlo najmä o obrazové prvky na rozhraní lesných porastov a ostaných prvkov krajinnej pokrývky.

Predmetom posúdenie kvality boli jednotlivé satelitné snímky produktu MOD09, z ktorých odvádzame vegetačný index NDVI. Ide hlavne o elimináciu pixelov ovplyvnených oblačnosťou, tieňom z oblakov a posúdenie vplyvu geometrie snímania. Doposiaľ sme v archíve MODIS prehliadli všetky snímky od roku 2000 do 2010 a vizuálne posúdili ich kvalitu, pričom sme snímky zaradili do 4 kategórií podľa miery ich využiteľnosti, a to:

- snímky vysokej kvality bezoblačné celé územie Slovenska
- snímky veľmi dobrej kvality časť územia je ovplyvnená oblačnosťou
- snímky dobrej kvality väčšia časť územia je ovplyvnená oblačnosťou
- nekvalitné snímky väčšina alebo celé územie je ovplyvnené oblačnosťou

Ďalším kritériom pre výber bola pozícia satelitu v čase snímania vzhľadom k polohe územie Slovenska. Preferovali sme snímky, keď bol satelit nad Slovenskom, t.j. snímanie blízko nadíru. V týchto prípadoch je zabezpečené priestorové rozlíšenie cca 250 m. Snímky v kvalite 1 a 2 sme doplnili o snímky s väčším výskytom oblačnosti v prípadoch, keď nebo k dispozícii dostatok snímok pre modelovanie priebehu vývoja NDVI počas roka.

Okrem vizuálnej kontroly kvality snímok, sme analyzovali súbor kvality, ktorý je súčasťou MOD09GA produktu. Súbor umožňuje posúdiť kvalitu zaznamenanej odrazivosti na úrovni pixlu. Výsledkom tohto rozboru pre produkt MOD09 je informácia o kvalite jednotlivých pixlov podľa hodnoty bitu v 16 bitovom priestore a návrh optimálnej kombinácie hodnôt jednotlivých bitov, ktorú sme uplatnili pri rozhodovaní o zaradení daného pixlu do analýzy alebo jeho vylúčení z analýzy.

| .                |          |   |                |   |    | .  |    |     |     |     | .    |      | ____<br>____ |      |       |         |
|------------------|----------|---|----------------|---|----|----|----|-----|-----|-----|------|------|--------------|------|-------|---------|
| Bit No.          |          |   | ∸              |   |    |    |    |     |     |     | 10   |      |              | IJ   | 14    | . L . J |
| Optimálny prípad | $\theta$ |   | $\overline{0}$ |   |    |    |    | 0/1 |     |     |      |      |              |      |       |         |
| Hodnota          |          | ~ |                | 8 | 16 | 32 | 64 | 128 | 256 | 512 | 1024 | 2048 | 4096         | 8192 | 16384 | 32768   |

Tab. 1 Optimálna kombinácia hodnôt bitu pri vrstve kvality produktu MOD09.

| Bit No.        | Názov parametra                           | Kombinácia bitov – stav parametra                            |  |  |  |
|----------------|-------------------------------------------|--------------------------------------------------------------|--|--|--|
| $0 - 1$        | Stav oblačnosti                           | $00 -$ Jasno; 01 – Oblačnosť; 10 – Zmiešaný;                 |  |  |  |
|                |                                           | $\overline{11}$ – Nehodnotený, predpoklad jasno              |  |  |  |
| $\mathfrak{D}$ | Ovplyvnenie tieňom z oblakov              | $1 - \text{Ano}; 0 - \text{Nie}$                             |  |  |  |
|                |                                           | 000 - Plytký oceán; 001 – Pevnina; 010 - Pobrežie oceánu     |  |  |  |
| $3 - 5$        | Charakteristika krajinnej pokrývky:       | alebo jazier; 011 - Plytká voda jazier; 100 - Občasná voda;  |  |  |  |
|                | suchozemský povrch / voda                 | 101 - Hlboká voda jazier; 110 - kontinentálny/plytký oceán;  |  |  |  |
|                |                                           | 111 - Hlboký oceán                                           |  |  |  |
| $6 - 7$        | Množstvo aerosólu                         | – Klimatológia; $01$ – Nízky; $10$ – Priemerný; $11$ –<br>00 |  |  |  |
|                |                                           | Vysoký                                                       |  |  |  |
| $8-9$          | Detekcia cirusov                          | $00 - \Sigma$ iadny; 01 – Malý; 10 – Priemerný; 11 – Vysoký  |  |  |  |
| 10             | Interný algoritmus indikácie oblačnosti   | $1 - Oblak$ ; $0 - Bez oblaku$                               |  |  |  |
| 11             | Interný algoritmus indikácie požiaru      | 1 – Požiar; $\overline{0}$ - Bez požiaru                     |  |  |  |
| 12             | Detekcia snehu/ľadu (MOD 35 produkt)      | $1 - \text{Ano}; 0 - \text{Nie}$                             |  |  |  |
| 13             | Detekcia ovplyvnenia okolitou oblačnosťou | $1 - \text{Ano}; 0 - \overline{\text{Nie}}$                  |  |  |  |
| 14             | <b>BRDF</b> korekcia                      | $1 - \text{Ano}; 0 - \overline{\text{Nie}}$                  |  |  |  |
| 15             | Interná maska snehu                       | $1 -$ Sneh; $0 -$ Bez snehu                                  |  |  |  |

Tab. 2 Stav alebo kvalitu parametrov kvality hodnôt odrazivosti podľa jednotlivých bitov.

Popis kvality pre 250 m, 500 m a 1 km MOD09 produkt; Optimálny stav = hodnota na sivom pozadí.

Na základe údajov zo súboru kvality sme do ďalšej analýzy zahrnuli pixle s hodnotou bitu: 8, 72, 76, 136, 140, 200 a 8200. V ostatných pixloch sme hodnotu bitu nahradili hodnotou 0.

Z obdobia 2000–2010 sme zahrnuli do analýz celkovo 420 snímok MODIS (tab. 3). Z dôvodu periód oblačného počasia neboli všetky obdobia pokryté rovnomerne. Dostatočný počet snímok nebol k dispozícii v rokoch 2003 a 2009 v jarnej a v rokoch 2001, 2002 a 2009 v období jesennej fenofázy. Táto skutočnosť môže čiastočne ovplyvniť kvalitu modelu v chýbajúcej časti roka. Vizuálne je možné snímky a vegetačný index z nich odvodený prehliadať na stránke: http://lvu.nlcsk.org/satlesys/

Tabuľka 3. Prehľad snímok MODIS zahrnutých do analýz

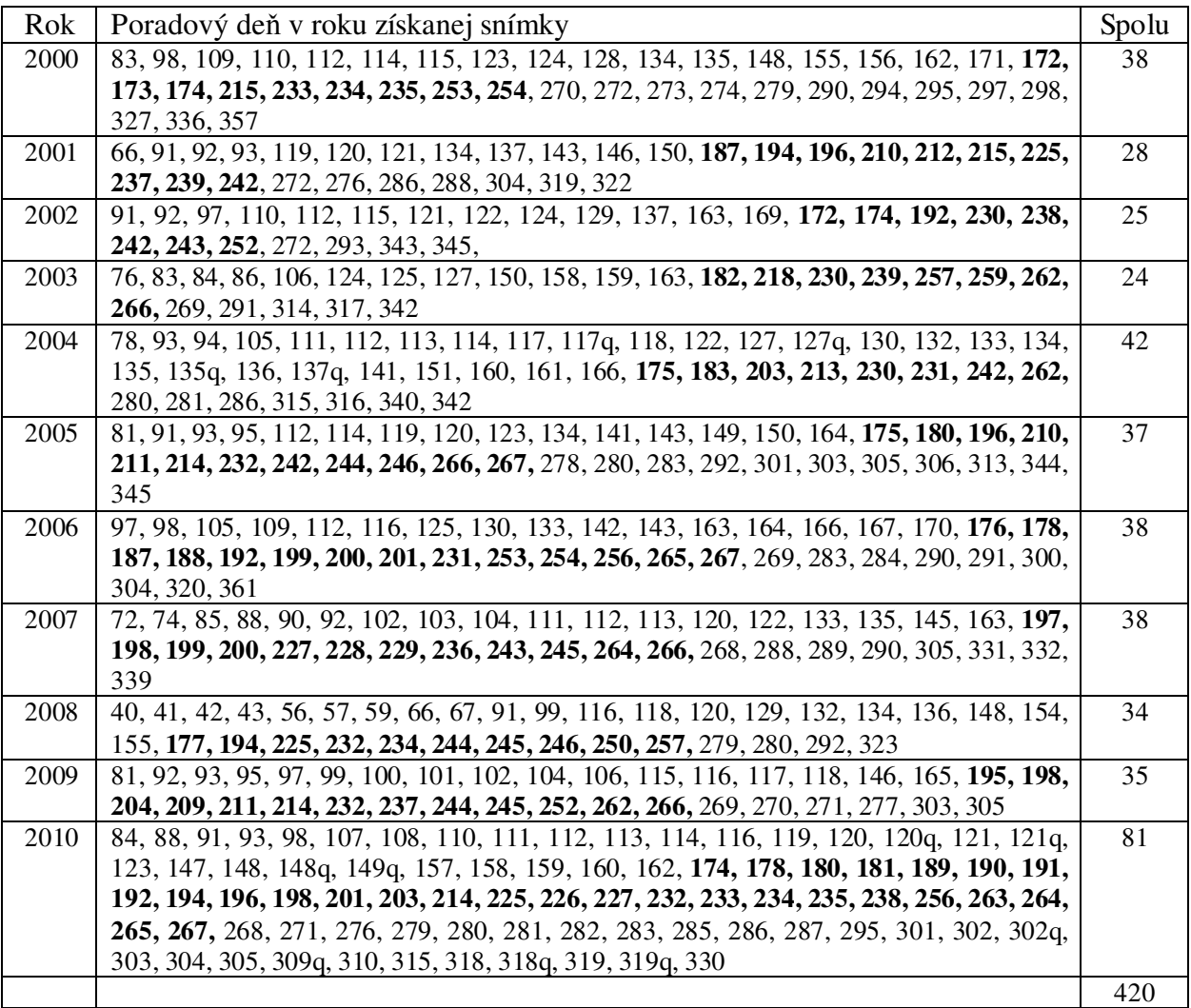

*q – snímka je zo spektorádiometra MODIS satelit AQUA; boldom sú vyzna*č*ené snímky z letného obdobia od 21.6 do 23.9.* 

Produkt MOD09 využívame pri odvodení vegetačných indexov, fenologickom modelovaní a spresnení LAI na rozlíšenie 250 m (downscaling).

Produkt MOD15A2 obsahuje vrstvy LAI a FPAR. Využili sme globálny produkt, ktorý je k dispozícii v 8 dňovom kroku. LAI definuje štrukturálnu vlastnosť porastu, ktorou je plocha jednej strany listu na jednotku plochy. FPAR meria podiel dostupného žiarenia v pásme fotosynteticky aktívnej vlnovej dĺžky (0,4–0,7 µm) absorbovaného porastom. Vrstvy LAI a FPAR využívame ako vstupy na priestorové modelovanie fotosyntézy, evapotranspirácie a ročnej čistej primárnej produkcie.

#### *Satelitné snímky Landsat, SPOT a Aster*

Sledovanie zdravotného stavu lesa je založené na dátach zo satelitov Landsat 4-5 TM a Landsat 7 ETM+ (rozlíšenie 30, resp. 15 m), SPOT (s rozlíšením 10 m) a Aster (s rozlíšením 15 m). Snímky zo satelitov SPOT a Aster sú poskytované za úhradu, snímky LANDSAT sú voľne dostupné a získavané pomocou aplikácie GLOVIS (USGS Global Visualisation Viewer, http://glovis.usgs.gov). Snímky SPOT a ASTER pokrývajú územie cca 60x60 km, cena jednej snímky sa pohybuje na úrovni cca 3000 eur. Ich výhodou je vysoké priestorové rozlíšenie, nevýhodou nároky na spracovanie a menší počet spektrálnych kanálov (4, resp. 3). Snímky Landsat pokryjú celé Slovensko pri nulových obstarávacích nákladoch, pričom na pokrytie cca 92% územia stačia 3 snímky (obr. 3). Jedna snímka zachytáva územie cca 190x180 km. Pokrytie snímok TM i ETM+ je rovnaké, rôzna je však ich kvalita. Kým snímky TM majú konečné rozlíšenie 30 m, snímky ETM+ je možné pomocou panchromatického kanála upraviť do kvalitnejšieho rozlíšenia 15 m, spravidla však obsahujú pásy bez údajov kvôli chybe senzora. Centrálny pás v dráhe satelitu so šírkou 21 km je bez chýb, smerom od neho po okraje snímky sa šírka chýbajúcich údajov zväčšuje, chýba cca 22 % údajov.

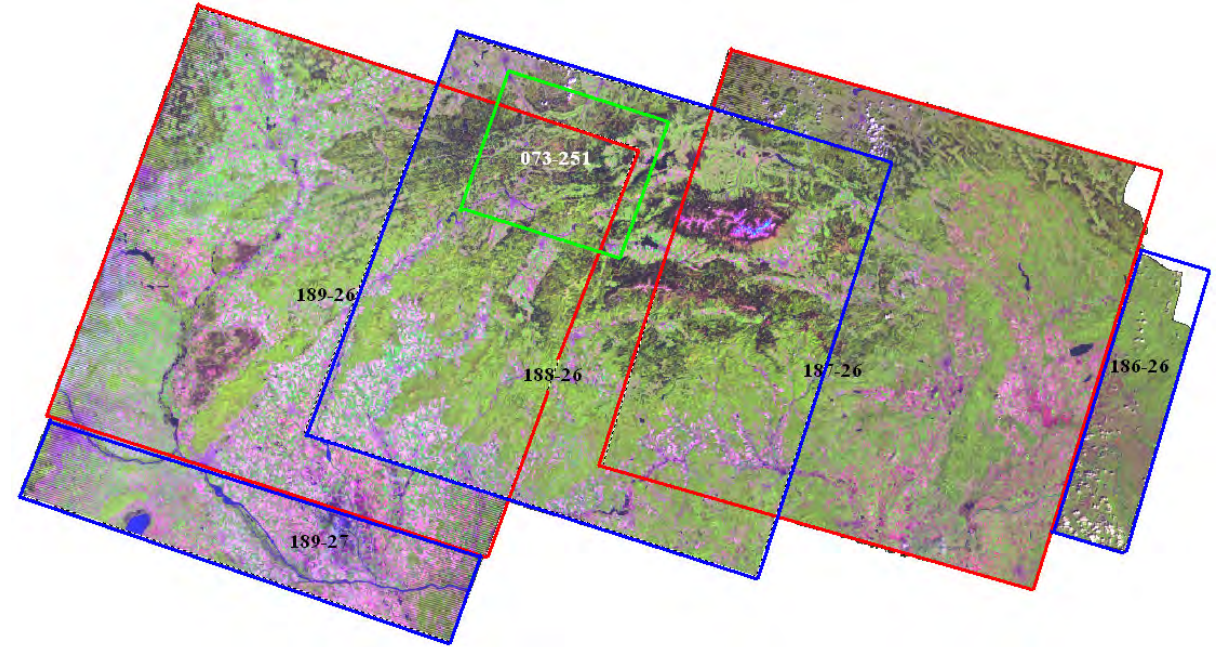

Obr. 3 Mozaika a klad satelitných snímok Landsat a SPOT z územie Slovenska v roku 2010

# **4.2 Experimentálny a podkladový materiál odvodenie vegeta**č**ného indexu NDVI a pre modelovanie fenologického vývoja**

#### *Fenologické pozorovania*

Na 4 monitorovacích plochách dlhodobo sledujeme fenologické fázy listnatých opadavých drevín: začiatok pučania, zalisťovanie (začiatok a všeobecné), jánske výhonky, letné žltnutie listov, jesenné žltnutie listov (začiatok a všeobecné), opad listov (začiatok a koniec). Za počiatočný deň fenologických pozorovaní v jednotlivých rokoch, je stanovený prvý apríl, pričom terestrické pozorovania sa vykonávajú spravidla v dvojtýždňových intervaloch, len v čase nástupu vegetačnej sezóny v intervaloch kratších. V roku 2009 boli za účelom detailnejšieho fenologického pozorovania založené štyri fenologické tranzekty, a to v lokalitách: Čifáre, Turová, Pustý Hrad a Slanské vrchy. Na tranzektoch Turová a Slanské vrchy sú sledované porasty bučín, na lokalite Čifáre sú to lesné porasty s dominanciou duba cerového a na lokalite Pustý Hrad sú hodnotené dubovo hrabové porasty s primiešaním buka,

lipy a javorov. Jednotlivé tranzekty boli vytýčené v dĺžke 500 m, počet pozorovacích stanovíšť sa pohybuje od 7 do 10. Jednotlivé stanovištia sa nachádzajú od seba 30 - 60 m. Na každom stanovišti sa vykonáva hodnotenie jednotlivých vertikálnych zložiek lesného porastu v poradí: prízemná vegetácia (byliny, trávy, prirodzené zmladenie), podúroveň (podrast) a dreviny hlavnej úrovne. Z drevín hlavnej úrovne sa hodnotí vždy 10 najbližších stromov okolo stredového bodu stanovišťa.

Ďalšie validačné údaje sme získali z SHMÚ, zo siete fenologických staníc. Pre bukové porasty boli k dispozícii pozorovania z obdobia 1999–2009 z 24 staníc.

#### *Modelovanie fenologického vývoja lesných porastov: NDVI ako biofyzikálny indikátor*

Jednotlivé fenofázy drevín sú hodnotené podľa stupnice, ktorú uvádza manuál pre fenologické pozorovania vypracovaný pre celoeurópsky monitorovací systém (Preuhsler 1999) a podľa stupnice vypracovanej Slovenským hydrometeorologickým ústavom (Braslavská a Kamenský 1996). Pre listnaté dreviny sa hodnotia nasledovné fenofázy: začiatok pučania; zalisťovanie (začiatok a všeobecné); jánske výhonky; letné žltnutie listov; jesenné žltnutie listov (začiatok a všeobecné); opad listov (začiatok a koniec).

Pod modelovaním fenologického vývoja lesných porastov rozumieme predikciu hlavných fenologických udalostí a to pomocou analýzy priebehu normalizovaného vegetačného indexu NDVI. Tento odvodzujeme z produktu MOD09. Priebeh celoročného vývoja vegetačného indexu sme opísali sigmoidnou logistickou krivkou (Fisher, 2007):

$$
v(t) = v_{\min} + v_{amp} \left( \frac{1}{1 + e^{m_1 + m_2 t}} - \frac{1}{1 + e^{m_3 + m_4 t}} \right)
$$
 [1]

Parametre *vmin* a *vamp* zodpovedajú minimálnej hodnote vegetačného indexu (NDVI) a amplitúde. Parametre *m<sup>1</sup>* a *m2* kontrolujú tvar a sklon krivky v jej nástupnej (jarnej) fáze, parametre *m3* a *m4* v zostupnej (jesennej) fáze.

Parametre *vmin* a *vamp* boli rovnaké pre všetky fenologické krivky. Ich hodnoty boli odhadnuté z celoslovenských údajov a nie sú predmetom štatistického výpočtu. Pre ich určenie sme najprv vypočítali priemernú hodnotu NDVI (NDVI<sub>AVG</sub>) a jej smerodajnú odchýlku (NDVI<sub>STD</sub>), a to zo všetkých listnatých porastov s dominantným zastúpením buka. Vylúčené boli obrazové prvky (pixle) na okrajoch lesa, ktorých spektrálna hodnota je ovplyvnená inou kategóriou krajinnej pokrývky. Minimálnu hodnotu vmin sme stanovili ako  $NDVI_{NG}$  –  $NDVI_{STD}$ . Maximálnu hodnotu ako  $NDVI_{AVG}$  +  $NDVI_{STD}$ . Z ich rozdielu sme vypočítal amplitúdu *vamp*. Do výpočtu minimálnych hodnôt NDVI bolo zahrnutých 17 satelitných snímok spred vegetačného obdobia, a to hlavne z konca marca a začiatku apríla, aby sme sa vyhli kontaminácii odrazivosti snehovou pokrývkou. Išlo o snímky z nasledujúcich rokov a dní: 2000: 98; 2001: 91, 93; 2002: 92; 2003: 86; 2004: 93, 94, 105; 2005: 91; 2006: 98; 2007: 85, 90; 2008: 67, 91; 2009: 92, 93, 97. Do výpočtu maximálnych hodnôt NDVI bolo zahrnutých 26 snímok od konca mája do konca augusta (2000: 155, 162, 233; 2001: 225; 2002: 169, 174, 243: 2003: 159, 163, 182, 218, 239; 2004: 166, 230; 2005: 150, 244; 2006: 178, 199, 254; 2007: 197, 236; 2008: 177, 232; 2009: 165, 204, 232). Vypočítaná hodnota *vmin*  $= 0,429$  a  $v_{amp} = 0,497$ .

Parametre *m1* až *m4* boli vypočítané zvlášť pre každý obrazový prvok výstupného rastra, ktorá prislúchala k bukovému porastu. Najskôr boli pre daný pixel extrahované hodnoty príslušného časového radu NDVI z rokov 2000 až 2010. Z nich boli metódou najmenších štvorcov určené hodnoty hľadaných parametrov. Prehľadávanie priestoru bolo ukončené, keď RMS dosiahla hodnotu menšiu ako stanovený limit. Aplikovaním systému kritérií kvality na jednotlivé snímky boli z analýzy vylúčené obrazové prvky ovplyvnené oblačnosťou, tieňom z oblakov, väčším množstvom aerosólu a pixely kde odrazivosť bola ovplyvnená snehovou

pokrývkou. Týmto obrazovým prvkom sme prisúdili hodnotu 0. Pre potreby analýzy časových radov NDVI ako aj z dôvodov obmedzení pri práci s nulovými hodnotami bolo potrebné chýbajúce hodnoty NDVI doplniť. Chýbajúce hodnoty boli nahradené interpoláciou pomocou vypočítanej sigmoidnej funkcie [1]. Vstupom boli teda jednotlivé ročné série snímok po uplatnení kritérií kvality. Výstupom sú okrem súborov doplnených o chýbajúce hodnoty NDVI aj súbory s odhadnutými parametrami funkcie [1], t.j. parametre *m1* až *m4* kontrolujúce tvar a sklon krivky v jej nástupnej (jarnej) a zostupnej (jesennej) fáze.

Odvodenú krivku sme využili pre určenie nástupu rozhodujúcich fenologických udalostí. Metódami matematickej analýzy boli vypočítané extrémne hodnoty interpolačnej funkcie a jej derivácií, ako aj poradový deň v roku, v ktorých tieto udalosti nastali. Pre bukové porasty boli extrémy funkcie modelujúcej priebeh NDVI porovnané s terestrickými fenologickými pozorovaniami na dvoch výskumných plochách: VšLP Turová a Slanec. Na základe tohto porovnania sme stotožnili extrém funkcie s fenofázou, ktorá mu časovo najviac zodpovedala. Pre výpočet extrémov funkcie a určenie inflexného bodu (IB) sme využili prvú až tretiu derivácie sigmoidnej funkcie [1]. Prvá derivácia funkcia má nasledovný tvar:

$$
v'(t) = v_{amp} \left( \frac{m_2 e^{m_1 - m_2 t}}{(1 + e^{m_1 - m_2 t})^2} - \frac{m_4 e^{m_3 - m_4 t}}{(1 + e^{m_3 - m_4 t})^2} \right)
$$
 [2]

K IB každého pixelu bol vypočítaný príslušný poradový deň v roku a hodnota NDVI. Strednú hodnotu poradového dňa pre celé územie Slovenska pre drevinu buk sme vyjadrili prostredníctvo mediánu.

Hodnotu NDVI zodpovedajúcu IB sme určili dosadením príslušného poradového dňa v roku do funkcie [1]. Priemernú hodnotu NDVI pre celé územie Slovenska pre drevinu buk sme vypočítali ako medián všetkých hodnôt NDVI v zahrnutých pixloch.

## **4.3 Experimentálny a podkladový materiál pre odvodenie LAI a FPAR a odvodenie**  č**istej a hrubej primárnej produkcie (NPP, GPP) lesných ekosystémov**

#### *Listový index*

Pre potreby validácie LAI zo satelitných snímok realizujeme terestrické merania LAI na vybraných modelových územiach (tri tranzekty a merania na existujúcich plochách intenzívneho monitoringu). Modelové územia boli vyberané tak, aby porasty v rámci bunky rastra s 1 km rozlíšením (zhodným s rastrom 1 km produktov MODISu) boli čo najhomogénnejšie z hľadiska drevinového zloženia a štruktúry porastov (homogenita bola hodnotená s využitím leteckých snímok, porastových máp a vegetačného indexu s rozlíšením 250 m). Na základe týchto kritérií bolo na merania LAI vybraných päť existujúcich trvalých monitorovacích plôch (TMP) (plochy intenzívneho monitoringu projektu FutMon) a založené boli tri nové tranzekty. Tieto využívame aj pre fenologické pozorovania (Tab. 4).

| Modelové územie     | Prevládajúca drevina | Tranzekt  | <b>TMP</b> |
|---------------------|----------------------|-----------|------------|
| Zvolen – Pustý hrad | db, bk, hb           | $*$ /*    |            |
| Čifáre              | dc                   | $*$ / $*$ | $*$ / $*$  |
| Turová              | bk                   | $*$ / $*$ | $*$ / $*$  |
| Žibritov            | db                   |           | $*$        |
| Poľana              | bk, sm, jd           |           | $*$ / $*$  |
| Železnô             | sm                   |           | $*$        |
| Slánske vrchy       | Bk                   | /*        |            |

Tab. 4 Prehľad modelových území na terestrické zisťovanie: LAI / fenologické pozorovania

\* realizované hodnotenie

#### *Modelovanie NPP a GPP pre lesné ekosystémy*

Na základe podrobnej analýzy postupu odvodenia NPP a GPP sme sa zamerali spresnenia hlavných vstupných veličín, ktoré na regionálnej úrovni môžeme považovať na hlavné zdroje nepresností. Išlo o:

(i) Nahradenie meteorologických údajov z údajovej bázy NASA Data Assimilation Office (DAO), ktoré sú distribuované v rozlíšení od 1° do 1,25° údajmi z SHMÚ s cieľom spresniť určenie koeficientu radiačnej účinnosti (ε).

Pre spresnenie vstupov týkajúcich sa klimatických údajov (denná minimálna a priemerná teplota, priemerný denný deficit tlaku vodných pár) sme využili údaje z SHMÚ Bratislava z 97 meteorologických staníc. Interpolácia bodových hodnôt zo staníc do rastra s rozlíšením 250 m pre celé územie Slovenska bola vykonaná metódou krígingu s externým driftom, ktorý zabezpečuje spresnenie interpolácie podľa nadmorskej výšky.

(ii) Nahradenie údajov PAR z údajovej bázy NASA DAO (rozlišovacia úroveň 1°) hodnotami odvodenými z rádiometra AVHRR získavanými v 15 minútových intervaloch a prevzorkovaných na priestorovú rozlišovaciu úroveň 250 m.

Výpočet fotosynteticky aktívnej radiácie (PAR) zrealizovala pre nás vo forme služby spoločnosť GeoModel s.r.o. Bratislava. Táto spoločnosť v rámci APVV projektu VMSP-P-0042-07 "SolarGIS: internetový portál pre poskytovanie priestorových dát a služieb na podporu využitia slnečnej energie" odvodzuje PAR v 15 minútovom intervale. Údaje sem zakúpili prevzorkované prostredníctvom down-scalingu do rozlišovacej úrovne 250 m, v týždňovom cykle.

(iii) Spresnenie parametrov, ktoré sa na úrovni jednotlivých biómov preberajú z BPLUT tabuľky (HEINSCH *et al.,* 2003).

Pri výpočte GPP a NPP na ploche Turová podľa modelu Biome-BGC sme využili dlhodobé merania taxačných stromových charakteristík (hrúbka, výška, prírastok). Pri výpočte NPP boli využité výstupy z prebiehajúceho projektu "Výskum uhlíkových zásob a uhlíkovej bilancie v horskej krajine". Výsledok sme využili pre porovnanie s výpočtom produkcie založenom na využití údajov MODIS podľa globálneho algoritmu MOD15

# **5. DOSIAHNUTÉ VÝSLEDKY**

#### **5.1 Návrh regionálneho informa**č**ného systému (RIS) zdravotného, ekologického a produk**č**ného stavu lesa.**

#### **5.1.1 Koncept RIS**

Štruktúra RIS sme optimalizovali tak aby čo najlepšie zodpovedala logickému postupu spracovania vstupných údajov a získavania výsledných informácií. Užívateľ má prístup jednak k informáciám o zdravotnom, ekologickom a produkčnom stave lesa, jednak k čiastkovým biofyzikálnym charakteristikám. Z praktických dôvodov je systém rozdelený do dvoch subsystémov, z ktorých každý ústi do jednej mapovej aplikácie poskytujúcej výsledné informácie cez internetový prehliadač. Prvý subsystém je zameraný na sledovanie stavu lesa a jeho zmien najmä pomocou snímok Landsat, druhý na sledovanie ekologického a produkčného stavu lesa založenom na snímkach MODIS. Každý subsystém pozostáva z nástrojov na predspracovanie a analýzu dát zahrnutých buď v klasických desktopových mapových aplikáciách (napr. ArcMap) alebo vytvorených pre špecifické účely pomocou skriptovacích a programovacích jazykov, uloženie spracovaných dát je riešené pomocou

geodatabázy, z ktorej sú následne dáta priamo použité pre publikovanie výstupov pomocou webových aplikácií.

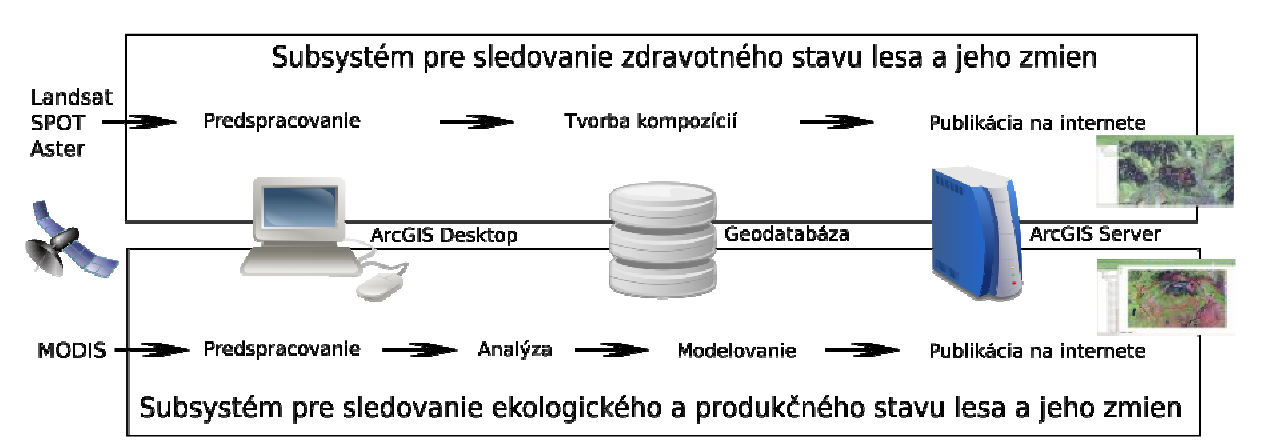

Obr.4. Štruktúra regionálneho informačného systému ekologického a produkčného stavu lesa

#### **5.1.2 Spracovanie a integrácia údajov RIS**

#### *Získanie a predspracovanie satelitných snímok*

Prvotné spracovanie získaných vstupných údajov prebieha v rámci ArcGISu. Boli vytvorené skripty v programovacom jazyku Python pre geografický informačný systém ArcGis 9.3, ktoré odbúravajú rutinu pri opakovanej úprave vstupných súborov. Nástroje boli začlenené do kolekcie nástrojov ArcToolbox a sú dostupné priamo zo štandardného užívateľského rozhrania desktopovej aplikácie ArcMap. Automatizované je preberanie dát MODIS pomocou FTP protokolu zo serverov NASA a ich spracovanie, ktoré zahŕňa výber záujmového regiónu z originálnych súborov vo formáte hdf, extrahovanie požadovaných vrstiev (kanále a súbory kvality) a ich transformáciu do súradnicového systému S-JTSK.

Rozlíšenie všetkých výstupných súborov (veľkosť bunky rastra) je už v tomto kroku stanovená na konečných 250 m. Využitím programovacieho jazyka Python bolo možné automatizovať získavanie súborov zo serverov NASA a ich prípravu pre ďalšie výpočty ako i zobrazenie priamo v systéme ArcGIS. Následne formou spustenia dávkových súborov v prostredí systémov pre obrazovú analýzu sme automatizovali operáciu posúdenia kvality.

Spracovanie získaných snímok Landsat TM zahrňuje transformovanie do súradnicového systému SJTSK, a upravenie ich kontrastu pre ľahšiu vizuálnu identifikáciu zmien stavu lesa. Pri snímkach Landsat ETM+ je možné zvýšiť rozlíšenie z 30 m na 15 m (tzv. Pan-sharpening) pomocou štandardného nástroja ESRI. Pre tento účel využívame panchromaticlú snímku Landsat.

#### *Vyhodnotenie klasifikácia poškodenia lesov v roku 2010 zo satelitných snímok Landsat*

Pri vyhodnotení zdravotného stavu lesov sme využili metódu dvojfázového regresného výberu (ŠMELKO, 1995). V prvom kroku sme ortogonálnou transformáciou pôvodných kanálov Landsat odvodili nový komponent (ďalej NSC), optimalizovaný pre odhad poškodenia. Koeficienty transformácie sú uvedené v nasledovnom vzťahu:

#### *NSC = 0,199 \** Č*ervený kanál - 0,576\* I*Č *kanál + 0,793\* Stredný I*Č *kanál*

V druhom kroku sme metódu lineárnej regresnej analýzy medzi klasifikáciou poškodenia z roku 2009 a hodnotou NSC komponentu odvodili regresný model, pomocou ktorého sme spresnili odhad poškodenie porastu pre každý obrazový prvok (pixel) v roku 2010. V roku 2010 sme teda nerealizovali terénne zisťovanie defoliácie, ale využili sme overený poznatok o vysokej korelácii defoliácie medzi jednotlivými rokmi. K dispozícii sme mali klasifikáciu s triedami defoliácie od 1 po 10 (GARČÁR et al., 2010). Pri využití komponentu NSC sme poškodenie odvodili podľa vzťahu:

#### *Trieda defoliácie = 3,06 + 0,197 \* NSC*

Pre stanovenie chyby určenia defoliácie sme využili poznatky z predchádzajúcich prác Bucha, 2002). Pohybuje sa v rozpätí od 8 do 15 % pri 68 % spoľahlivosti.

Pri klasifikácii poškodenia všetkých lesných porastov sme do analýzy zahrnuli všetky lesné pozemky (podľa JPRL) a pixely z klasifikácie drevinového zloženia lesov z roku 1995 zo satelitných snímok Landsat, t.j. lesné porasty aj mimo lesných pozemkov. Sumárny výsledok udáva tabuľka 5.

| Trieda         | Strata asimilačných | Plocha ha | % pixelov | Opis poškodenia stromov       |
|----------------|---------------------|-----------|-----------|-------------------------------|
| defoliácie     | orgánov             |           | v triede  | v pixeli                      |
|                | $0 - 10 \%$         | 234650    | 10,8      | Bez poškodenia                |
| $\overline{2}$ | $11 - 20 \%$        | 801408    | 37,1      |                               |
| 3              | $21 - 30%$          | 722343    | 33,4      | Slabo poškodené porasty       |
| 4              | $31 - 40%$          | 222689    | 10,3      |                               |
| 5              | $41 - 50 \%$        | 77361     | 3,6       | Stredne poškodené porasty     |
| 6              | $51 - 60\%$         | 38489     | 1,8       |                               |
| 7              | $61 - 70%$          | 22540     | 1,0       | Silno poškodené porasty,      |
| 8              | $71 - 80 \%$        | 14058     | 0,7       | kalamitné plochy s obnovou    |
| 9              | $81 - 90\%$         | 8983      | 0,4       | Odumierajúce a mŕtve porasty, |
| 10             | $91 - 100\%$        | 5901      | 0,3       | kalamitné plochy bez obnovy,  |
| 11             |                     | 13211     | 0,6       | vyťažené plochy               |
| <b>SPOLU</b>   |                     | 2161634   | 100       |                               |
|                | Neklasifikované     | 20123     |           | Oblačnosť, tiene              |

Tab. 5 Odhad poškodenia - sumárne výsledky pre celé územie lesov Slovenska v roku 2010

*Poznámka: do klasifikácie sú zahrnuté všetky lesy, na lesných pozemkoch aj mimo nich.* 

Do 11 tried rozklasifikovaný údajový súbor tvorí základ pre výsledné mapové výstupy poškodenia smrekových porastov a všetkých lesných porastov, ktoré sme publikovali na webovej stránke http://www.nlcsk.org/stales. Prístup klasifikácie na úrovni pixelov umožňuje identifikovať rôznu mieru poškodenia v rámci zvolených JPRL.

#### *Vizuálna interpretácia zmien stavu lesa*

Pre vizuálnu interpretáciu zmien stavu smrekových porastov je výhodné vytvorenie kompozície satelitných snímok z dvoch období, a to v takej kombinácii kanálov, aby došlo k zvýrazneniu lokalít, kde došlo v danom období k silnému poškodeniu, rozpadu alebo odlesneniu spôsobeného ťažbou. Pre uvedené potreby sa ako optimálne javia kombinácia infračerveného kanála z roku *t2*, infračerveného kanála z roku *t1* a zeleného resp. červeného kanála z roku *t1*. Napríklad pre obdobie 2008–2010 (*t1–t2*) pri RGB zobrazení ide o nasledovne kombinácie:

Stredný Infračervený(SPOTresp.LANDSAT-2010) – Stredný Infračervený(SPOT-2008) – Zelený(SPOT-2008) alebo

Stredný Infračervený(SPOTresp.LANDSAT-2010) – Stredný Infračervený(SPOT-2008) – Červený(SPOT-2008)

V uvedenej kombinácii kanálov sú v rôznych odtieňoch červenej farby indikované zmeny z dôvodu prevažne náhodnej ťažby medzi uvedenými rokmi (obr. 5). Hrdzavočervenou (tehlovou) farbou sa zobrazujú plochy lesa, v ktorých došlo k výraznému zhoršeniu zdravotného stavu až odumretiu stromov počas obdobia 2007–2008, resp. 2008–2010. Ihličnatý les, v ktorom nedošlo k podstatnejším zmenám stavu, sa zobrazuje v odtieňoch tmavofialovej, tmavomodrej až tmavohnedej farby, listnatý v odtieňoch svetlozelenej a zeleno tyrkysovej farby.

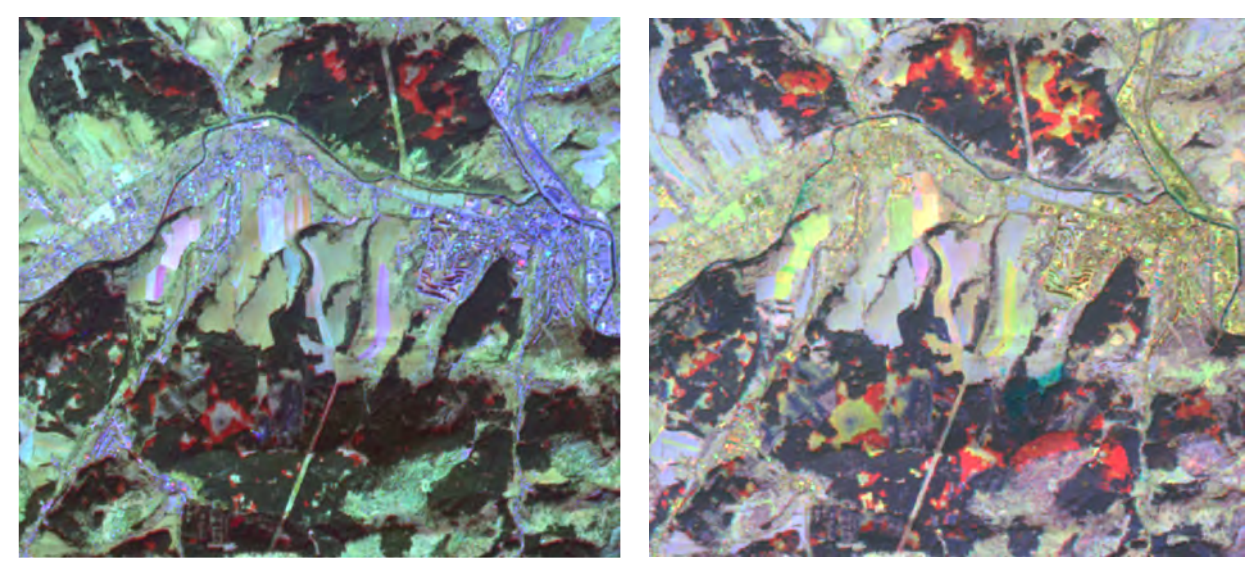

Obr. 5 Kompozícia kanálov satelitných snímok SPOT z obdobia 2007–2008 (vľavo) a 2008–2010 (vpravo) z okolia Čadce. Poradie kanálov pre kompozíciu 2007–2008: Stredný IČ<sub>(SPOT-2008)</sub> – Stredný IČ(SPOT-2007) – Zelený(SPOT-2007). Červenou sa zobrazujú plochy, kde sa realizovala ťažba. Hrdzavočervenou (tehlovou) farbou sa zobrazujú plochy lesa, v ktorých došlo k výraznému zhoršeniu zdravotného stavu až odumretiu stromov počas uvedených období.

© CNES 2007 – 2010, Distribution SPOT Image S.A. France, all rights reserved

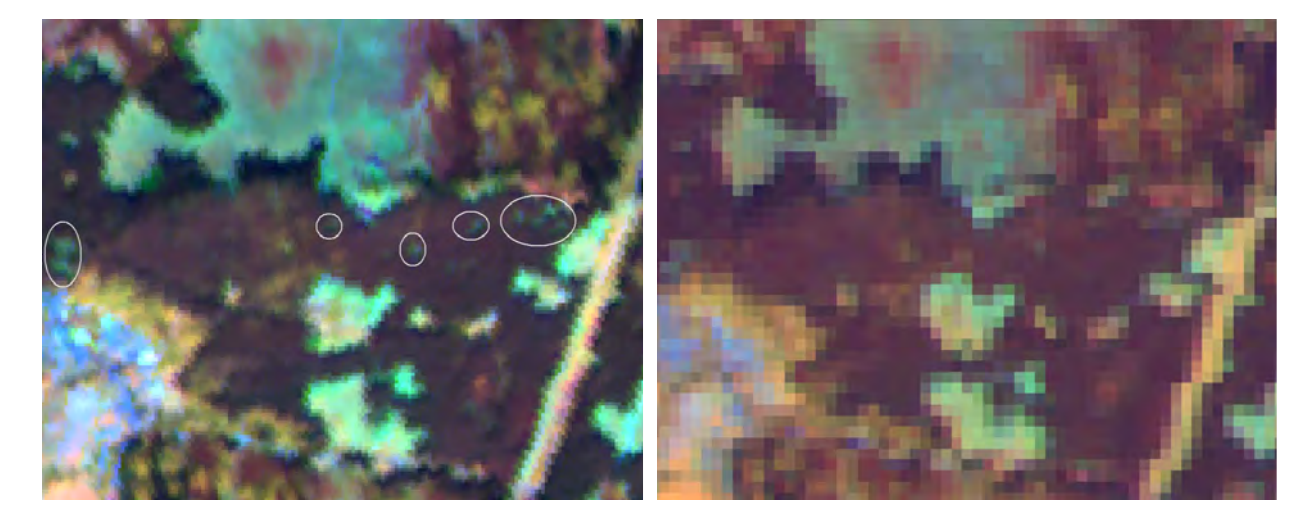

Obr. 6 Porovnanie satelitných snímok SPOT (vľavo) z 21. augusta a Landsat (vpravo) z 23. augusta 2010 z výskumno-demonštračného objektu Kysuce-Husárik. Kompozícia kanálov: IČ-StrednýIČ-Červený. V elipsách sú zobrazené silne poškodené skupiny stromov, ktoré sú identifikovateľné na SPOTe avšak v dôsledku rozlíšenia zanikajú na snímke Landsat. © CNES 2010, Distribution SPOT Image S.A. France, all rights reserved

Credit: Landsat satellite data courtesy of the U.S. Geological Survey (USGS).

## **5.1.3 Prezentácia a publikovanie výsledkov**

Prezentácia a publikovanie výsledkov je zabezpečené cez internetovú sieť na adrese http://www.nlcsk.sk/stales a http://www.nlcsk.sk/satlesys Navrhovaná štruktúra regionálneho informačného systému je výsledkom postupných krokov. Z praktických dôvodov je systém rozdelený na dva subsystémy, jednak kvôli využitiu odlišnými skupinami užívateľov, jednak z dôvodu rozdielnych vstupných dát. Obidva subsystémy sú riešené v rovnakom softvérovom prostredí, čo uľahčuje ich ďalší vývoj a správu. Využili sme produkty ESRI, ktoré sú na riešiteľskom pracovisku k dispozícii. Pre niektoré čiastkové operácie je možné rovnocenne použiť aj voľne šíriteľné programy. Subsystém pre sledovanie stavu lesa a jeho zmien je riešený takmer výlučne v prostredí ArcGISu, s výnimkou spracovania snímok SPOT a Aster. Výpočtovo náročnejší subsystém pre sledovanie produkčného stavu lesa nateraz nie je možné kompletne spracovať v ArcGISe, výsledná štruktúra informačného systému je však založená na postupnej implementácii do tohto prostredia doprogramovaním chýbajúcich modulov pomocou jazyka Python.

## *Subsystém pre sledovanie zdravotného stavu lesa – webová aplikácia STALES*

Vo webovej mapovej aplikácii tohto subsystému RIS (obr. 7) sú publikované 3 úrovne informácií:

- Sprístupnené sú výsledky klasifikácie poškodenia lesov z rokov 2008, 2009 a 2010.
- Publikované sú kompozície snímok pre vizuálnu interpretáciu zmien v stave lesa za obdobie 2007–2008, 2008–2009 a pre územie severozápadného Slovenska aj za obdobie 2009–2010.
- Mapová aplikácia taktiež obsahuje dvojice satelitných scén Landsat pre jednotlivé oblasti Slovenska s ročným resp. dvojročným odstupom. Ich vizuálnym porovnávaním môže užívateľ identifikovať zmeny v stave lesa. Snímky sú priebežne aktualizované podľa dostupnosti nových scén zo satelitov Landsat TM a ETM+.

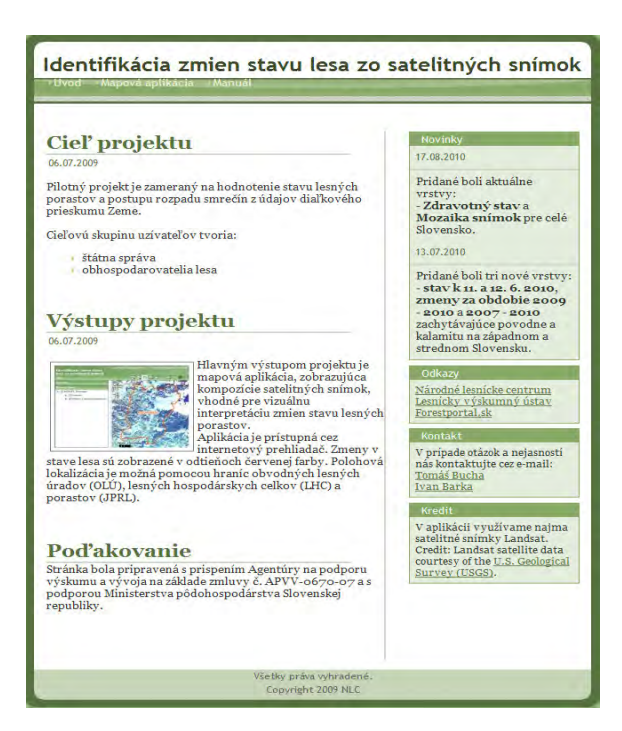

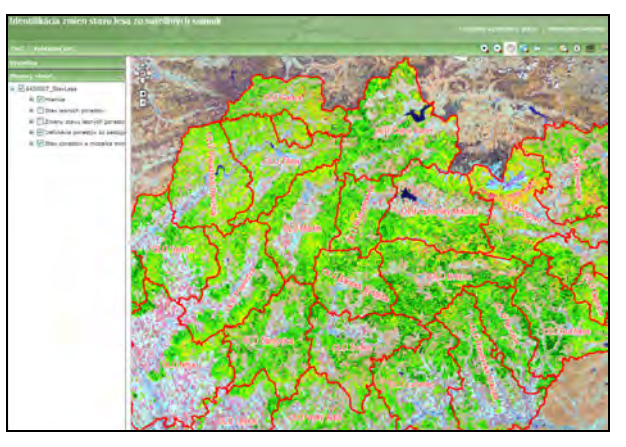

Obr. 7 Úvodná stránka (vľavo) a samotná mapová aplikácia (hore) regionálneho informačného systému *STALES,* zameraného na sledovanie stavu a zmien lesných ekosystémov v meniacich sa podmienkach prírodného prostredia.

Príprava satelitných kompozícií je jednoduchá a rýchla, avšak vizuálne porovnávanie dvoch snímok kladie väčšie nároky na schopnosť používateľa spozorovať zmeny. Preto je súčasťou systému aj podrobný manuál pre identifikáciu zmien, dostupný na web stránke projektu. Orientácia v mape je zabezpečená pomocou vrstiev obvodných lesných úradov, lesných hospodárskych celkov a lesných porastov.

#### *Subsystém pre sledovanie ekologického a produk*č*ného stavu lesa*

Subsystém pre sledovanie produkčného stavu lesa vychádza z produktov satelitu MODIS a na nich založenom modelovaní hrubej a čistej primárnej produkcie (PAVLENDOVÁ, 2009; PAJTÍK, 2009). Územne pokrýva aj oblasti za hranicami Slovenskej republiky. Rozšírenie pokrytia na územie mimo Slovenska, najmä smerom do Panónskej nížiny, umožňuje lepšie pochopenie dopadov zmien chemizmu atmosféry (znečistenie ovzdušia, klimatická zmena) na les a technicky uľahčuje spracovanie vstupných dát. Základnou jednotkou priestorového rozdelenia lesa, ku ktorej systém vzťahuje údaje odvodené z MODISu, je dielec. Jeho výmera (cca od 5 do 20 ha) približne korešponduje s veľkosťou obrazového elementu MODIS (6.25 ha pre najdôležitejší červený a infračervený kanál). Výstupy je však možné vztiahnuť aj k vyšším jednotkám rozdelenia lesa t.j. k hospodárskym súborom, lesným častiam, podoblastiam a oblastiam.

Webová aplikácia, dostupná na adrese http://www.nlcsk.sk/satlesys sprístupňuje užívateľom podkladové satelitné snímky a vegetačné indexy s rozlíšením 250 m pre obdobie 2000-2009. Ďalšie tematické bloky rastrov predstavujú údaje o LAI, FPAR, hrubej a čistej primárnej produkcii. Koncový užívateľ má okrem rastrových podkladov k dispozícii aj vektorovú vrstvu dielcov, s informáciami spracovanými do atribútovej tabuľky. Takto má lepší prístup k hľadaným informáciám, ktoré je možné vizualizovať aj v podobe grafov. Podobne ako v subsystéme o ekologickom stave lesa je orientácia užívateľa v mape riešená pomocou vektorových vrstiev lesných hospodárskych celkov (LHC) a porastov (JPRL). Prítomnosť vektorových vrstiev taktiež umožňuje vyhľadať konkrétny objekt v mape (napr. LHC).

#### *Vývoj špecializovaných nástrojov RIS*

Tvorba nástrojov pre manažovanie, prístup a prezentáciu informácií je závislá na použitom softvéri. Ako najvhodnejšie riešenie sa ukázalo využitie jazyka Python, v ktorom je možné vyvíjať nástroje pre ArcGIS. Nové nástroje je možné implementovať tak do prostredia desktopovej ako aj webovej mapovej aplikácie a využívať spolu so štandardnou sadou nástrojov. Overovaná bola taktiež využiteľnosť iných riešení z oblasti softvéru s otvoreným zdrojovým kódom, konkrétne kombinácia nástrojov GDAL, PROJ.4 a GRASS. Výhody a nevýhody jednotlivých prístupov k spracovaniu dát porovnáva tabuľka 1.

Kombinácia produktov ArcGis/Python s publikáciou dát pomocou ArcGIS Servera sa ukázala ako najvhodnejšie a najkomplexnejšie riešenie. Publikácia výsledných dát je rýchla a operatívna. Naopak nevýhodou je potreba licencií aj pre mapovú algebru, čo zvyšuje finančnú náročnosť systému. Kombinácia programových balíkov GDAL/Python (s možnosťou publikovania dát cez Mapserver) je vhodná skôr len pre jednoduché úpravy ako je transformácia a orezávanie rastrov. Najmä rastrová algebra je v tomto prípade náročná na tvorbu skriptov a dobu výpočtov. Posledná overovaná kombinácia Grass/bash (s publikáciou opäť cez Mapserver) predstavuje síce ľahký, rýchly a vždy prístupný postup výpočtov,

nevýhodou je však plná funkčnosť v operačnom systéme Linux a ťažšie publikovanie dát na internete, pre ktoré by bolo nutné využiť Mapserver s pomerne zložitou konfiguráciou.

# **5.2 Modelovanie fenologického vývoja lesných porastov**

Pre fenologického modelovania sme využili produkt Phenological profile (© Milan Koreň), ktorý bol vytvorený pre tento účel v rámci riešenia projektu formou externej služby (obr. 9). Ročný priebeh NDVI sme modelovali pomocou sigmoidnej funkcie [1]. Z extrémnych hodnôt interpolačnej funkcie a k nim určených poradových dní v roku, v ktorých tieto udalosti nastali, sme identifikovali tri základné fázy fenologického cyklu: zalisťovanie (jarná, *growth period*), plné olistenie (letná fáza, *full foliage*), opadávanie (jesenná fáza, *declination period*). Deň maximálneho olistenia zodpovedá výskytu maximálnej hodnoty fenologickej krivky. Obdobie maximálnej rýchlosti (*maximal speed*) rastu resp. opadávania listov zodpovedajú inflexnému bodu (IB) v jarnej resp. jesennej fenofáze (Obr. 10). Ďalšími významnými bodmi sú dni maximálneho prírastku rýchlosti (*maximal acceleration*) a maximálneho spomalenia (*maximal decelaration*) rýchlosti olisťovania resp. opadávania listov, ktoré zodpovedajú lokálnym extrémom druhej derivácie sigmoidnej funkcie.

|                         |                | <b>Phenological profile</b>               |                   |                         |                                 |                                        |
|-------------------------|----------------|-------------------------------------------|-------------------|-------------------------|---------------------------------|----------------------------------------|
| File                    | Grid           | Profile                                   |                   |                         |                                 |                                        |
|                         |                | Interpolate phenological profile          |                   |                         |                                 | 즤                                      |
|                         | Out tick       | Grid                                      | In tick           |                         | Vmin                            |                                        |
| $\sqrt{66}$             |                | C:\ModisTool\2008\ndvi_PP\08_66.grf       | ఆ∣<br> 0          |                         | $\bullet$ value                 | 0.4295                                 |
| 67                      |                | C:\ModisTool\2008\ndvi_PP\08_67.grf       | త∣<br>Iо          | ×                       | O<br>layer                      | Š                                      |
| 91                      |                | C:\ModisTool\2008\ndvi_PP\08_91.grf       | త∣<br>IO.         | $\overline{\textbf{f}}$ | Vamp                            |                                        |
|                         | 92             | C:\ModisTool\IDR_data\ndvi_iv_2005-09.grf | త∣<br>IO.         | $\uparrow$              | $\mathbf{C}$ value              | 0.4971                                 |
|                         | 99             | C:\ModisTool\2008\ndvi_PP\08_99.grf       | ఆ∣<br> 0          | $\ddagger$              | c<br>layer                      | Š                                      |
|                         | 116            | C:\ModisTool\2008\ndvi_PP\08_116.grf      | త∣<br> 0          | 土                       | $\overline{\mathbf{v}}$<br>Mask | త<br>C:\ModisTool\IDR_data\bk_mask.grf |
|                         | 118            | C:\ModisTool\2008\ndvi_PP\08_118.grf      | ఆ∣<br>$ 0\rangle$ | ఆ                       | RMS limit                       | 0.04<br>Random                         |
|                         | 148            | C:\ModisTool\2008\ndvi_PP\08_148.grf      | త∣<br>$ 0\rangle$ | $\blacksquare$          |                                 | Set folder                             |
| $\overline{\mathbf{v}}$ | M <sub>1</sub> | C:\\m1.grf                                | Ê                 |                         | $\overline{M}$ N1               | $\hat{\mathbf{z}}$<br>C:\\n1.grf       |
| ⊽                       | M <sub>2</sub> | C:\\m2.grf                                | త                 |                         | $\nabla$ N <sub>2</sub>         | Ê<br>C:\\n2.grf                        |
| $\overline{\mathbf{v}}$ | <b>RMS</b>     | C:\\rms.grf                               | త∣                |                         | ஈ                               | M-count C:\\mcount.grf<br>ఆి           |
|                         |                |                                           | 0K                |                         | Cancel                          |                                        |

Obr. 9 Grafické užívateľské menu aplikácie Phenological profile. Ukážka funkcionality pre interpoláciu chýbajúcich údajov a výpočet parametrov sigmoidnej funkcie.

Odvodená fenologická krivka s jej extrémami je základom pre porovnanie s terestrickými fenologickými pozorovaniami. PRIWITZER (2009 in PAVLENDA a kol., 2009), BRANDÝSOVÁ (2010) zhodnotili v rovnorodom bukovom poraste na trvalej monitorovacej ploche Turová na VšLP Zvolen priebeh jednotlivých fenofáz za obdobie 2001–2009. V tabuľke 6 uvádzame výsledky pre fenofázy začiatok pučania a začiatok zalisťovania. Začiatok pučania je považovaný za začiatok vegetačného obdobia, keď po rozpuku listových púčikov dochádza k rýchlemu rozvoju asinilačného aparátu (fenofáza zalisťovania). Podľa pozemných pozorovaní na TMP začiatok pučania prebiehal v jednotlivých rokoch od 12. do 22. apríla (102. – 112. deň v roku). Začiatok zalisťovania prebiehal od 17. do 29. apríla (107. – 119. deň v roku).

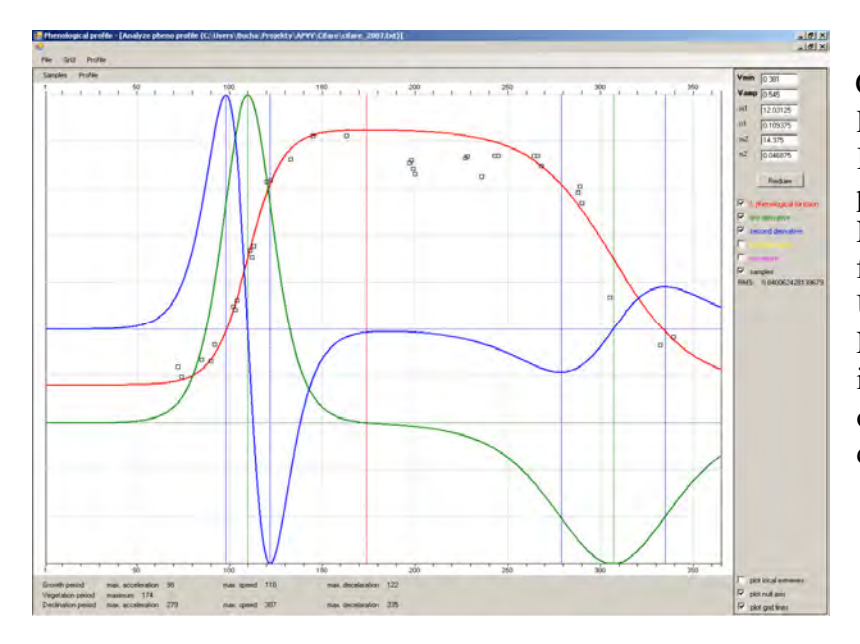

Obr. 10 Funkcionalita produktu Phenological profile (© Milan Koreň) pre analýzu ročného priebehu vegetačného indexu NDVI, priebehu derivácií funkcie a výpočet krivostí. Ukážka ročného priebehu krivky NDVI s doplnenými interpolovanými hodnotami. Na ose x je uvedené poradové číslo dňa v roku.

Z výsledkov uvedených v tabuľke 6 vyplýva, že deň zodpovedajúci maximu prvej derivácie funkcie [1] modelujúcej priebeh fenologickej krivky sa vo väčšine rokov viac približuje ku dňu začiatku zalisťovania ako k začiatku pučania. Začiatok zalisťovania preto v ďalšom stotožňujeme s dňom zodpovedajúcemu maximu 1. derivácie funkcie [1], t.j. s polohou inflexného bodu (ďalej IB) v jarnej-vzostupnej časti sigmoidnej krivky. Termíny dosiahnutia tohto maxima sa v období 2000–2010 pohybovali od 14. do 27. apríla (107,5 – 118,5 deň v roku).

| Rok  |       | Začiatok pučania<br>Terénne pozorovania |       | Začiatok zalisťovania<br>Terénne pozorovania | Deň zodpovedajúci IB funkcie [1]:<br>MODIS snímky |
|------|-------|-----------------------------------------|-------|----------------------------------------------|---------------------------------------------------|
|      | Dátum | Poradový deň                            | Dátum | Poradový deň                                 | Poradový deň (priemer z 2 pixelov)                |
| 2001 | 22.4. | 112                                     | 25.4. | 115                                          | 114,5                                             |
| 2002 | 12.4. | 102                                     | 26.4. | 116                                          | 109                                               |
| 2003 | 22.4. | 112                                     | 29.4. | 119                                          | 114                                               |
| 2004 | 16.4. | 107                                     | 26.4. | 117                                          | 118                                               |
| 2005 | 21.4. | 111                                     | 28.4. | 118                                          | 118,5                                             |
| 2006 | 21.4. | 111                                     | 28.4  | 118                                          | 117                                               |
| 2007 | 12.4. | 102                                     | 17.4. | 107                                          | 108                                               |
| 2008 | 12.4. | 103                                     | 25.4. | 116                                          | 109,5                                             |
| 2009 | 14.4. | 104                                     | 17.4. | 107                                          | 107,5                                             |
| 2010 | 23.4  | 113                                     | 30.4  | 120                                          | 118                                               |

Tab. 6 Deň nástupu fenofáz začiatok pučania a začiatok zalisťovania a deň zodpovedajúci hodnote 1. derivácie funkcie [1] na TMP Turová: rovnorodý bukový porast.

Stredné hodnoty (medián) nástupu začiatku zalisťovania odvodené z MODISu pre bukové porasty z celého územia Slovenska a z fenologických pozorovaní na 24 staniciach SHMÚ podľa jednotlivých rokov sú uvedené v grafe 11. Zodpovedajúce hodnoty NDVI odvodené z MODISu sú uvedené v grafe 12.

Na obr. 13 je vo forme mapky zobrazená priestorová premenlivosť začiatku zalisťovania pre bukové porasty Slovenska, vyjadrené ako priemerná hodnota za obdobie 2000–2010. Na obrázku 14 je uvedený graf korelácie začiatku zalisťovania (os y) v závislosti od nadmorskej výšky (os x).

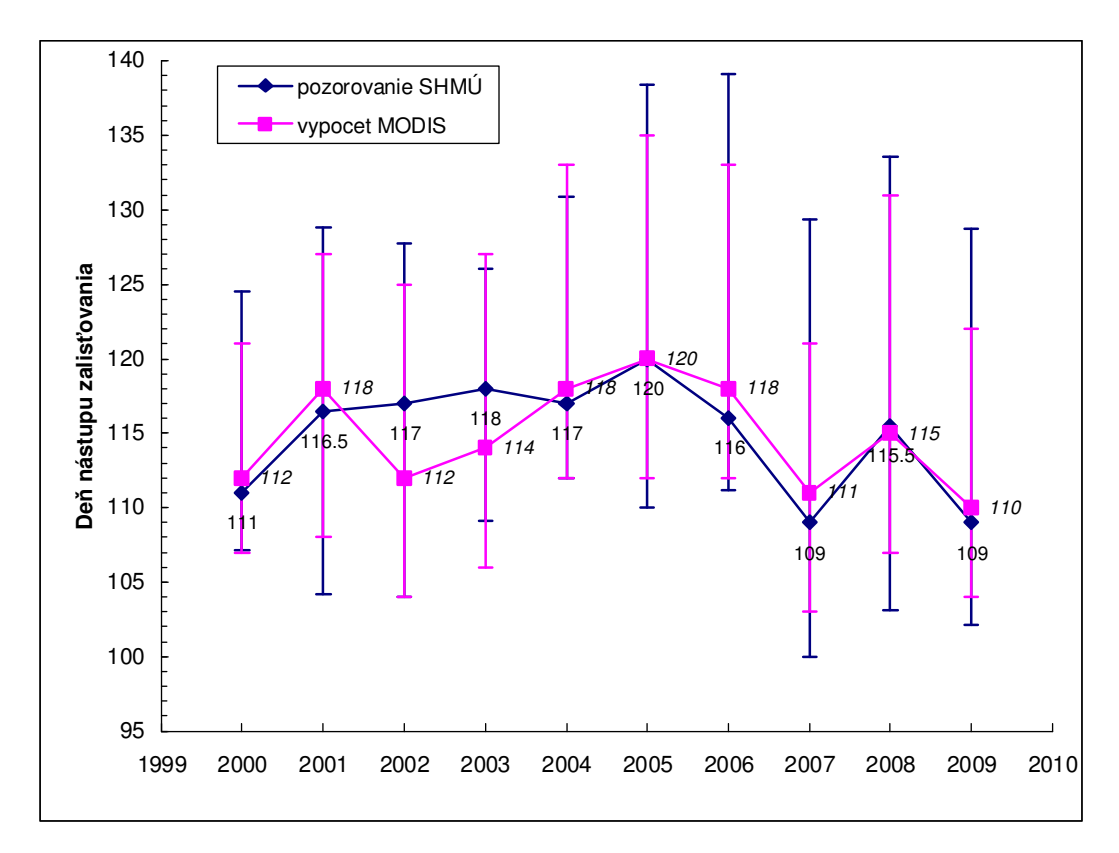

Obr. 11 Deň nástupu fenofázy začiatok zalisťovania v rokoch 2000 až 2010 pre bukové porasty Slovenska. Medián a kvantilové hodnoty 5-95 %. Porovnanie MODIS určený z vegetačného indexu vs. pozorovania z 24 fenologických staníc SHMÚ.

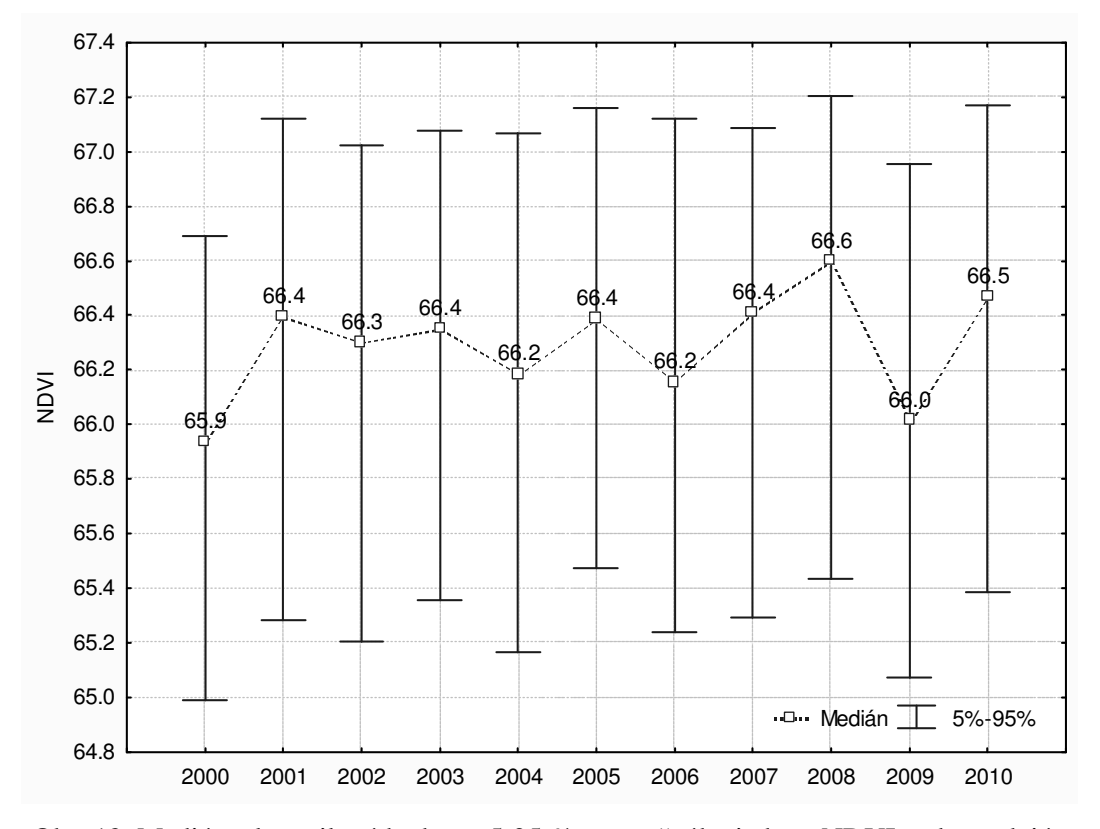

Obr. 12 Medián a kvantilové hodnoty 5-95 % vegetačného indexu NDVI zodpovedajúcemu fenofáze začiatok zalisťovania ( inflexnému bodu) v rokoch 2000–2010

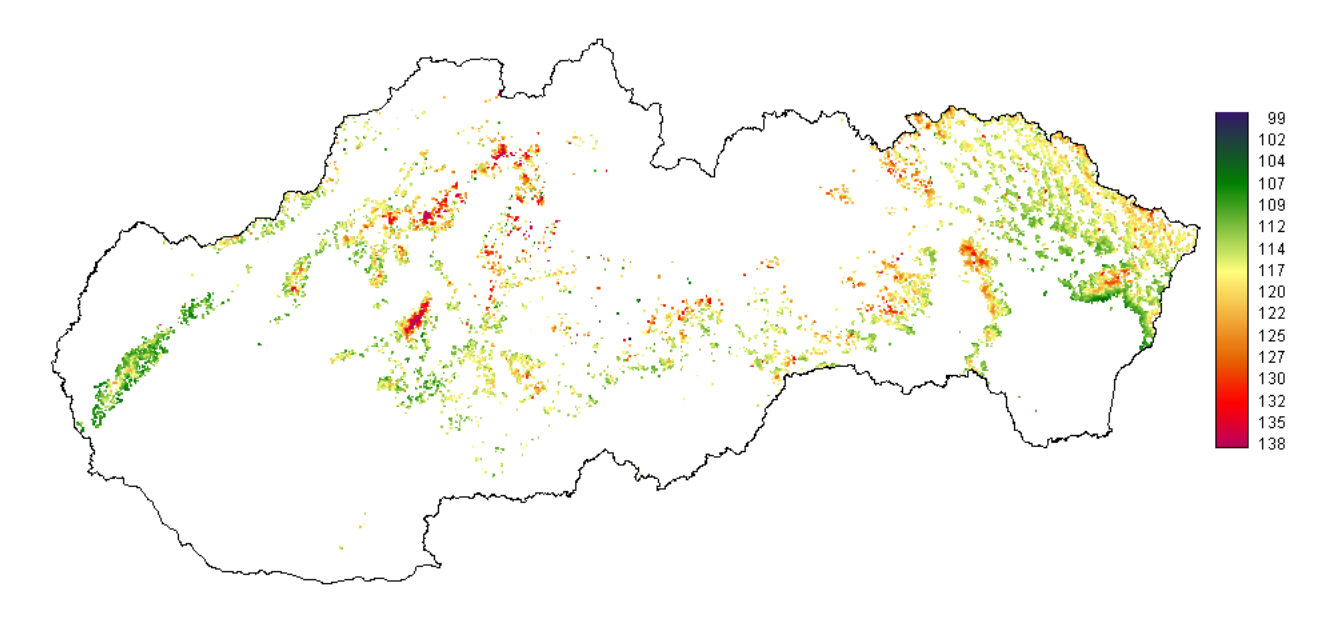

Obr. 13 Fenofáza začiatok zalisťovania ~ priemerná hodnota dňa zodpovedajúca inflexnému bodu funkcie [1] za obdobie 2000–2010 pre bukové porasty Slovenska.

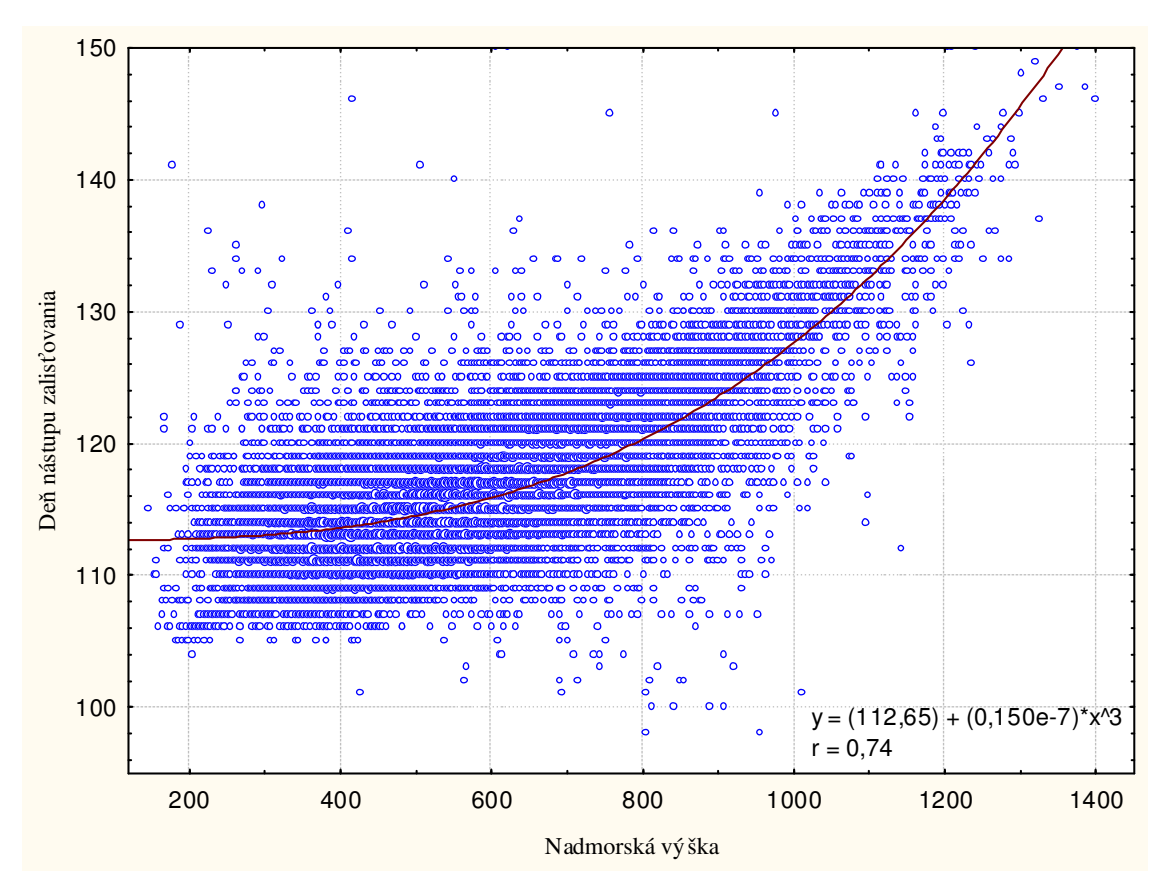

Obr. 14 Závislosť začiatku zalisťovania od nadmorskej výšky. Os x: nadmorská výška. Os y: priemerná hodnota dňa nástupu fenofázy zalisťovania z obdobia 2000–2010.

Zo získaných výsledkov vyplýva:

- Deň, v ktorom má funkcia modelujúca priebeh NDVI v jarnej fenofáze inflexný bod sa v priebehu jednotlivých rokov (2000–2010) mení, čo súvisí s priebehom počasia počas

jarného obdobia. Najskorší termín nástupu fenofázy pučania listov sme zaznamenali v roku 2009, keď stredná hodnota (medián) za Slovensko pre drevinu buk bola 110. deň v roku. Najneskoršie nástupy sme pozorovali v rokoch 2005 a 2010 (120. resp. 121. deň). Stredná hodnota (medián) začiatku pučania za obdobie 2000–2010 bola 115. deň v roku.

- Vnútro ročná variabilita dní zodpovedajúcich inflexnému bodu (deň začiatku zalisťovania) je podmienená najmä klimatickými podmienkami vyplývajúcimi z nadmorskej výšky, v ktorej sa porasty buka nachádzajú a priebehu počasia. Rozpätie, v ktorom sa začína zalisťovanie bukových porastov sme vyjadrili pomocou 5–95 % kvantilu. Stredná hodnota za roky 2000–2010 vyjadrená mediánom bola 115. deň v roku a trvala od 109. do 126. dňa. Najkratšie trvala táto fenofáza v roku 2000, a to od 107. do 121. dňa (medián 112. deň). Najdlhšie v roku 2008, od 107. po131. deň pri 5–95 % kvantile (medián 115. deň).
- Hodnota NDVI pre inflexný bod bola v jednotlivých rokoch vyrovnaná s veľmi malou variabilitou. Z uvedeného vyplýva, že deň nástupu pučania buka nastáva pri hodnote NDVI ≈ 0,66 bez ohľadu na rok a na nadmorskú výšku.
- Medzi dňom nástupu začiatku zalisťovania (y = priemer z obdobia 2000–2010) a nadmorskou výškou (x), v ktorej sa porast nachádza existuje stredne silná závislosť (obr. 14):  $y = 112,65 + 0,15e-7 * x^3$ . Korelačný koeficient r = 0.74.
- Z uvedenej závislosti pre bukové porasty vyplýva, že medzi výškou 150 m a 400 m.n.m došlo k posunu nástupu zalisťovania o cca 1 deň. V rozpätí od 400 do 600 m dochádza k posunu nástupu začiatku zalisťovania o 1 deň každých cca 88 m nadmorskej výšky, v rozpätí 600–800 m.n.m každých 45 dní, 800–1000 m.n.m každých 27 m, 1000–1200 m.n.m každých 18 m a nad 1200 m.n.m každých 13 m nadmorskej výšky.

Nami zvolený prístup pri interpretácii fenologickej krivky je v súlade s prácou Fishera (2007), ktorý nástup zalisťovania (onset) stanovil ku dňu, v ktorom sigmoidná funkcia dosahuje hodnotu polovičného maxima. Polovičným maximom označuje najstrmejší bod na sigmoide, alebo maximum prvej derivácie a chápe ho ako termín, kedy vypučí najviac listov.

Odlišný prístup zvolil ZHANG (2003) a HEUMANN *et al.* (2007). Zhang dátumy začiatku fenologických fáz identifikuje mierou zmeny zakrivenia krivky vyrovnaného logistického modelu. S maximálnych hodnôt krivosti odvodzuje začiatok a koniec vegetačného obdobia. Na uvedenom prístupe je založený aj globálny fenologický produkt MCD12Q2 prístupný v 500 m rozlíšení v 8 dňových krokoch. Pre modelovanie priebehu fenologických udalostí využíva vegetačný index EVI - Enhanced vegetation index (GANGULY *et al.,* 2010). Heumann et al. (2007) využil softvér pre analýzy časových radov TIMESAT, v ktorom je začiatok a koniec vegetačnej sezóny definovaný ako 20 % hodnota funkcie na rastúcej resp. klesajúcej časti fenologickej krivky. V našom prístupe by Zhangove a Heumannove určenie vegetačnej sezóny zodpovedalo extrému druhej derivácie funkcie [1], t.j. vegetačné obdobie by sa predĺžilo a začínalo by pri začiatku zvyšovania a končilo pred koncom poklesu NDVI k hodnotám zodpovedajúcim obdobiu vegetačného pokoja. Na úskalia uvedených prístupov v našich podmienkach poukázali BRANDÝSOVÁ (2010) pri drevine buk na TMP Turová a PRIWITZER (2009) pri drevine dub cer na modelovanom území Čifáre. Upozorňujú na vplyv bylinnej a krovitej vrstvy vegetácie rozvíjajúcej sa pred začiatkom pučania listov na zvyšovanie NDVI. To skresľuje hodnoty NDVI pre listnaté dreviny.

Rozdielne metodické prístupy pri určení nástupu jednotlivých fenofáz môžu spôsobovať problémy pri interpretácii dosiahnutých výsledkov a sťažovať ich porovnanie. Nami vyvinutý softvér Phenological Profile umožňuje odvodiť okrem 1. až 3. derivácie aj krivosti funkcie modelujúcej priebeh NDVI. Produkt je teda možné využiť aj pri porovnávacích analýzach.

Okrem údajovej vrstvy určujúcej začiatok olisťovania sme vytvorili údajovú bázu pre potreby odvodenia ďalších fenologických udalostí. Obdobiu maximálnej rýchlosti (*maximal*  *speed*) opadávania listov zodpovedá inflexný bodu (IB) v jesennej fenofáze (Obr. 15). Z rozdielu hodnôt inflexných bodov funkcie [1], t.j. fenofázy nástup zalisťovania a fenofázy opad listov je možné odvodiť dĺžku vegetačnej sezóny.

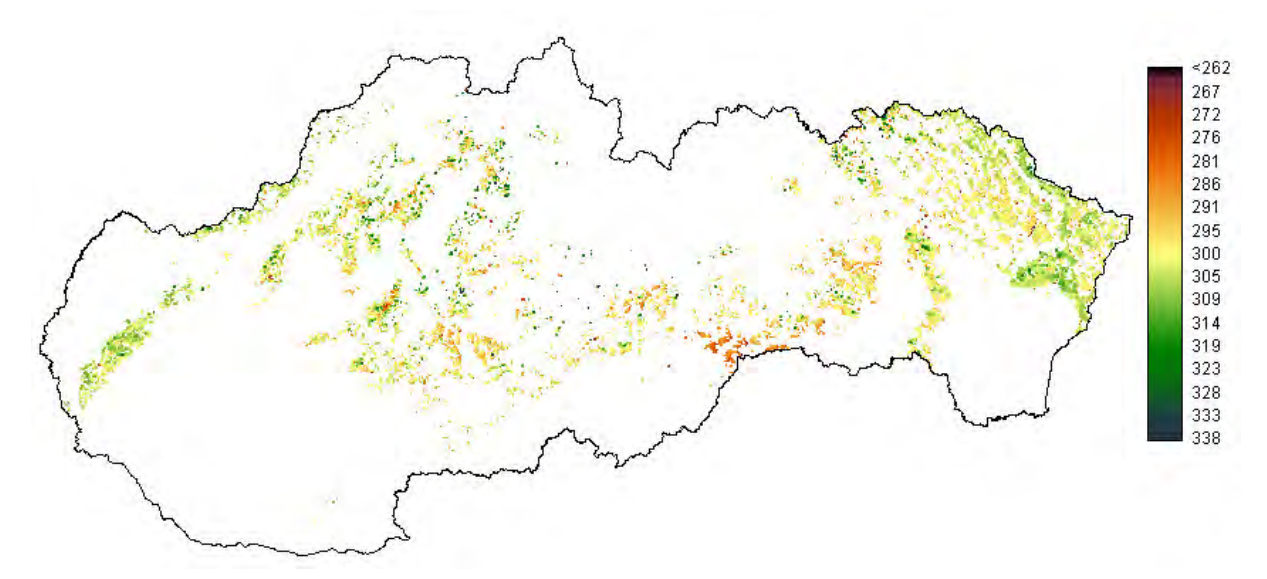

Obr. 15 Priemerná hodnota dňa zodpovedajúca inflexnému bodu funkcie [1] - *maximal speed*  v jesennom období za obdobie 2000–2010 pre bukové porasty Slovenska.

Ďalšími významnými bodmi sú dni maximálneho prírastku rýchlosti (*maximal acceleration*) a maximálneho spomalenia (*maximal decelaration*) rýchlosti olisťovania (obr. 16 a 17) resp. opadávania listov (obr. 18 a 19), ktoré zodpovedajú lokálnym extrémom druhej derivácie sigmoidnej funkcie.

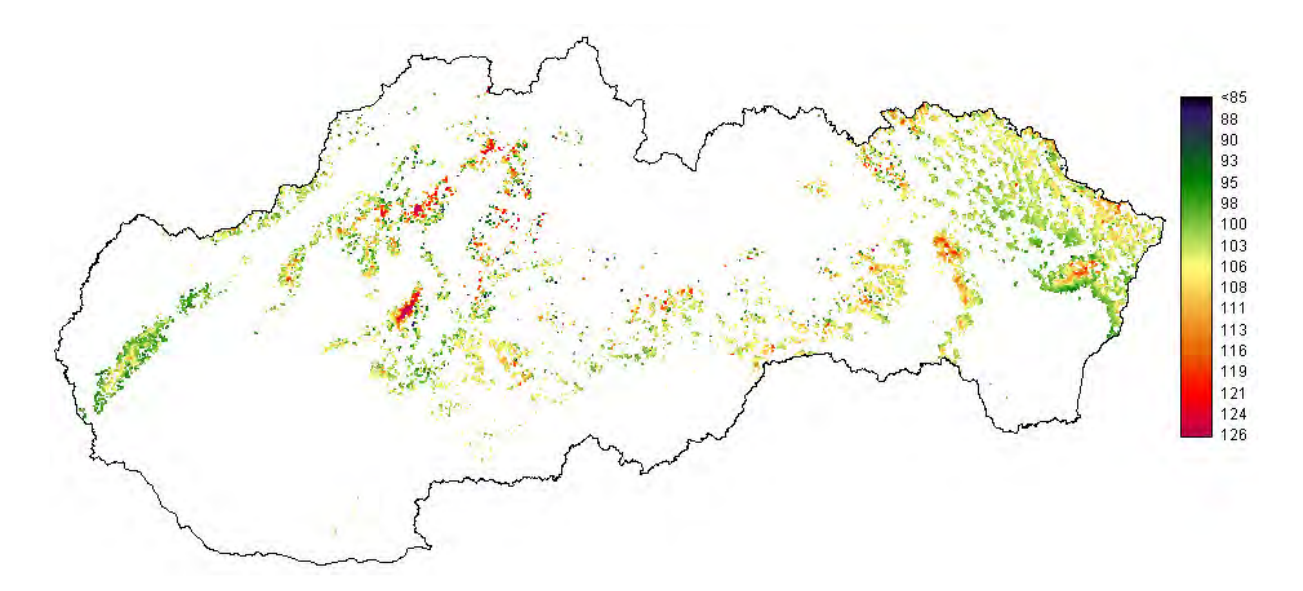

Obr. 16 Priemerná hodnota dňa zodpovedajúca extrému 2. derivácie funkcie [1] - *maximal acceleration*  v jarnom období za obdobie 2000–2010 pre bukové porasty Slovenska.

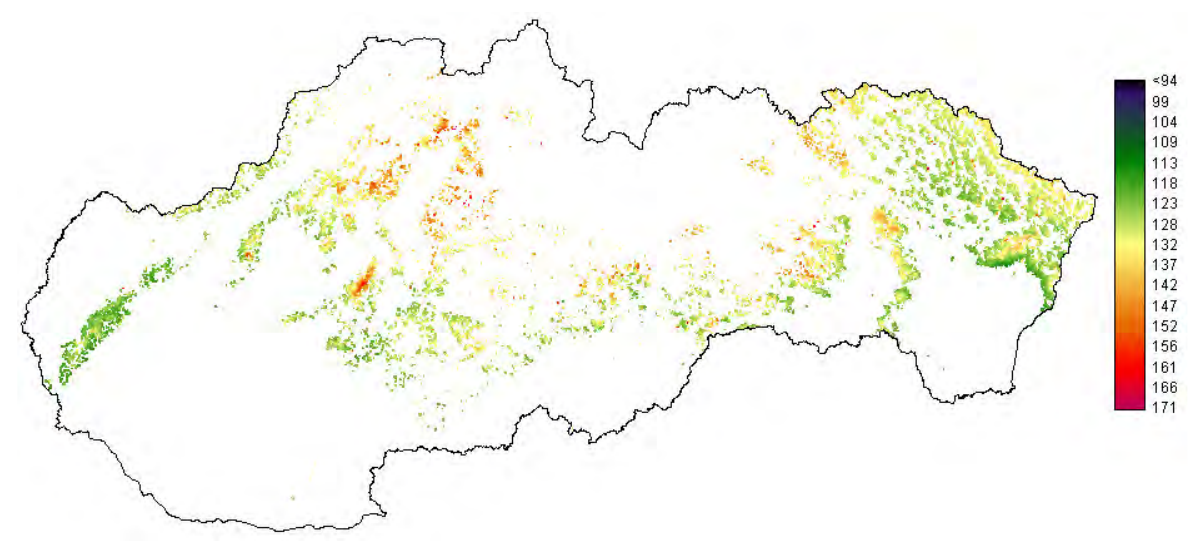

Obr. 17 Priemerná hodnota dňa zodpovedajúca extrému 2. derivácie funkcie [1] - *maximal decelaration* v jarnom období za obdobie 2000–2010 pre bukové porasty Slovenska.

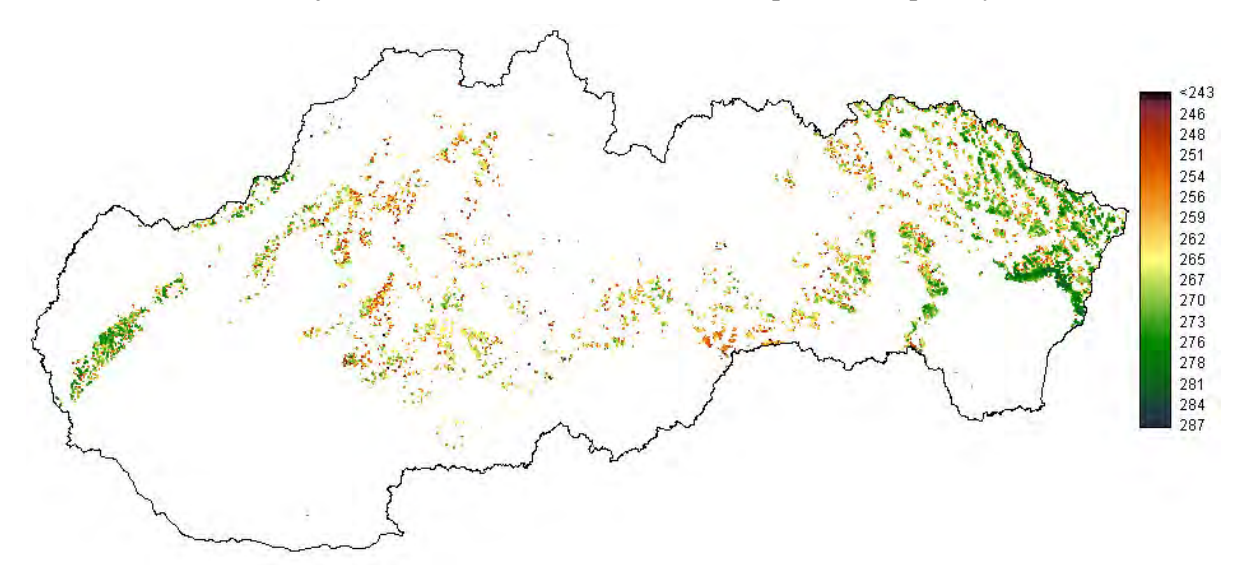

Obr. 18 Priemerná hodnota dňa zodpovedajúca extrému 2. derivácie funkcie [1] - *maximal acceleration*  v jesennom období za obdobie 2000–2010 pre bukové porasty Slovenska.

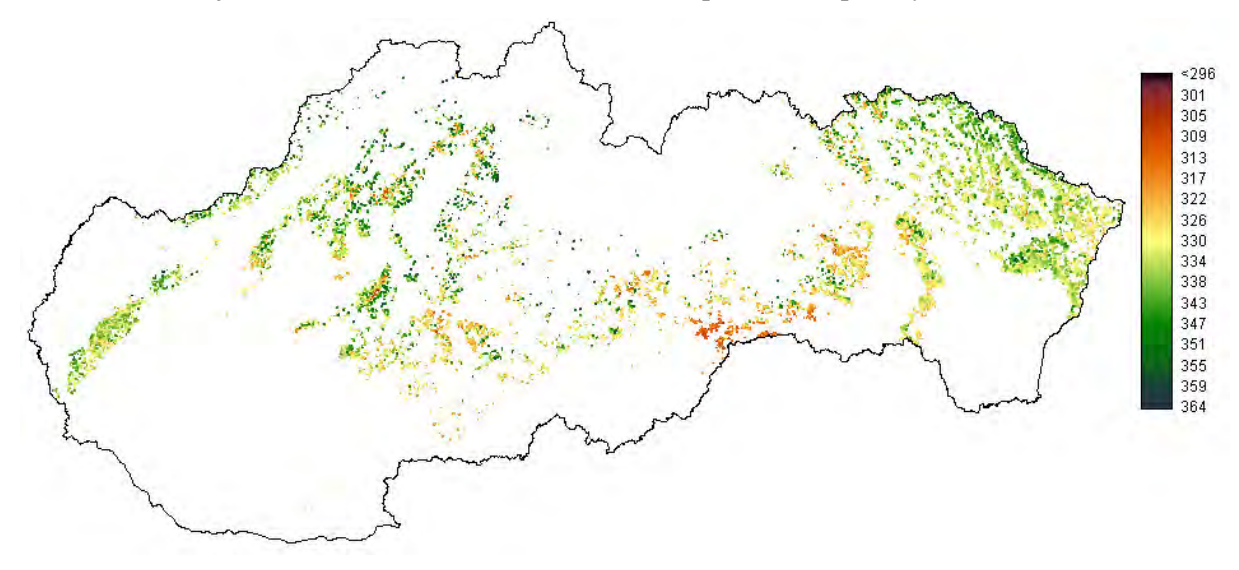

Obr. 19 Priemerná hodnota dňa zodpovedajúca extrému 2. derivácie funkcie [1] - *maximal decelaration* v jesennom období za obdobie 2000–2010 pre bukové porasty Slovenska.

#### **5.3 Odvodenia LAI a FPAR a modelovanie** č**istej a hrubej primárnej produkcie (NPP, GPP) lesných ekosystémov**

#### **5.3.1 Algoritmus a výpo**č**et LAI**

Pre územie SR boli stiahnuté všetky dostupné údaje produktu MOD15A2 (LAI a FPAR), údaje sú dostupné v 8-dňovom kroku za obdobie VI/2002 – X/2010 vo formáte \*.hdf (high definition feature) v sinusoidálnej projekcii. Z týchto súborov boli vyextrahované požadované vrstvy, bola vykonaná projekcia do S-JTSK a následne boli orezané na požadovaný rozmer. Za týmto účelom bol vytvorený skript, pomocou ktorého základné spracovanie údajov prebiehalo automatizovane v prostredí ArcInfo.

Produkt LAI verzie 5 MODISu je validovaný na úroveň 2, t.j. bol overený na rozsiahlom súbore lokalít s využitím viacerých prístupov. Produkt FPAR verzie 5 MODISu je validovaný na úroveň 1, t.j. bol overený na vybranom súbore lokalít.

Pre jednotlivé bunky rastra (zhodného s vrstvou LAI) bolo vypočítané priemerné zastúpenie hlavných druhov drevín (bk, db, hb, sm, bo), s využitím údajov o drevinovom zložení jednotlivých JPRL z údajovej bázy (A).

V priebehu vegetačných sezón 2009-2010 bola vykonaná séria meraní LAI na založených tranzektoch a existujúcich TMP. Na tranzektoch a vybraných TMP bola v roku 2009 hodnotená sezónna dynamika, na ostatných plochách a v roku 2010 maximálne LAI pre vegetačnú sezónu. Pre každú plochu a termín merania bola získaná sada hemisférických digitálnych fotografií s rozlíšením 12 Mpix (4-8 snímok na jedno stanovište, s fixnou clonou 5,6 a rôznou dobou expozície v závislosti od svetelných podmienok). V prostredí programov GLA (Gap Light Analyzer) a Hemisfer boli odvodené hodnoty LAI*e* (efektívny index listovej plochy), zahŕňajúci všetky vegetačné súčasti (vrátane drevných častí).

Sezónna dynamika indexu listovej plochy bola v roku 2009 sledovaná na lokalite Turová, Pustý hrad, Čifáre a Žibritov. Išlo o listnaté porasty so zastúpením buka, duba zimného, duba cerového a hraba.

Na všetkých sledovaných plochách vykazovala sezónna dynamika LAI zistená terestrickým meraním zhodný priebeh so sezónnou dynamikou LAI odvodenou zo MODISu.

Na základe hodnôt indexu listovej plochy odvodených z MODISu zistený začiatok vegetačnej sezóny na jednotlivých lokalitách v termíne od 30.3.2009 do 7.4.2009, rast listovej plochy bol ukončený v období 23.4.2009 až 17.5.2009 (tab. 7). Hodnoty LAI dosahovali počas vegetačnej sezóny vyrovnanú hodnotu, mierny pokles bol zaznamenaný na prelome júla a augusta, kedy počas vegetačnej sezóny dochádza v dôsledku sucha, žeru listožravého hmyzu, prípadne iných biotický a abiotických faktorov k čiastočnej strate asimilačných orgánov. Na nižšie položených TMP bol tento pokles výraznejší. Pokles hodnôt LAI sa potom mierne zrýchlil v priebehu augusta a septembra, kedy už často nastáva predčasná zmena sfarbenia a strata asimilačných orgánov (najmä drevina hrab). Výrazné zmeny sfarbenia a strata asimilačných orgánov (jesenné fenofázy) však nastala až na prelome septembra a októbra, na základe údajov z MODISu táto fáza prebiehala od 22.9.2009 do 24.10.2009.

Vyššie uvedené údaje sú v súlade s terestrickými fenologickými pozorovaniami na sledovaných lokalitách (Tab. 7 a 8). Mierny posun termínov v porovnaní s údajmi MODISu mohol byť spôsobený jednak 8-dňovám krokom produktu LAI, jednak skorším nástupom prízemnej vegetácie oproti stromovej úrovni. Pri drevine dub navyše prebieha zväčšovanie listov (a zároveň nárast listovej plochy) aj po ukončení fenofázy nazývanej všeobecné zalisťovanie. Z hľadiska indexu listovej plochy, ktorý je hodnotou povrchu zelenej časti vegetačných súčastí, môže byť za začiatok vegetačnej sezóny považované rašenie pupeňov a za koniec vegetačnej sezóny považovaná úplná zmena sfarbenia asimilačných orgánov.

| Lokalita   |           | MOD15A2      | Terestrické pozorovania |              |              |  |  |
|------------|-----------|--------------|-------------------------|--------------|--------------|--|--|
|            | Rašenie   | Všeobecné    | Rašenie                 | Začiatok     | Všeobecné    |  |  |
|            |           | zalisťovanie |                         | zalisťovania | zalisťovanie |  |  |
| Turová     | 7.4.2009  | 23.4.2009    | 14.4.2009               | 17.4.2009    | 24.4.2009    |  |  |
| Pustý hrad | 30.3.2009 | 1.5.2009     | 6.04.2009               | 12.4.2009    | 15.4.2009    |  |  |
| Cifáre     | 30.3.2009 | 17.5.2009    | 7.04.2009               | 14.4.2009    | 24.4.2009    |  |  |
| Žibritov   | 7.4.2009  | 23.4.2009    | 14.4.2009               | 16.4.2009    | 20.4.2009    |  |  |

Tab. 7 Porovnanie termínov jarných fenofáz odvodených z produktu MOD15A2 a z terestrických fenologických pozorovaní v roku 2009

Tab. 8 Porovnanie termínov jesenných fenofáz odvodených z produktu MOD15A2 a z terestrických fenologických pozorovaní v roku 2009

| Lokalita   |                   | MOD <sub>15</sub> A <sub>2</sub> | Terestrické pozorovania |                    |  |
|------------|-------------------|----------------------------------|-------------------------|--------------------|--|
|            | Začiatok žltnutia | Všeobecné žltnutie               | Začiatok žltnutia       | Všeobecné žltnutie |  |
| Turová     | 30.9.2009         | 24.10.2009                       | 5.10.2009               | 2.11.2009          |  |
| Pustý hrad | 22.9.2009         | 8.10.2009                        | 1.10.2009               | 8.10.2009          |  |
| Cifáre     | 22.9.2009         | 24.10.2009                       | 25.09.2009              | 22.10.2009         |  |
| Zibritov   | 30.9.2009         | 24.10.2009                       | 07.09.2009              | 19.10.2009         |  |

Terestrické merania indexu listovej plochy na tranzekte a TMP modelového územia Turová prebiehali vo viacerých termínoch počas vegetačnej sezóny. Vzhľadom k tomu, že ešte neboli vykonané doplnkové merania (sú podmienené dodaním prístroja TRAC v rámci iného projektu), na základe ktorých sa získaná hodnota upraví o podiel plochy drevných súčastí (α), ktorý výslednú hodnotu zníži a index zhlukovania (Ω), ktorý výslednú hodnotu zvýši, uvádzame v nasledujúcom texte hodnotu efektívneho indexu listovej plochy LAI*e*, ktorá je plochou všetkých vegetačných súčastí.

Priebeh hodnôt LAI*e* zistených pozemnými meraniami bol na všetkých kontrolných plochách zhodný s priebehom s hodnôt odvodených zo satelitných snímok, zistili sme však medzi nimi štatisticky významné rozdiely v hodnote LAI. Index listovej plochy zistený pozemnými meraniami dosahoval rozdielne hodnoty o  $\pm$  0 – 53 % v jednotlivých termínoch merania (v absolútnych hodnotách rozdiel  $0 - 3.2 \text{ m}^2 \cdot \text{m}^{-2}$ ). I v prípade využitia korekčného faktora, ktorým sa prepočítava LAI*e* na skutočný LAI, je pre dreviny buk a dub malý predpoklad, že LAI zistené terestrickými meraniami dosiahnu také vysoké hodnoty, ako LAI odvodené z MODISu (Bréda 2003). Nadhodnotenie LAI odvodeného z MODISu pre rôzne typy lesných ekosystémov bolo uvedené už v predchádzajúcich prácach (Wang et al. 2004, Fang et al. 2005). Toto sa čiastočne podarilo odstrániť úpravami algoritmu, zvýšením počtu biómov zo 6 na 8 typov a zjemnemím parametrov v LUT (Shabanov et al. 2007). Na odvodenie korekčných faktorov podľa drevinového zloženia pre územie Slovenska by bola nevyhnutná validácia na rozsiahlom súbore výskumných plôch, ktorá je však náročná na čas, meteorologické podmienky počas terénnych meraní a následné spracovanie výsledkov a nebola súčasťou tohto projektu.

Ďalším možným zdrojom nepresností je reprezentatívnosť vybraného tranzektu, resp. plochy v rámci 1 km bunky rastra. Aj bunky, ktoré sa na základe vyhodnotenia leteckých snímok a z meraní na tranzektoch javili ako relatívne homogénne, sa po dôkladnom preskúmaní v teréne ukázali ako nehomogénne po výchovných, pestovných a obnovných zásahoch realizovaných počas riešenia projektu. Porovnanie priebehu hodnôt LAI odvodených z MODISu a zistených pozemnými meraniami v roku 2009 na príklade modelového územia Turová je znázornený na obrázku 20.

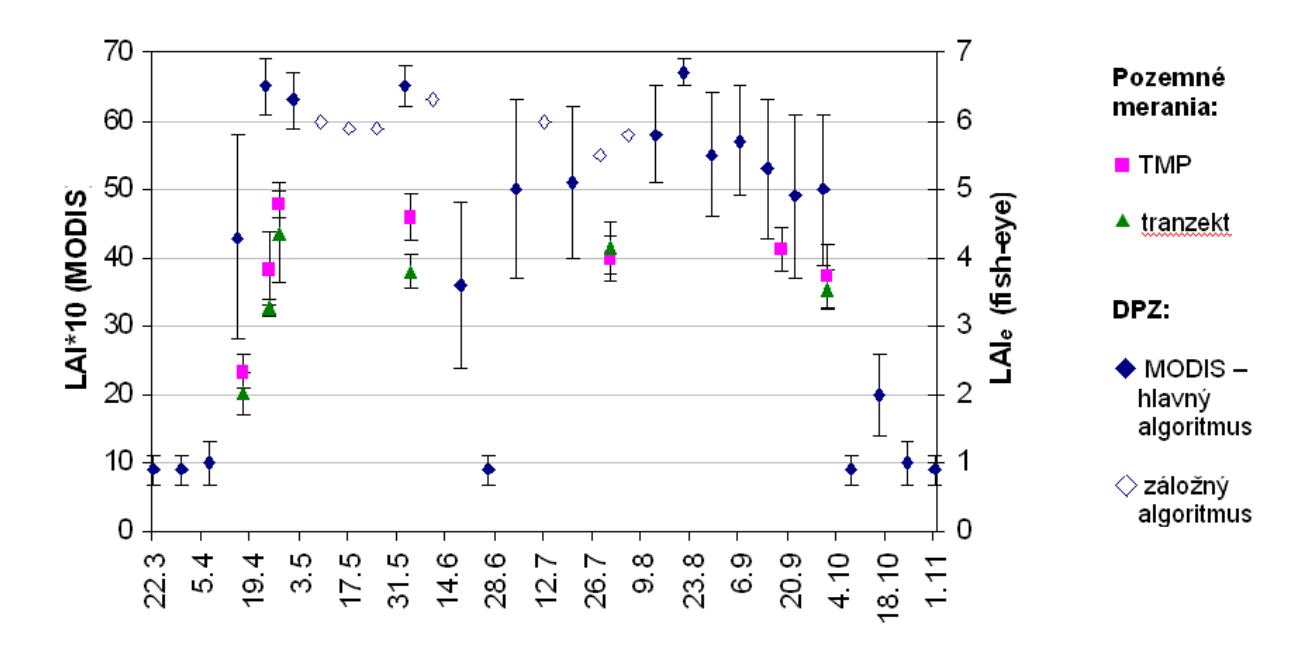

Obr. 20 Priebeh hodnôt indexu listovej plochy na lokalite Turová počas vegetačnej sezóny roku 2009 odvodených pomocou metód diaľkového prieskumu Zeme (MODIS15A2) a terestrickými meraniami (hemisférická fotografia)

Pri odvodení LAI a FPAR z MODISu sa vychádza z klasifikácie krajiny do 8. biómov, ktoré sú definované súborom štrukturálnych charakteristík uložených v LUT tabuľkách, pre lesné porasty sú definované 4 typy biómov (listnaté stálezené, listnaté opadavé, ihličnaté stálezelené, ihličnaté opadavé), z toho lesných porastov na území Slovenska sa týkajú 2, čiastočne 3 typy. Táto klasifikácia je možným prvým zdrojom nepresnosti odvodenia LAI a FPAR.

Ďalšími zdrojmi neistoty sú kvalita odvodenia vstupných údajov. Pre správnu interpretáciu údajov je nevyhnutná dôsledná analýzy vrstvy kvality vo vybranom produkte MODISu. V produkte MOD15A2 (LAI/FPAR) sú čiastočne uplatnené kritériá kvality vstupných vrstiev, v prípade zlej kvality snímok vstupujúcich do výpočtu sa na odvodenie LAI/FPAR používa záložný algoritmus. Aby sme eliminovali nepresnosti vyplývajúce zo zhoršenej kvality vstupných snímok, na výpočet maximálneho LAI sme použili hodnotu 95 percentilu všetkých hodnôt pre danú bunku pre všetky sledované roky. Takýmto spôsobom bola získaná hodnota maximálneho LAImax pre každý pixel očistená od extrémnych hodnôt (obr. 21). Výsledná hodnota zodpovedá hodnote indexu listovej plochy vo vrchole vegetačnej sezóny.

Z dôvodu potreby zvýšenia kvality vstupných údajov pre zisťovanie závislosti LAI/FPAR od NDVI boli využité hodnoty NDVI odvodené s jednodňovým krokom z produktu MOD09 pre dni s vysokou kvalitou snímok (nízka oblačnosť, resp. bez iných atmosférických vplyvov) agregované do 1 km rastra. Na základe zistenej korelácie LAI a NDVI pre jednotlivé drevinové druhy, resp. typy porastov sme vyvinuli algoritmus na odvodenie hodnôt LAI a FPAR na rozlišovacej úrovni 250 m.

Vrstvy údajov o maximálnej hodnote LAI v danom roku s 1 km a 250 m priestorovým rozlíšením je možné využiť samostatne v niektorých modeloch, ktoré nevyžadujú údaj o sezónnej dynamike LAI. Pri súčasnom využití údajov o jednotlivých fenologických fázach lesných drevín z regionálneho fenologického modelu je možné získať údaj o hodnote LAI s priestorovým rozlíšením 250 x 250 m a s jednodňovým krokom. Výsledný produkt tak môže byť využitý i v modeloch, ktoré požadujú údaj o indexe listovej plochy s vysokým časovým a priestorovým rozlíšením.

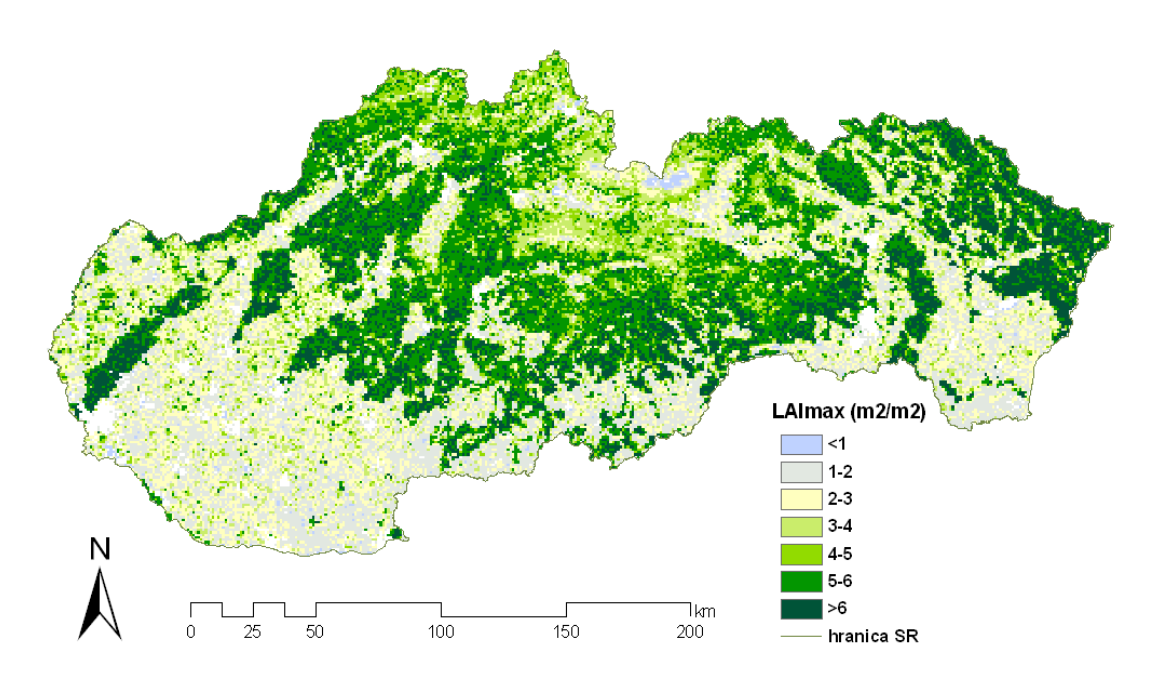

Obr. 21 Hodnota maximálneho indexu listovej plochy (LAImax) vo vegetačnom období roku 2009

#### **5.3.2 Algoritmus a výpo**č**et GPP**

Výsledkom riešenia je rozbor globálneho algoritmu, jeho programové spracovanie, spresnenie vstupných údajov a zlepšenie rozlíšenia z 1 km na 250 m. Základným vzťahom na výpočet hrubej primárnej produkcie je vzťah [3]:

$$
GPP = \varepsilon * FPAR * PAR
$$
 [3]

kde FPAR: frakcia fotosynteticky aktívnej radiácie, v rozpätí 0-1 PAR: fotosynteticky aktívna radiácia, MJ.m<sup>-2</sup>.deň<sup>-1</sup> ε: koeficient radiačnej účinnosti, kg C. MJ PAR . m<sup>-2</sup>.deň<sup>-1</sup>

Hodnoty FPAR sú preberané z MODIS z produktu MOD15 a vyjadrujú časť dopadajúcej fotosynteticky aktívnej radiácie, ktorá je pohltená plochou. FPAR je 8-dňový zložený produkt vytvorený jednoduchým výberom maximálneho FPAR z každodenných snímok počas 8 dní pre každý obrazový element (pixel). Napriek tomuto výberu môžu najmä v dlhšom oblačnom období zostať hodnoty FPAR ovplyvnené napr. kontamináciou spektra oblakmi. Pre elimináciu týchto hodnôt sme vykonali vyrovnanie hodnôt FPAR v priebehu roka pomocou sigmoidnej krivky (rovnica a parametre krivky sú opísané v predchádzajúcom texte pri vyrovnaní hodnôt NDVI). Toto spresnenie hodnôt sme otestovali, tak, že sme GPP vypočítali s pôvodnými aj s vyrovnanými hodnotami FPAR. Neboli zistené štatisticky významné rozdiely v hodnotách ročnej GPP. Podrobne je výpočet uvedený v práci Olšavská (2010).

Hodnoty PAR sú v regionálnom modeli odvodené z rádiometra AVHRR, ktorý ich získava v 15 minútových intervaloch a sú prevzorkované na priestorovú rozlišovaciu úroveň 250 m. Ide o ďalšie spresnenie vstupných údajov regionálneho modelu oproti globálnemu modelu, v ktorom sú hodnoty interpolované z pozemných staníc v rozlíšení 1˚ x 1˚. Je dôležité poznamenať, že radiačná účinnosť požaduje hodnotenie APAR (absorbovanej fotosynteticky aktívnej radiácie), zatiaľ čo údaje z diaľkového prieskumu Zeme odhadujú FPAR, tj. časť dopadajúcej PAR, ktorá je absorbovaná plochou (APAR=PAR\*FPAR). Merania alebo hodnotenia PAR sú preto požadované ako doplnok k satelitne meraným FPAR.

Koeficient ε vyjadruje mieru radiačnej účinnosti. Maximálna hodnota ε je závislá od vegetačného typu a je redukovaná dvomi násobiteľmi (TMIN, VPD). Prvý parameter TMIN redukuje ε keď studené počasie limituje rastlinné funkcie, druhý parameter redukuje ε keď VPD (deficit tlaku vodných pár) je dostatočne vysoký, aby zabraňoval fotosyntéze. Obidva násobitele vo vzťahu [4] sú v rozpätí od 0 (úplné zamedzenie) do 1 (nezamedzuje fotosyntéze). Zatiaľ čo efekt prístupnosti pôdnej vody nie je zahrnutý do MODIS GPP algoritmu, závislosť od VPD nahrádza v modeli vplyv efektov sucha. Hodnoty TMIN a VPD sú v regionálnom modeli spresnené oproti globálnemu modelu, a to využitím údajov získaných zo siete 97 meteorologických staníc z územia Slovenskej republiky. Tieto údaje boli interpolované pre celé územie Slovenska.

Pre odvodenie ε je potrebných 5 parametrov, ktorých hodnoty sme prevzali z tabuliek globálneho modelu GPP (BPLUT tabuľka- HEINSCH *et al.,* 2003). Ide o:

 $\varepsilon_{\text{max}}$  (kg C MJ<sup>-1</sup>) – maximálny koeficient radiačnej účinnosti,

TMINmax (°C) – denná minimálna teplota, pri ktorej  $\varepsilon = \varepsilon_{\text{max}}$  (pre optimálny VPD), TMINmin (°C) – denná minimálna teplota pri ktorej ε= 0.0 (pri akomkoľvek VPD), VPDmax (Pa) – priemerná denná hodnota pri ktorej ε= 0.0 (pri optimálnej TMIN), VPDmin (Pa) - priemerná denná hodnota pri ktorej  $\varepsilon = \varepsilon_{\text{max}}$  (pri akejkoľvek TMIN).

Následne sa εmax redukuje podľa vzťahu:

$$
\varepsilon = \varepsilon_{\text{max}} * \text{TMIN}_{\text{skalár}} * \text{ VPD}_{\text{skalár}}
$$
 [4]

pričom TMIN<sub>skalár</sub> a VPD<sub>skalár</sub> sú jednoduché lineárne funkcie TMIN a VPD (HEINSCH et al. 2003).

Uvedený regionálny model na výpočet GPP sme overili na trvalej monitorovacej ploche Turová (Olšavská, 2010). Sumárna hodnota GPP bukového porastu z obdobia 30. 3. 2007 – 2. 12. 2007 bola 1,122 kg.C.m-2 pri použití pôvodných hodnôt FPAR, resp. 1,222 kg.C.m-2 pri použití hodnôt upravených pomocou sigmoidnej funkcie. Tieto hodnoty sú vyššie o 9,6 % resp. 17,0 % ako hodnoty, ktoré boli vypočítané pomocou Biome-BGC modelu.

Výpočet GPP so spresnenými vstupnými údajmi PAR, TMIN a VPD v rozlíšení 250 m sme vykonali pre bukové porasty celého územia Slovenska v roku 2007. Výsledok je uvedený na obr. 22.

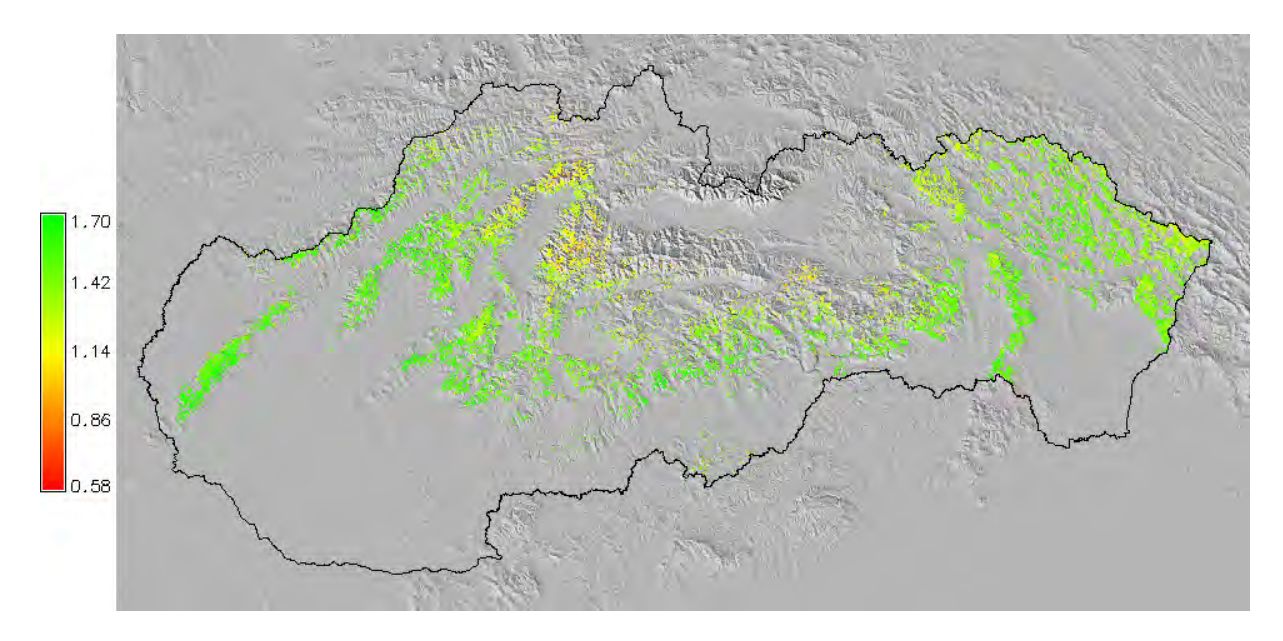

Obr. 22 Mapa GPP buka na území Slovenskej republiky v kg.C.m-2

#### **5.3.3 Algoritmus výpo**č**tu NPP**

Výpočet je založený na poznatku, že NPP = GPP – RR – UR, kde RR je rastová respirácia a UR je udržiavacia respirácia. NPP je teda výsledkom odrátania energie spotrebovanej na respiráciu (rastovú a udržiavaciu) od GPP, ide teda o biomasu celého rastlinného organizmu vytvorenú počas jedného roka (KONÔPKA 2007).

Vstupy tohto výpočtu sa získavajú na úrovni denných údajov, okrem udržiavacej respirácie živého dreva a rastovej respirácie všetkých komponentov rastliny. Preto je denný výstup z algoritmu označovaný ako NPP\* a je odlišný od skutočného denného NPP, ktorý nie je známy. Ročný NPP je potom vyjadrený ako rozdiel ročnej sumy NPP\* (počítanej po dňoch) a rastovej respirácie jednotlivých komponentov spolu s udržiavacom respiráciou živého dreva (vypočítaných na úrovni roka) podľa vzťahu [5]:

 $NPP = \Sigma NPP^*$  - UR\_živedrevo - RR\_listy - RR\_jemnekorene - RR\_živedrevo - RR\_mrtvedrevo [5]

Denná kalkulácia NPP<sup>\*</sup>

:  $NPP^* = GPP - UR$  listy – UR jemnekorene, kde ČPP<sup>\*</sup>: čistá primárna produkcia, kg C.ha<sup>-1</sup> GPP: hrubá primárna produkcia, kg  $C<sub>h</sub>a^{-1}$  UR\_listy: udržiavacia respirácia listov, kg C UR\_jemne korene: udržiavacia respirácia jemných koreňov, kg C

Denná GPP sa vypočíta podľa už uvedeného algoritmu na výpočet GPP, na výpočet UR\_listy a UR\_jemnekorene treba použiť nasledujúce vzťahy:

masa\_listy = LAI/*SLA* 

kde LAI: listový index,  $m^2$  listov/m<sup>2</sup> plochy

SLA: špecifická listová plocha, plocha listov/kg listového C

V súčasnosti je v regionálnom modeli hodnota SLA prevzatá z BPLUT tabuľky pre 3 rôzne biómy: listnatý les, ihličnatý les a zmiešaný les. Pre ďalšie spresnenie modelu je potrebne použiť a overiť hodnoty SLA odvodené z priamych meraní alebo prevzaté z literatúry pre jednotlivé druhy drevín. Toto platí aj pre hodnoty pomeru jemných koreňov a listov a pomeru živého dreva a listov.

masa\_jemnekorene = masa\_listy \* *jemnekorene\_listy\_pomer* kde masa\_listy: biomasa listov, kg jemnekorene\_listy\_pomer: pomer biomasy jemných koreňov ku biomase listov

UR\_listy = masa\_listy \* *UR\_listy\_baza* \*  $Q10$ \_*UR*<sup>[(Tavg-20)/10]</sup> kde UR\_listy: udržiavacia respirácia listov, kg C masa\_listy: biomasa listov, kg C UR\_listy\_baza: báza listovej udržiavacej respirácie, kg C Q10\_UR: parameter riadiaci respiráciu Tavg: priemerná denná teplota, °C

Ako vstup do regionálneho modelu slúžia hodnoty priemerných denných teplôt získané interpolovaním zo siete meteorologických staníc na území Slovenskej republiky.

UR\_jemnekorene = masa\_jemnekorene \* *UR\_jemnekorene\_baza* \* *Q10\_UR*[(Tavg-20)/10] kde masa jemnekorene: biomasa jemných koreňov, kg C UR\_jemnekorene\_baza: báza udržiavacej respirácie jemných koreňov, kg C Q10\_UR: parameter riadiaci respiráciu Tavg: priemerná denná teplota, °C

Pomocou týchto výpočtov získame sériu denných hodnôt pre jednotlivé pixely, ktoré nám následne umožňujú vypočítať ročný prírastok (pre živé drevo, listy a korene) a ročnú udržiavaciu respiráciu živého dreva.

masa\_živedrevo = rocna\_masalistov\_max \* *zivedrevo\_listy\_pomer* kde masa\_zivedrevo: biomasa živého dreva, kg C rocna\_masalistov\_max: ročná maximálna biomasa listov, kg C zivedrevo\_listy\_pomer: pomer biomasy živého dreva k biomase listov

UR\_zivedrevo = masa\_zivedrevo \* *UR\_zivedrevo\_baza* \* rocsum\_Q10index kde UR zivedrevo: udržiavacia respirácia živého dreva, kg C masa\_zivedrevo: biomasa živého dreva, kg C UR\_zivedrevo\_baza: báza udržiavacej respirácie živého dreva, kg C rocsum\_Q10index: ročná suma indexov udržiavacej respirácie

V nasledujúcom kroku sa vypočíta ročná rastová respirácia pre jednotlivé komponenty dreviny:

RR\_listy = rocna\_masalistov\_max \* *rocny\_obeh* \* *RR\_listy\_baza* kde RR\_listy: rastová respirácia listov, kg C rocna\_masalistov\_max: ročná maximálna biomasa listov, kg C rocny\_obeh: ročný obeh asimilačných orgánov RR\_listy\_baza: báza rastovej respirácie listov, kg C

RR\_jemnekorene = RR\_listy \* *RR\_jemnekorene\_listy\_pomer*

kde RR\_jemnekorene: rastová respirácia jemných koreňov, kg C RR\_listy: rastová respirácia listov, kg C RR\_jemnekorene\_listy\_pomer: pomer rastovej respirácie jemných koreňov ku rastovej respirácii listov

RR\_zivedrevo = RR\_listy \* *RR\_zivedrevo\_listy\_pomer* kde RR\_zivedrevo: rastová respirácia živého dreva, kg C RR\_listy: rastová respirácia listov, kg C RR zivedrevo listy pomer: pomer rastovej respirácie živého dreva ku rastovej respirácii listov

RR\_mrtvedrevo = RR\_listy \* *RR\_mrtvedrevo\_listy\_pomer* kde RR\_mrtvedrevo: rastová respirácia mŕtveho dreva, kg C RR\_listy: rastová respirácia listov, kg C RR\_mrtvedrevo\_listy\_pomer: pomer rastovej respirácie mŕtveho dreva ku rastovej respirácii listov

Finálny výpočet NPP sa vykoná podľa horeuvedeného vzťahu [5]. Hodnoty parametrov, ktoré sú vo vzorcoch označené tučnou kurzívou sú pre jednotlivé typy biómov uvedené v BPLUT tabuľke (HEINSCH *et al.,* 2003). Je potrebné poznamenať, že špecifické vlastnosti biómov nie sú diferencované pre rozličné prejavy daného biómu a ani nevarírujú počas roka. Tieto hodnoty boli odvodené empiricky z výstupov Biome-BGC simulácií a sú súčasťou MOD17 algoritmu.

# **6. REALIZÁCIA VÝSLEDKOV VÝSKUMU**

# **Výstupy a dopady projektu**

# **Etapa 1: Analýza a integrácia informa**č**ných zdrojov a návrh regionálneho informa**č**ného systému (RIS) ekologického a produk**č**ného stavu lesa**

## **Dosiahnuté výsledky riešenia**:

- (i) Vytvorila sme údajovú bázu pre parametrizáciu regionálnych modelov odvodenia biofyzikálnych a produkčných charakteristík lesných porastov z produktov MODISu;
- (ii) Vytvorili sme validačnú databázu pre overenie výsledkov riešenia;
- (iii) Navrhli sme metódy vzájomného prepojenia a zhodnotenia údajov pre oblasť klasifikácie zdravotného stavu lesa, modelovania fenologického vývoja lesných porastov a odvodenia hrubej produkcie;
- (iv) Vytvorili sme informačný systém o získaných údajoch a produktoch a sprístupnili sme ho na Internete. Prostredníctvom stránok http://www.nlcsk.sk/stales a http://www.nlcsk.sk/satlesys sme zabezpečili informovanosť užívateľov o zdravotnom a ekologickom stave lesných ekosystémov s možnosťou vizuálnej priestorovej interpretácie podľa zvolených priestorových jednotiek.

**Prínos:** Návrhom adekvátnych prístupov zhodnotenia údajov (dvojfázový regresný výber; interpretačný kľúč; modelovanie priebehu NDVI sigmoidnou funkciou; parametrizáciou globálneho modelu GPP na regionálnu úroveň) sme zabezpečili integrácia a prepojenie údajových zdrojov z pozemných šetrení a zisťovaní s kontinuálne získavanými údajmi MODIS. Podporné a validačné údajové bázy sme využili pri overení správnosti a presnosti dosiahnutých výsledkov.

Technickým zvládnutím automatizovaného spracovania veľkého objemu údajov sme dosiahli požadovanú efektívnosť a plynulosť pri poskytovaní informácií o zdravotnom, ekologickom a produkčnom stave lesa a zabezpečili sme kontinuálnosť monitorovania biofyzikálnych veličín (NDVI, LAI, GPP).

Vytvorením RIS a jeho realizáciou na Internete sme sprístupnili výsledky výskumu pre široký okruh užívateľov. Prostredníctvom lokalizácie disturbancií a informácií o zdravotnom stave lesa odvodených zo satelitných snímok Landsat a SPOT získali vlastníci a užívatelia lesa, štátna správa lesného hospodárstva a životného prostredia nástroj pre skvalitnenie obhospodarovania lesa a pomôcku pre účinnú prevenciu proti šíreniu škodlivých činiteľov. Realizáciou RIS sa vytvoria predpoklady pre ďalší vývoj lesníckych aplikácii akými sú napr. zlepšenie prognózovania výskytu škodlivých činiteľov a ich kontinuálneho monitorovania na základe analýzy zmien vegetačných indexov a LAI.

# **Etapa 2: Validácia algoritmov odvodenia vegeta**č**ných indexov NDVI a návrh regionálneho fenologického modelu**

## **Dosiahnuté výsledky riešenia**:

- (i) Navrhli sme inovatívnu metódu určovania fenologických udalostí lesných drevín zo satelitných snímok MODIS.
- (ii) Vytvorili sme produkt Phenological profile (© Milan Koreň) pre modelovanie fenologického vývoja lesných porastov.
- (iii) Vytvorili sme mapové digitálne vrstvy vegetačných indexov NDVI a s nej sme odvodili vrstvy (dni nástupu jednotlivých fenofáz) pre bukové porasty záujmového regiónu Karpát a Panónskej nížin.

**Prínos:** Vytvorili sme systém pre kontinuálne hodnotenia a monitorovanie fenologických prejavov lesných drevín na celoslovenskej resp. širšej regionálnej úrovni, a to na základe modelovania priebehu vegetačného indexu NDVI počas roka. Získali sme nové poznatky o ročnom a medziročnom priebehu vegetačných fenofáz. Vytvorili sme tak predpoklady pre sledovanie zmien fyziologických a rastovo-produkčných procesov lesných drevín.

Pre lesnícku ochranársku službu (LOS) sa otvárajú možnosti využitia kontinuálneho monitorovania výskytu abiotických a biotických škodlivých činiteľov na základe analýzy zmien VI v rámci vegetačnej sezóny.

# **Etapa 3: Validácia a parametrizácia modelov odvodenia LAI a FPAR a odvodenie**  č**istej a hrubej primárnej produkcie (NPP, GPP) lesných ekosystémov**

# **Dosiahnuté výsledky riešenia**:

- (i) Parametrizovaný model odvodenia GPP a NPP: spresnenie vstupov PAR, TMIN, VPD a zlepšenie rozlíšenia na 250 m;
- (ii) Vytvorenie mapových digitálnych vrstiev monitorovaných premenných (LAI, FPAR, NPP a GPP).

**Prínos:** Získali sme nové poznatky o ročnej a medziročnej dynamike rastových procesov drevín - ich fotosyntetickej aktivity a produkcie biomasy. Navrhnutý parametrizovaný model GPP a NPP umožňuje hodnotiť produkčnú aktivitu a rast lesných drevín v zvolenom časovom horizonte. Vytvorili sa tým predpoklady pre presnejšie monitorovanie a bilancovanie skleníkových plynov, alokácie uhlíka a čistej primárnej produkcie. Vytvoria sa predpoklady pre nahradenie statického princípu odhadu produkčných vlastností lesných porastov ich dynamickým modelovaním.

# **Odpo**č**et publikovaných prác**

Do konca roku 2010 boli naplánované 2 práce v recenzovaných vedeckých periodikách, 3 práce v nerecenzovaných periodikách a zborníkoch, 1 diplomová práca a 1 oponovaná záverečná správa. Úlohy publikačnej činnosti sme vo všetkých ukazovateľoch splnili. Zoznam doteraz publikovaných prác:

- 1. BARKA, I., 2009: Návrh regionálneho informačného systému ekologickího a produkčného stavu lesa na báze údajov DPZ. *In*. Bucha, Pavlendová (ed.): Zborník vedeckých prác zo seminára "Diaľkový prieskum Zeme – lesy v meniacich sa prírodných podmienkach". NLC Zvolen, s. 123– 142.
- 2. BUCHA T., PAJTÍK, J., PRIWITZER, T., KOREŇ, M., 2009: Satelitne založené sledovania odozvy lesných ekosystémov na globálne sa meniace podmienky prírodného prostredia. In: Klikušovská, Z., Sviček, M. (eds.): Environmentálne indexy a indikátory analýzy a hodnotenia krajiny 2009 (terénny prieskum, modelovanie a diaľkový prieskum Zeme ako alternatívne zdroje údajov).

Zborník príspevkov z vedeckého seminára, Bratislava, 5.11.2009, VÚPOP, 2009, s. 8–18. ISBN 978-80-89128-61-7

- 3. BUCHA T., KOREŇ, M., 2009: Kontinuálne sledovanie odozvy lesných ekosystémov na meniace sa podmienky prírodného prostredia pomocou údajov DPZ – tvorba údajovej bázy. *In*. Bucha, Pavlendová (ed.): Zborník vedeckých prác zo seminára "Diaľkový prieskum Zeme – lesy v meniacich sa prírodných podmienkach". NLC Zvolen, s. 35–50.
- 4. PAJTÍK, J., 2009: Odvodenie čistej a hrubej primárnej produkcie lesných ekosystémov s využitím satelitných údfajov MODIS. *In*. Bucha, Pavlendová (ed.): Zborník vedeckých prác zo seminára "Diaľkový prieskum Zeme – lesy v meniacich sa prírodných podmienkach". NLC Zvolen, s. 83– 98.
- 5. PAVLENDOVÁ, H., BARKA, I., BUCHA T., PRIWITZER, T., 2009: Odvodenie indexu listovej plochy z MODISu. *In.* Bucha, Pavlendová (ed.): Zborník vedeckých prác zo seminára "Diaľkový prieskum Zeme – lesy v meniacich sa prírodných podmienkach". NLC Zvolen, s. 65–82.
- 6. PRIWITZER, T., BUCHA T., KOREŇ, M., 2009: Využitie vegetačného indexu NDVI odvodeného z MODISu pri fenologických pozorovaniach lesných drevín. *In*. Bucha, Pavlendová (ed.): Zborník vedeckých prác zo seminára "Diaľkový prieskum Zeme – lesy v meniacich sa prírodných podmienkach". NLC Zvolen, s. 51–64.
- 7. BUCHA, T., VLADOVIČ, J., JURIŠ, M., BARKA, I., 2010: Aplikácie diaľkového prieskumu Zeme využiteľné v prácach HÚL. In: Slavomír Bortel, Ján Bavlšík, Zborník príspevkov z odborného seminára "Súčasnosť a budúcnosť HÚL na Slovensku", NLC Zvolen, s. 73-82.
- 8. BUCHA, T., BARKA, I., 2010: Stales webový nástroj na vyhodnocovanie zdravotného stavu lesa a rozpadu smrekových porastov zo satelitných snímok. In. Konôpka, B. (ed.): Výskum smrečín destabilizovaných škodlivými činiteľmi. Vedecký recenzovaný zborník, NLC Zvolen, s. 75–85.
- 9. BARKA, I., BUCHA, T., 2010: Satellite-based regional system for observation of forest response to global environmental changes. Knižná publikácia "Advance in Geoiformation technologies 2010". VSB Ostrava, v tlači.

Publikácie v recenznom procese:

10. BUCHA T., PRIWITZER, T., KOREŇ, M., 2010: Využitie vegetačného indexu NDVI odvodeného z MODISu pri fenologických pozorovaniach lesných porastov. Lesnícky časopis-Forestry journal. Odovzdané v decembri 2010.

Posterové prezentácie:

ČABOUN, V., BUCHA, T., PRIWITZER, T., 2010: Proposal of the strategy of adaptation and mitigation measures from the viewpoint of the impact of climate change on forest ecosystems in Slovakia. XXIII World Congress of the International Union of Forest Research Organizations (IUFRO), Soul. The International Forestry Review, Vol. 12 (5), p. 41.

BUCHA T., PRIWITZER, T., PAJTÍK, J., BARKA, I , PAVLENDOVÁ, H., SNOPKOVÁ, Z., 2010:Využitie MODISu pri sledovaní reakcie lesných ekosystémov na meniace sa podmienky prírodného prostredia. Bioklima 2010, Mezinárodní konference, Praha 7-9. 9. 2010. s. 28. http://www.cbks.cz/bioklima2010/AbstraktyBioklima2010.pdf

BARKA, I., BUCHA, T., PAJTÍK, J., 2010: Using of satelite data for evaluation and monitoring of forest ecosystems response on climate change in Slovakia. Monitoring land cover and land use in boreal and temperate natural biomes, Tartu, Estonia, 25-28.8. 2010. http://lcluc.umd.edu/Documents/ScienceTeamMtg/2010\_AUG/barka\_lcluc\_8-2010\_poster.pdf

Powerpointové prezentácie:

BARKA, I., BUCHA, T., 2010: Land Cover – land Use in Slovakia. Monitoring land cover and land use in boreal and temperate natural biomes, Tartu, Estonia, 25–28.8. 2010.

#### http://lcluc.umd.edu/meetings.php?mid=15 http://lcluc.umd.edu/Documents/ScienceTeamMtg/2010\_AUG/barka\_lcluc\_8-2010\_presentation.pdf

V kategórii výstupy do vzdelávania a popularizácie vedy v roku 2010 obidve diplomantky úspešné obhájili diplomové práce, ktorých vypísanie sme iniciovali na Lesníckej fakulte TU Zvolen na začiatku riešenia projektu v roku 2008. Išlo o práce Veroniky Brandýsovej s témou "Odvodenie vegetačného indexu lesných ekosystémov zo satelitných údajov MODIS,, a Márii Olšavskej na tému "Odhad produkcie lesných porastov zo satelitných údajov MODIS". Vedúci DP je prof. Ing. Ľubomír Scheer, CSc., konzultantom je koordinátor APVV Dr. Ing. Tomáš Bucha. Okrem obhajoby diplomovej práce Ing. Brandýsová vystúpila a získala ocenenie na ŠVOČ (http://www.tuzvo.sk/files/Rektorat/PR/UN/Noviny\_TU\_04\_2010\_1.pdf.) a publikovala prácu v zborníku. V práci pokračuje ako doktorandka na Lesníckej fakulte na Katedre prírodného prostredia.

# **7. ZÁVER**

V správe sme predstavili koncepciu a výsledky z tvorby systému pre kontinuálne a plošné sledovania odozvy lesných ekosystémov na meniace sa podmienky prírodného prostredia. K tomu sme využili biofyzikálne a produkčné charakteristiky odvodené zo satelitných údajov zo spektorádiometra MODIS, a to: normalizovaný vegetačný index, podiel fotosynteticky aktívnej radiácie pohltenej vegetáciou a modely pre odvodenie primárnej produkcie lesných ekosystémov. Satelitné snímky Landsat a Spot sme využili pri odvodení aktuálnych informácií o zdravotnom stave lesa.

Prvá oblasť riešenia bola zameraná na výber a analýzu kvality produktov MODIS. Výsledkom bol systém kritérií uplatnení pri výbere obrazových prvkov, ktoré vstupujú do ďalších analýz a výber produktov MODIS vhodných pre modelovanie fenologických udalostí a produkcie. Využite boli produkty MOD09 a MOD13. V rámci tejto etapy riešenia sme vytvoril podpornú údajovú bázu z terestrických meraní a zisťovaní stavu lesa. Túto údajovú bázu sme využili pri parametrizácii globálnych modelov na podmienky našich lesných ekosystémov, pri spresnení výstupov získaných zo satelitných snímok a pre overenie správnosti dosiahnutých výsledkov riešenia.

Analýzu priebehu fenologických udalostí využívame k hodnotenie odozvy lesných ekosystémov na meniace sa podmienky prírodného rostredia prostredníctvom vegetačného indexu NDVI. Tento sme odvodil z produktu MOD09. Ročný priebeh NDVI modelujeme pomocou sigmoidnej funkcie. Pre tento účel sme vyvinuli aplikáciu Phenological profile (© Milan Koreň). Táto softvérová aplikácia na základe vstupných údajov (Julian deň a NDVI) umožňuje odhadnúť vstupné parametre fenologickej krivky danej sigmoidnej funkcie, vypočíta hodnoty prvej až tretej derivácie fenologickej krivky a krivosť krivky. Hodnoty extrémov fenologickej krivky vzťahujeme k terénnym pozorovaniam nástupu jednotlivých jarných a jesenných fenofáz. Výsledkom riešenia je návrh inovatívnej metódy určovania nástupu fenologických udalostí. Krátkosť získaného časového radu (obdobie 2000–2010) zatiaľ neumožnila odvodiť jeho základné charakteristiky, ktorými sú trend, sezónne (cyklické kolísanie) a náhodné kolísanie. V ďalších projektoch sa preto okrem postupného rozširovanie údajovej bázy zameriame na analýzu nástupu ďalších fenofáz lesných drevín buk a dub a na vyhodnotenia vzťahov medzi NDVI a klimatickými charakteristikami.

Pri modelovaní produkcie využívame údaje odvodené z produktov MOD13, MOD15 a MOD17, meteorologické údaje, alometrické vzťahy a výpočty. V práci sme návrhli postupy pre odladenie a spresnenie parametrov, ktoré vstupujú do modelu produkcie lesných ekosystémov. Výsledkom bolo sprecíznemie a parametrizácia globálneho modelu odvodenie GPP na podmienky našich lesných ekosystémov.

Výsledky riešenia boli priebežne publikované. Pre potreby lesníckej praxe a štátnej správy lesného hospodárstva sa najviac prínosným ukázali webové aplikácie zamerané na hodnotenie zdravotného stavu a lokalizáciu disturbancií zo satelitných snímok Landsat a SPOT.. Publikované výsledky už v priebehu riešenia priniesli objektivizáciu poznatkov o stave lesa, zlepšenie informačnej podpory pre výkon štátnej správy a vrcholové riadenie lesného hospodárstva v oblasti zabezpečenia ochrany lesných ekosystémov a zdokonalenie informačnej podpory v oblasti tvorby a ochrany životného prostredia.

#### *Po*ď*akovanie*

*Táto práca bola podporovaná Agentúrou na podporu výskumu a vývoja na základe zmluvy* č*. APVV-0670-07 Satelitne založené sledovania odozvy lesných ekosystémov na globálne sa meniace podmienky prostredia.*

# **8. LITERATÚRA**

- 1. ALBRECHTOVÁ, J., ROCK, B.N., SOUKUPOVÁ, J., ENTCHEVA, P., ŠOLCOVÁ, B., POLÁK, T., 2001: Biochemical, histochemical, structural and reflectance markers of damage in Norway spruce from the Krušné hory Mts. Used for interpretation of remote sensing data. *Journal of Forest Science*, 47, 2001 (Special issue): p. 26–33.
- 2. ARCTUR, D., ZEILER, M., 2004. *Designing geodatabases Case studies in GIS Data Modeling*. Esri, Redlands : California, 2004, p. 393.
- 3. BRASLAVSKÁ, O., KAMENSKÝ, L. 1996. Fenologické pozorovanie lesných rastlín. Metodický predpis. Bratislava: SHMÚ, 1996. 22 s.
- 4. BUCHA, T., VLADOVIČ. J., 2000: Klasifikácia zdravotného stavu lesov pomocou kozmických snímok Landsat TM na modelovom území Lomnistej a Vajskovskej doliny. *Lesnícky* č*asopis – Forestry Journal*, 46(2), LVÚ Zvolen, SAP Bratislava, 2000, s.117–127. 26.
- 5. BUCHA,T., RAŠI,R., VLADOVIČ, 2002: Metódy monitoringu zdravotného stavu lesov prostriedkami DPZ. Záverečná správa z čú 2729-01, LVÚ Zvolen, 2002, 91 s.
- 6. BUCHA T., BARKA, I., 2009: Vyhodnotenie stavu smrečín zo satelitných snímok. *In.* Kunca (ed.): Zborník referátov z medzinárodného seminára Aktuálne problémy v ochrane lesa. s. 56–61.
- 7. BUCHA T., KOREŇ, M., 2009: Kontinuálne sledovanie odozvy lesných ekosystémov na meniace sa podmienky prírodného prostredia pomocou údajov DPZ – tvorba údajovej bázy. In. Bucha, Pavlendová (ed.): Zborník vedeckých prác zo seminára "Diaľkový prieskum Zeme – lesy v meniacich sa prírodných podmienkach". NLC Zvolen, s. 35–50.
- 8. COHEN, W. B. et al. 2003. Comparisons of land cover and LAI estimates derived from ETM+ and MODIS for four sites in North America: a quality assessment of 2000/2001 provisional MODIS products. *Remote Sensing of Environment*, 88 (3), p.233–255.
- 9. COHEN,W. B., SPIES, T. A., ALIG, R. J., OETTER, D. R., MAIERSPERGER, T. K., & FIORELLA, M. 2002: Characterizing 23 years (1972–1995) of stand-replacing disturbance in western Oregon forest with Landsat imagery. *Ecosystems*, 5, p. 122−137.
- 10. COOPS N.C., BLACK, T.A., JASSAL, R.S., TROFYMOW, J.A., MORGENSTERN, K. 2007. Comparison of MODIS, eddy covariance determined and physiologically modelled gross primary production (GPP) in a Douglas-fir forest stand. *Remote Sensing of Environment*, 107 (3), p. 385–401..
- 11. COPPIN, P., NACKAERTS, K., QUEEN, L., BREWER, K., 2001: Operational Monitoring of Green Biomass Change for Forest Management. *Photogrammetric engineering & Remote sensing*, 67 (5), pp. 603–611.
- 12. DONG, J. et al. 2003. Remote sensing estimates of boreal and temperate forest woody biomass: carbon pools, sources, and sinks. *Remote Sensing of Environment*, 84 (3), p. 393–410.
- 13. FAIMAN, Z., KRIX, K., ŠKAPEC, L., 1986: Príspevek k poznání spektrálních charakteristik smrkového jehličí. Lesnictví, 4/32, Ústav vědeckotechnických informací pro zemedelství, Praha, s. 329–347.
- 14. FOTHERINGHAM, A. S., WEGENER, M., 2000. *Spatial Models and GIS: New Potential and New Models*. London : Taylor and Francis.
- 15. GOODWIN, N.R., COOPS, N.,C., WULDER, M.A., GILLANDERS, S., SCHROEDER, T.A., NELSON, T., 2008: Estimation of insect infestation dynamics using a temporal sequence of Landsat data. *Remote Sensing of Environment*, 112 (2008) 3680–3689.
- 16. GOWARD, S. N., TUCKER, C. J., DYE, D. G. 1985. North American vegetation patterns observed woth the NOAA-7 Advanced Very High Resolution Radiometer. *Vegetatio*, vol. 64, p. 3–14.
- 17. HAIS, M., JONÁŠOVÁ, M., LANGHAMMER, J., KUČERA, T., 2009: Comparison of two types of forest disturbance using multitemporal Landsat TM/ETM+ imagery and field vegetation data. *Remote Sensing of Environment*, 113 (2009) p. 835–845.
- 18. HAZARIKA M., K., YASUOKA, Y., ITO, A., DYE, D. 2005. Estimating of net primary productivity by integrating remote sensing data with an ecosystem model. *Remote Sensing of Environment*, 94 (3), p. 298–310.
- 19. HEINSCH, F. A., REEVES, M., VOTAVA, P., KANG, S., MILESI, C., ZHAO, M., GLASSY, J., JOLLY, W. M., LOEHMAN, R., BOWKER, CH. F., KIMBALL, J. S., NEMANI, R. R., RUNNING, S. W., 2003: User's Guide GPP and NPP (MOD17A2/A3) Products NASA MODIS Land Algorithm, Version 2.0, 57 p.
- 20. HILL, J.M., SENARATH, U., LEE, A., ZEPPEL, M., NIGHTINGALE, J.M., WILLIAMS, R.J., MCVICAR, T.R. 2006. Assessment of the MODIS LAI product for Australian ecosystems. *Remote Sensing of Environment*, 101 (4), p. 495–518.
- 21. HUNT, E. R. Jr. 1994. Relationship between woody biomass and PAR conversion efficiency for estimating net primary production from NDVI. *International Journal of Remote Sensing*, 15, p. 1725–1730.
- 22. HUNT, E. R., Jr. et al. 1996. Global net carbon Exchange and intra-annual atmospheric  $CO<sub>2</sub>$ concentrations predicted by an ecosystem process model and three-dimensional atmospheric transport model. *Global Biogeochemical Cycles*, 10(3), 1996, p. 431–456.
- 23. JORIA, E.P., AHEARN, S.A., 1991: A comparison of the SPOT and LANDSAT Thematic Mapper satellite systems for detecting gypsy moth defoliation in Michigan. *Photogrammetric engineering & Remote sensing*, 57 (12), pp. 1605–1612.
- 24. JOYCE, S., OLSSON, H., 1999: Long-term forest monitoring with temporal-spectral trajectories from Landsat TM data. Conference Remote Sensing and Forest Monitoring, June 1-3, 1999, Rogow, Poland. http://rogow99.sggw.waw.pl/03\_poster\_session/08/
- 25. JUSTICE, C. O., TOWNSHEND, J. R. G., VERMOTE, E. F., MASUOKA, E., WOLFE, R. E., SALEOUS, N., ET AL., 2002: An overview of MODIS land data processing and product status. *Remote Sensing of Environment*, 83, 3−15.
- 26. KANG, S. et al. 2003. A regional phenology model for detecting onset of greenness in temperate mixed forests, Korea: an application of MODIS leaf area index. *Remote Sensing of Environment*, 86 (2), p. 232–242.
- 27. KENNEDY, R.E., YANG, Z., SCHROEDER, T.A., 2007: Trajectory-based change detection for automated characterization of forest disturbance dynamics *Remote Sensing of Environment*, 110, p. 370–386.
- 28. KENNEDY, R.E., YANG, Z., COHEN, W.B., 2010: Detecting trends in forest disturbance and recovery using yearly Landsat time series: 1. LandTrendr — Temporal segmentation algorithms. *Remote Sensing of Environment* ,114, p. 2897–2910.
- 29. KENNEWEG, H., SAGISCHEWSKI, H., SCHARDT, M., 1997: Forest damage monitoring on European level by means of satellite remote sensing. International Workshop : Application of Remote Sensing in European Forest Monitoring. Vienn, Austria 14th-16th october 1996, EC, p.235–248.
- 30. KMEŤ, J., BLAHO, J. 1996: Obsahy fotosyntetických pigmentov v ihliciach smrekov (Picea abies /L./ Karst.) z rôznej nadmorskej výšky, *Acta Facultatis Forestalis Zvolen*, XXXVIII, s. 29–38
- 31. KNYAZIKHIN et al. 1999. MODIS Leaf Area Index (LAI) and Fraction of Photosynthetically Active Radiation Absorbed by Vegetation (FPAR) Product (MOD15). Algorithm Theoretical Basis Document. 130 p.
- 32. KOCH, B., AMMER, U., SCHNEIDER, T., WITTMEIER, H., 1990: Spectroradiometer measurements in the laboratory and in the field to analyse the influence of different damage symptoms on the reflection spectra of forest trees. *Int. J. Remote Sensing*, 11 (7), pp. 1145–1163.
- 33. KONÔPKA, B., 2007: Význam lesných ekosystémopv pre fixáciu a obeh uhlíka. *Lesnícky* č*asopis – Forestry Journal*. 53 (4), 347–357.
- 34. LANDSBERG, J. J. et al. 1996. Energy conversion and use in forests: The analysis of forest production in terms of radiation utilisation efficiency. In: H. L. Gholz and K. Nakane (Editors) The Use of Remote Sensing in the Modeling of Forest Productivity at Scales from the Stand to the Globe. London : Kluwer Academic Press, 1996.
- 35. LILLESAND, T.M., KIEFER R.W., 1994: Remote sensing and image interpretation, John Willey & Sons, Inc., Kanada, 750 p.
- 36. LONGLEY P.A., GOODCHILD M. F., MAGUIRE, D. J., RHIND, D. W., 2001: *Geographic Information Systems and Science*. New York : Willey & Sons.
- 37. MENTLÍK, P., JEDLIČKA, K., MINÁR, J., BARKA, I., 2006: Geomorphological information system: physical model and options of geomorphologhical analysis. In Geografie –Sborník České geografické společnosti, 2006 (1), s. 15–32.
- 38. MINÁR, J., MENTLÍK, P., JEDLIČKA, K., BARKA, I., 2005: Geomorphological information system: idea and options for practical implementation. Geografický časopis, 57 (3), s. 247–266.
- 39. MONTEITH, J. L. 1972. Solar radiation and productivity in tropical ecosystems. *Journal of Applied Ecology*, 9, p. 747–766.
- 40. OLŠAVSKÁ, M., 2010: Odhad produkcie lesných porastov zo satelitných údajov MODIS. Diplomová práca. TU LF Zvolen, 60 s.
- 41. PREUSHLER, T. 1999. Manual on methods and criteria for harmonized sampling, assessment, monitoring and analysis of the effects of air pollution on forest. Part IX, Phenological observation. UN-ECE, 35 p.
- 42. SHABANOV, N.V. et al. 2003. Effect of foliage spatial heterogeneity in the MODIS LAI and FPAR algorithm over broadleaf forests. *Remote Sensing of Environment*, 85 (4), p. 410–423.
- 43. SCHEER, Ľ., 1995: Zisťovanie zásob dvojfázovým regresným výberom pomocou družicových scén a terestrického merania. *Lesnictví-Forestry*, 41, s. 224–229.
- 44. SCHEER, Ľ., 1997: Assessment of forest conditions employing two-phased satellite remote sensing. International Workshop : Application of Remote Sensing in European Forest Monitoring. Vien, Austria 14th-16th october 1996, EC, p. 337–346.
- 45. STOKLASA, M., 1993: Mapy zdravotního stavu lesů z kosmických snímků LANDSAT TM. Zborník z medzinárodného sympózia "Aplikácia diaľkového prieskumu Zeme v lesníctve". Zvolen, september 22-24, s. 34–39.
- 46. STOKLASA, M., 1999: Internetová stránka http://www.uhul.cz/landsat
- 47. STOVER, O., DELB, H., ENGELS, F., HILL, J., ATZBERGER,C., 1997: An assessment of forest areas damaged by a gypsy month infestation thorough satellite remote sensing and GIS. International Workshop : Application of Remote Sensing in European Forest Monitoring. Vienn, Austria 14th-16th october 1996, EC, p.359–372
- 48. SZEKIELDA, K. H., 1988: Satellite monitoring of the Earth, John Willey & Sons, Canada.
- 49. ŠKVARENINOVÁ, J. 2009. Priebeh vegetatívnych fenologických fáz autochtónnych populácií smreka obyčajného (*Picea abies* L.) zo Slovenska. *Lesnícky* č*asopis - Forestry Journal*, 55 (1), s. 13–27.
- 50. ŠMELKO, Š., 1995: Možnosti uplatnenia dvojfázového výberového postupu pre zobjektívnenie odhadu poškodenia korún stromov v procese monitorovania stavu lesa. *Lesnictví-Forestry*, 41 (1), s.19–24.
- 51. ŠMELKO, Š., ŠEBEŇ, V., BOŠEĽA, M., MERGANIČ, J., JANKOVIČ, J., 2008: Národná inventarizácia a monitoring lesov sr 2005-2006, Základná koncepcia a výber zo súhrnných informácii. NLC – LVÚ Zvolen, 15 s.
- 52. TOWNSHEND, J. R. G. , HUANG, ., KALLURI, S. N. V. ., DEFRIES, R. S. ., LIANG, S. 2000: Beware of per-pixel characterization of land cover. *Int. J. Remote Sensing*, 21 (4), 839– 843.
- 53. TUČEK, J., 1998: *Geographic information systems, The principles and praxis*. Praha : Computer Press.
- 54. TURNER D. P. et al. 2003. Scalling Gross Primary Production (GPP) over boreal and deciduous forest landscape in support of MODIS GPP product validation. *Remote Sensing of Environment*, 88 (3), p. 256–270.
- 55. UN-ECE ICP Forests 1994, 1998: Manual on methods and criteria for harmonized sampling, assessment, monitoring and analysis of the effects of air pollution on forests, United Nations Economic Commission for Europe, Convention on Long-Range Transboundary Air Pollution, BFH, Hamburg, Germany.
- 56. VOGELMANN, J.E., ROCK, B.N., 1988: Assessing forest damage in high-elevation coniferous forests in Vermont and New Hampshire using Thematic Mapper data. *Remote sensing of Environment*, 24, p. 227–246.
- 57. VOGELMANN, J.E., TOLK, B., ZHU, Z., 2009: Monitoring forest changes in the southwestern United States using multitemporal Landsat data. *Remote Sensing of Environment*, 113, p. 1739– 1748.
- 58. VARJO, J., 1997: Change Detection and Controlling Forest Information Using Multi-temporal Landsat TM Imagery. *Acta Forestalia Fennicas*, 258, p. 64.
- 59. WESTMAN, W.E.,1988: Detecting air pollution stress in southern California vegetation using LANDSAT TM band data. *Photogrammetric Engineering and Remote Sensing*, 54 (9), pp. 1305–1311.
- 60. WOLFE, E. R. et al., 2002: Achieving sub-pixel geolocation accuracy in support of MODIS land science. *Remote Sensing of Environment*, 83, 31–49.
- 61. ZARCO-TEJADA, P.J., MILLER, J.R., MOHAMMED, G.H., NOLAND, T.L., 2000: Clorophyll Fluorescence Effects on Vegetation Apparent Reflectance: I. Leaf-Level Measurements and Model Simulation. *Remote Sensing of Environment*, 74, p. 582–595.
- 62. ZARCO-TEJADA, P.J., MILLER, J.R., NOLAND, T.L., MOHAMMED, G.H., SAMPSON, P., 2001: Scalling-up and Model Inversion Methods with Narrow-band Optical Indices for Chlorophyll Content Estimation in Closed Forest Canopies with Hyperspectral Data. *IEEE Transactions on Geoscience and Remote Sensing* (Special Issue on Hyperspectral Remote Sensing) 39 (7): 1491– 1507.
- 63. ZHANG, X., et al. 2003. Monitoring vegetation phenology using MODIS. *Remote Sensing of Environment*, 84, 471–475.
- 64. ZHAO, M., HEINSCH, F.A., NEMANI, R. R., RUNNING, S. W. 2005. Improvements of the MODIS terrestrial gross and net primary production global data set. *Remote Sensing of Environment*, 95 (2), p. 164–176.

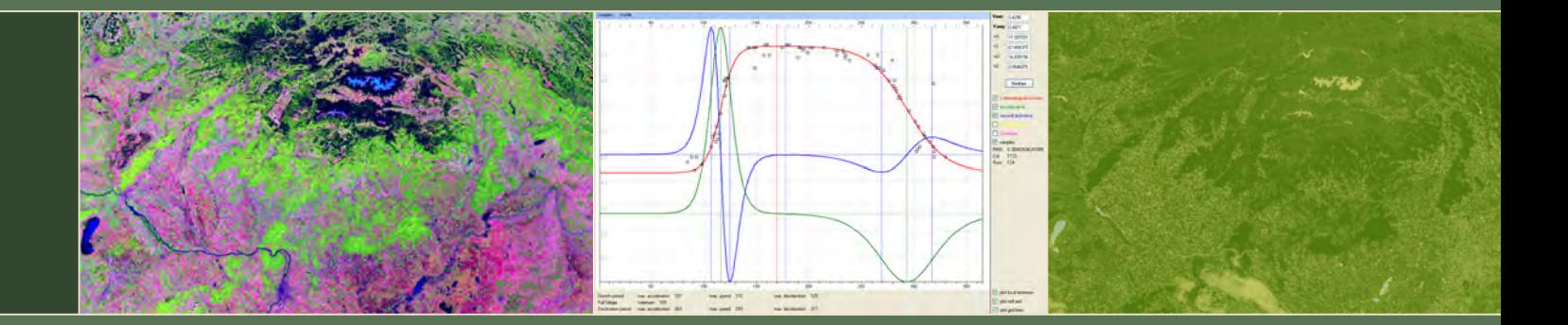

Národné lesnícke centrum – Lesnícky výskumný ústav Zvolen Agentúra na podporu výskumu a vývoja